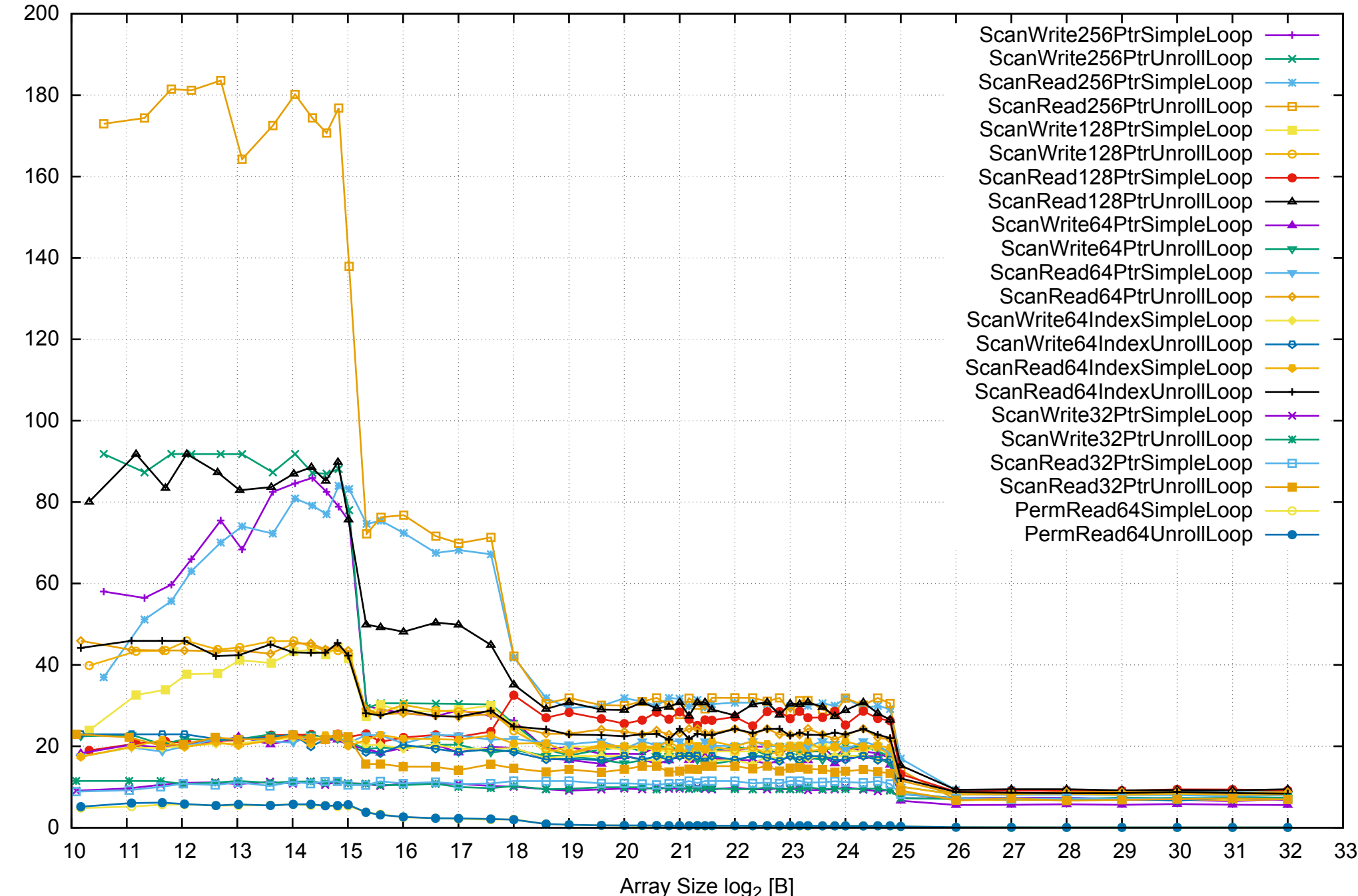

Bandwidth [GiB/s]

Bandwidth [GiB/s]

# Intel Xeon E5-2670v3 256GB - One Thread Memory Bandwidth

Intel Xeon E5-2670v3 256GB - One Thread Memory Latency (Access Time)

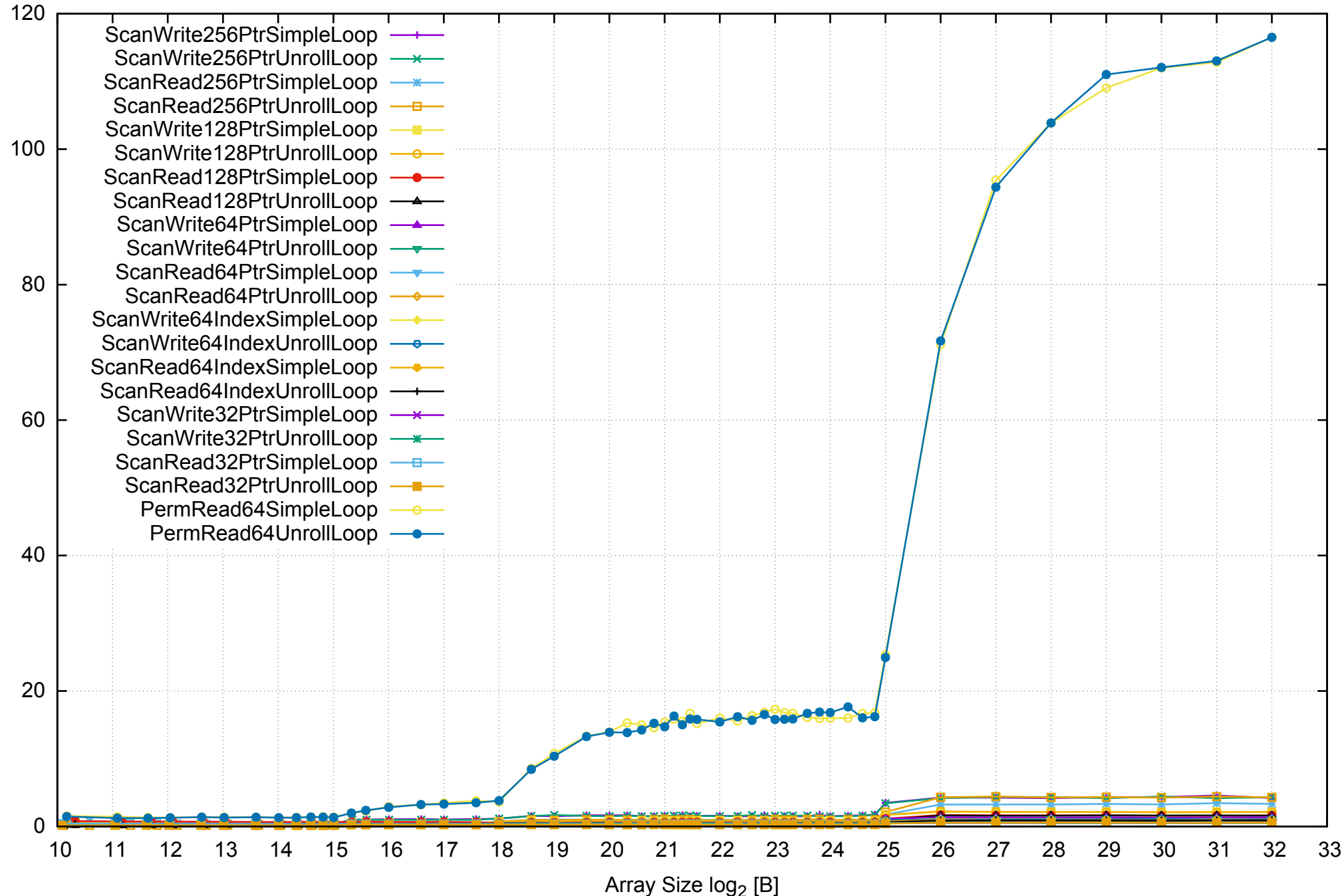

Intel Xeon E5-2670v3 256GB - One Thread Memory Latency (excluding Permutation)

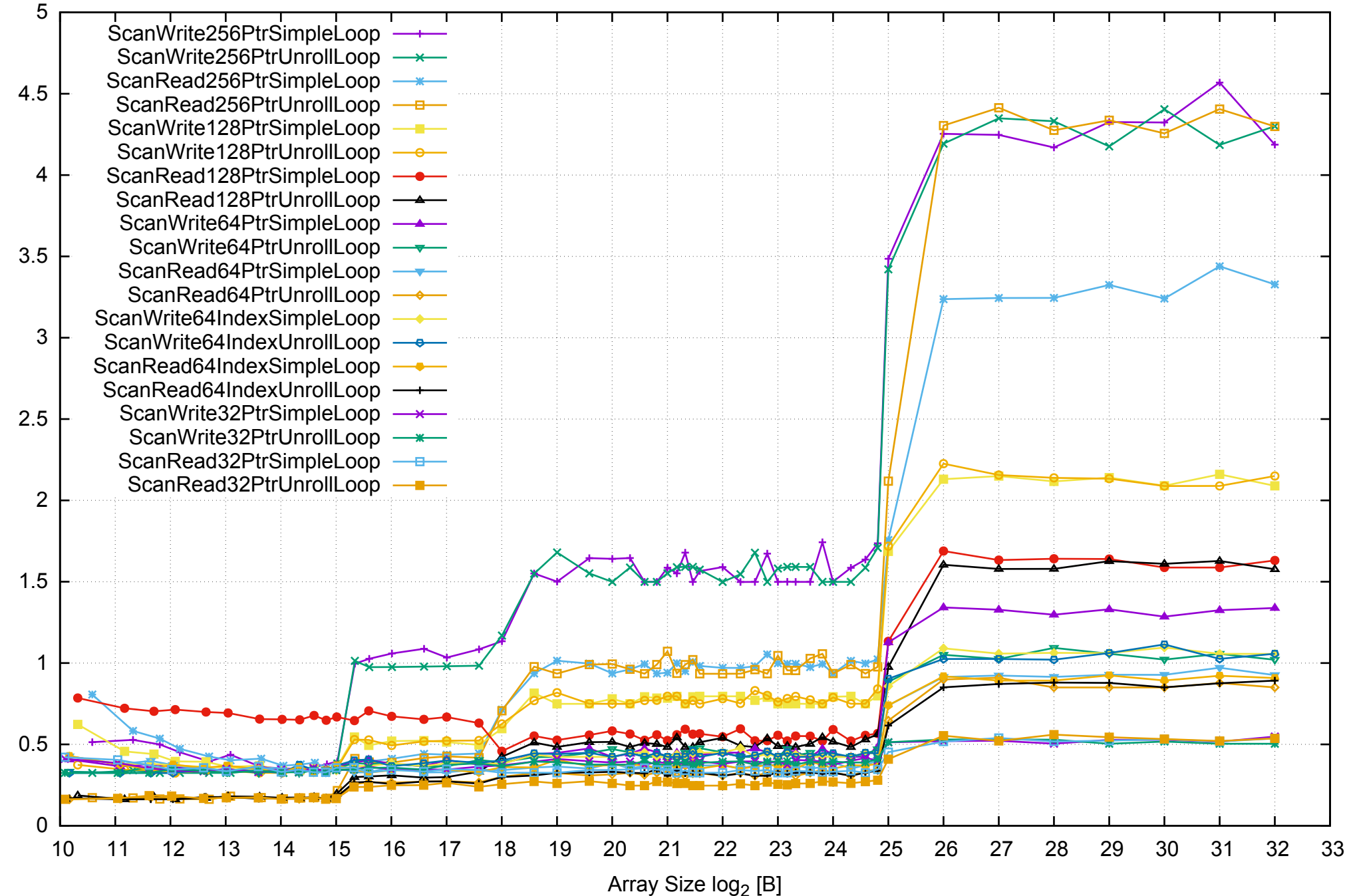

Access Time [ns] Access Time [ns]

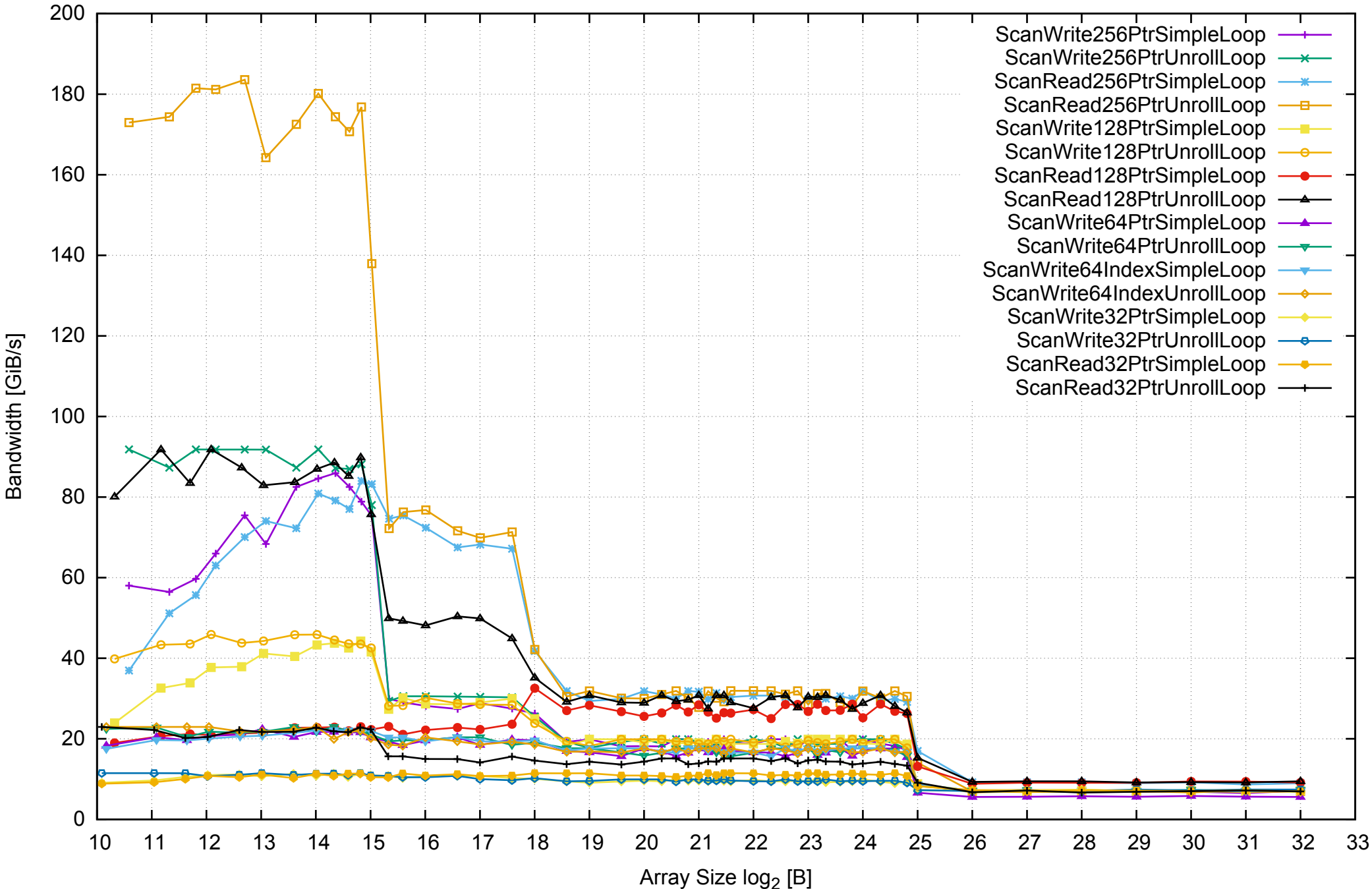

Intel Xeon E5-2670v3 256GB - One Thread Memory Bandwidth (only 64-bit Reads)

## Intel Xeon E5-2670v3 256GB - Parallel Memory Bandwidth - ScanWrite256PtrSimpleLoop

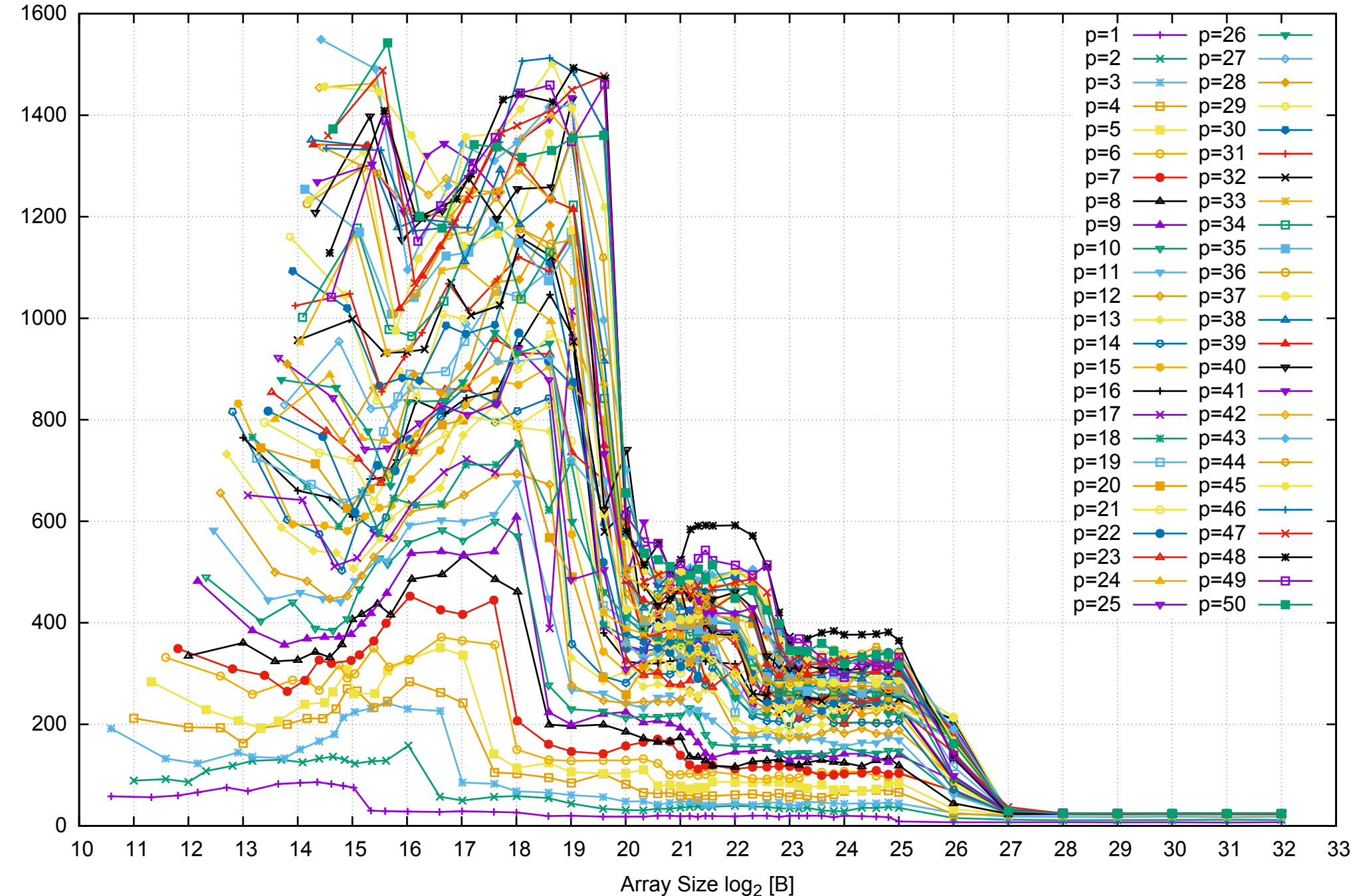

Bandwidth [GiB/s]

Bandwidth [GiB/s]

# Intel Xeon E5-2670v3 256GB - Parallel Memory Access Time - ScanWrite256PtrSimpleLoop

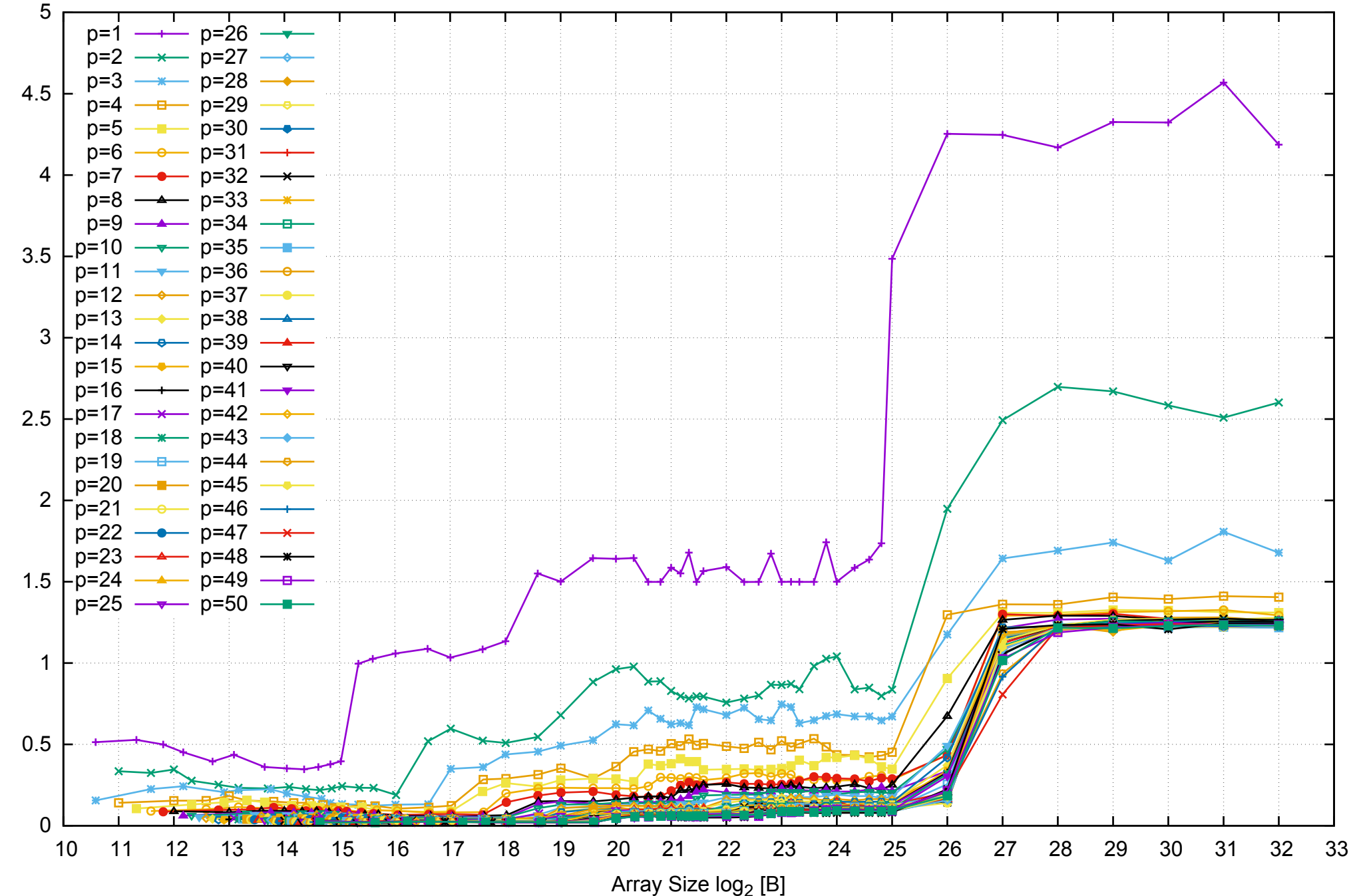

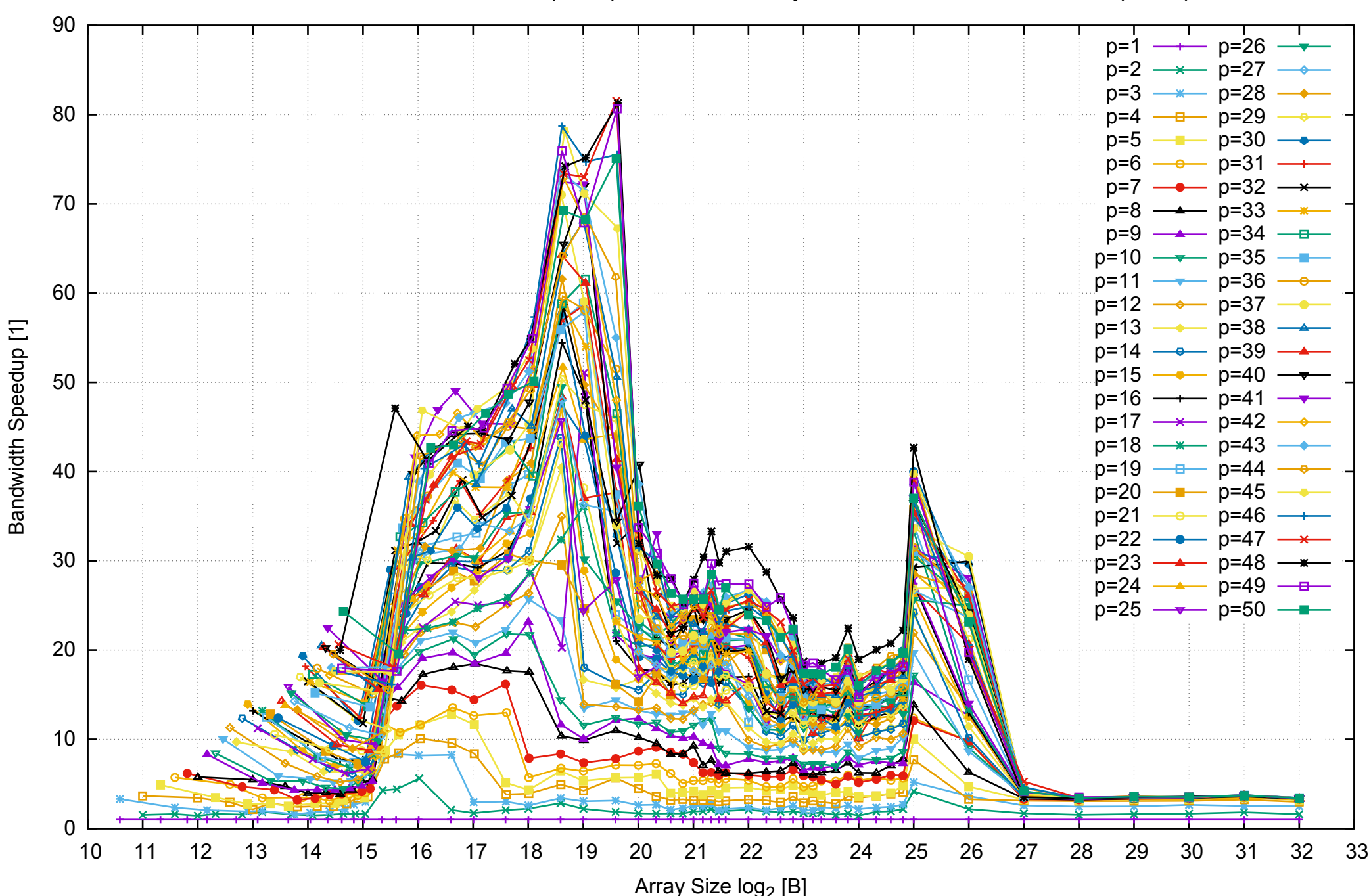

# Intel Xeon E5-2670v3 256GB - Speedup of Parallel Memory Bandwidth - ScanWrite256PtrSimpleLoop

## Intel Xeon E5-2670v3 256GB - Speedup of Parallel Memory Bandwidth (enlarged) - ScanWrite256PtrSimpleLoop

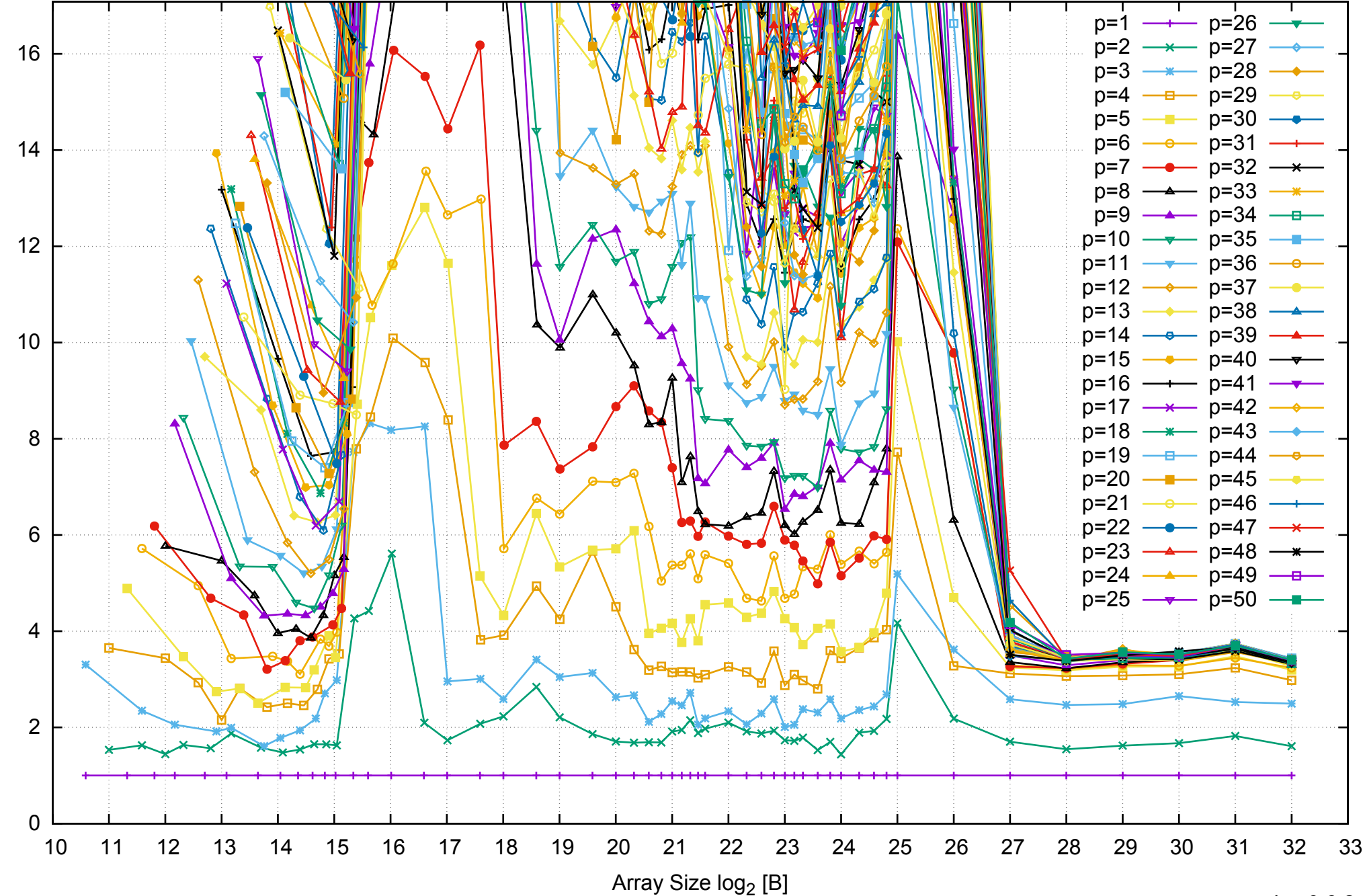

Bandwidth Speedup [1]

Bandwidth Speedup [1]

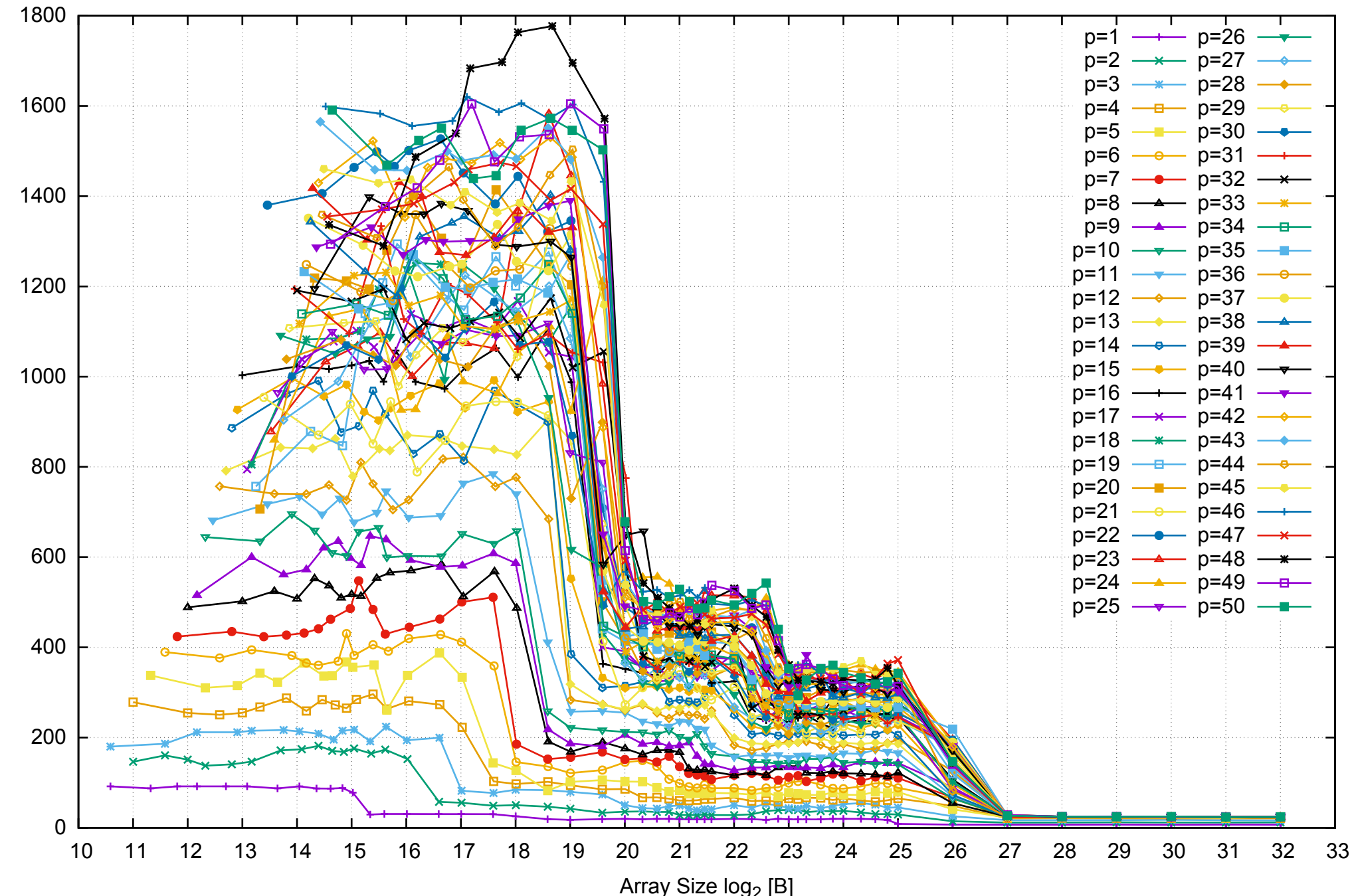

Bandwidth [GiB/s]

Bandwidth [GiB/s]

## Intel Xeon E5-2670v3 256GB - Parallel Memory Bandwidth - ScanWrite256PtrUnrollLoop

Intel Xeon E5-2670v3 256GB - Parallel Memory Access Time - ScanWrite256PtrUnrollLoop

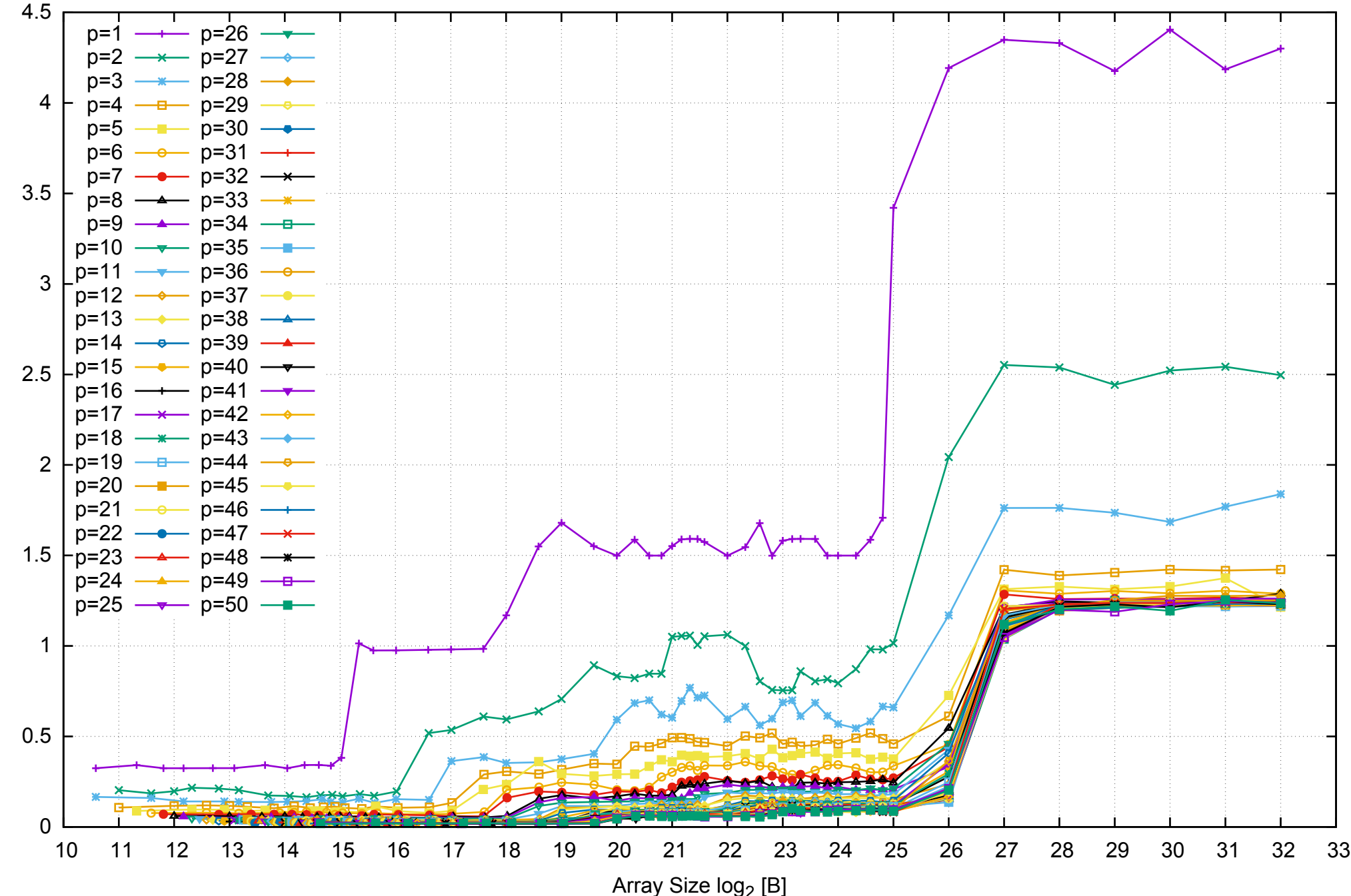

Access Time [ns] Access Time [ns]

#### 0 10 20 30 40 50 60 70 80 90 100 p=1 p=26  $p=2$   $\longrightarrow$  p=27 p=3 —<del>\*</del> p=28 p=4 - <del>- - p</del>=29 p=5 p=30 p=6 <del>o</del> p=31 p=7 **-** p=32  $p=8$   $\longrightarrow$  p=33 p=9 p=34 p=10 p=35 p=11 p=36 p=12 p=37 p=13 p=38 p=14 p=39 p=15 --- p=40 p=16 p=41 p=17 <del>- × p</del>=42 p=18 p=43 p=19 - <del>a</del> p=44 p=20 p=45 p=21 —<del>e</del>— p=46  $p=22$  -  $p=47$  $p=23$   $\longrightarrow$  p=48 p=24 p=49 p=25 <del>v</del> p=50

# Intel Xeon E5-2670v3 256GB - Speedup of Parallel Memory Bandwidth - ScanWrite256PtrUnrollLoop

pmbw 0.6.2

Array Size  $log_2 [B]$ 

10 11 12 13 14 15 16 17 18 19 20 21 22 23 24 25 26 27 28 29 30 31 32 33

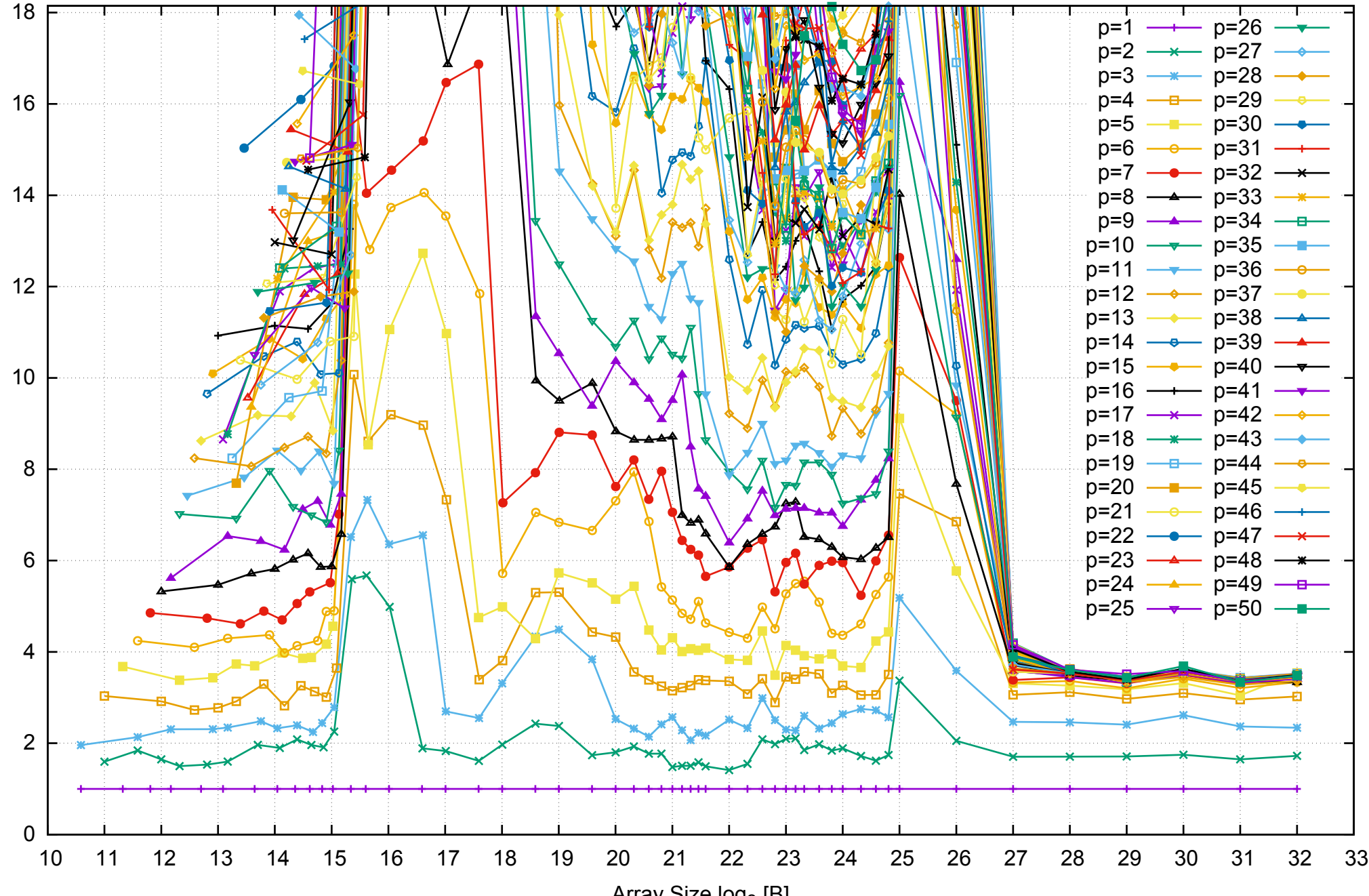

## Intel Xeon E5-2670v3 256GB - Speedup of Parallel Memory Bandwidth (enlarged) - ScanWrite256PtrUnrollLoop

Array Size  $log<sub>2</sub>$  [B]

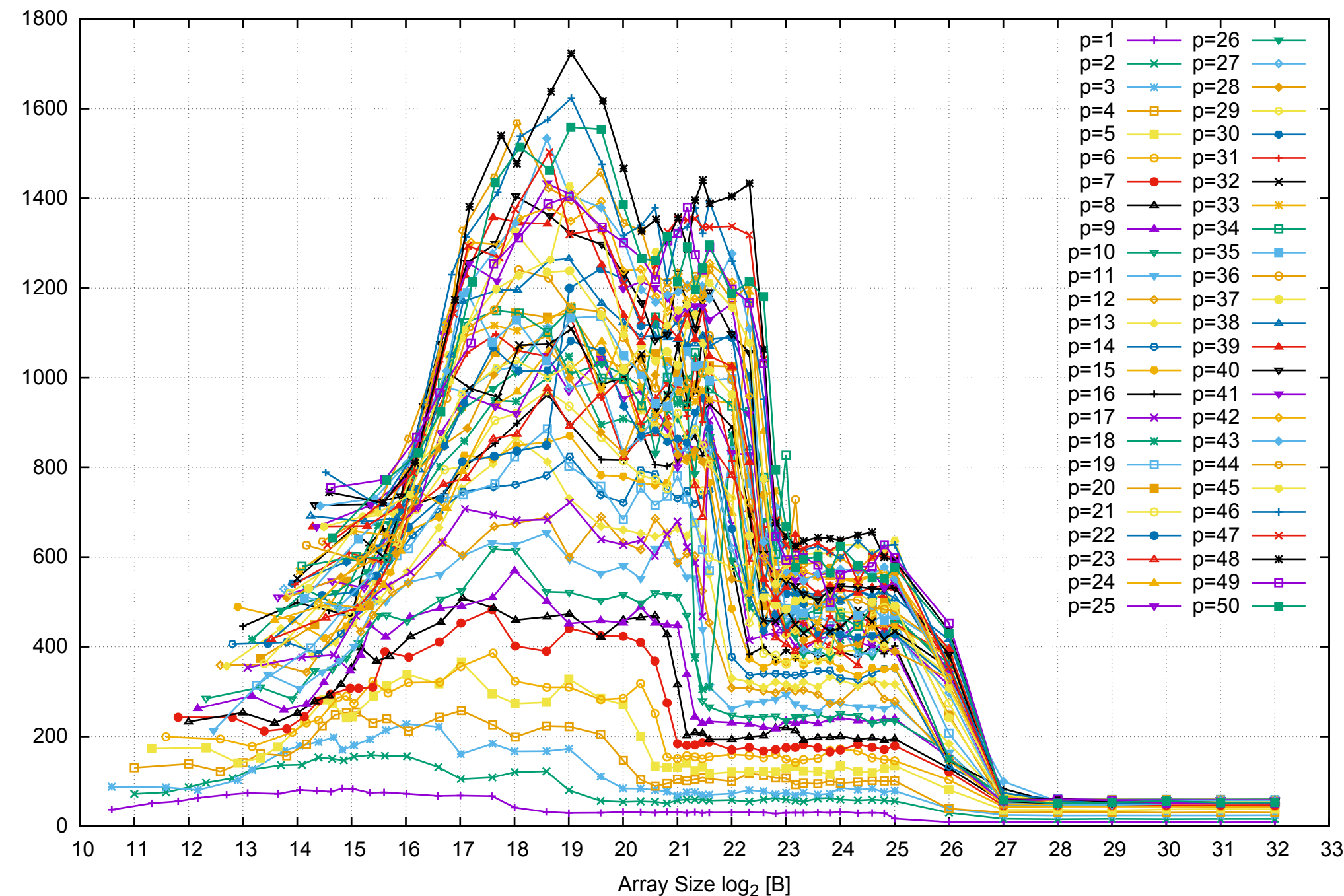

Bandwidth [GiB/s]

Bandwidth [GiB/s]

#### Intel Xeon E5-2670v3 256GB - Parallel Memory Bandwidth - ScanRead256PtrSimpleLoop

# Intel Xeon E5-2670v3 256GB - Parallel Memory Access Time - ScanRead256PtrSimpleLoop

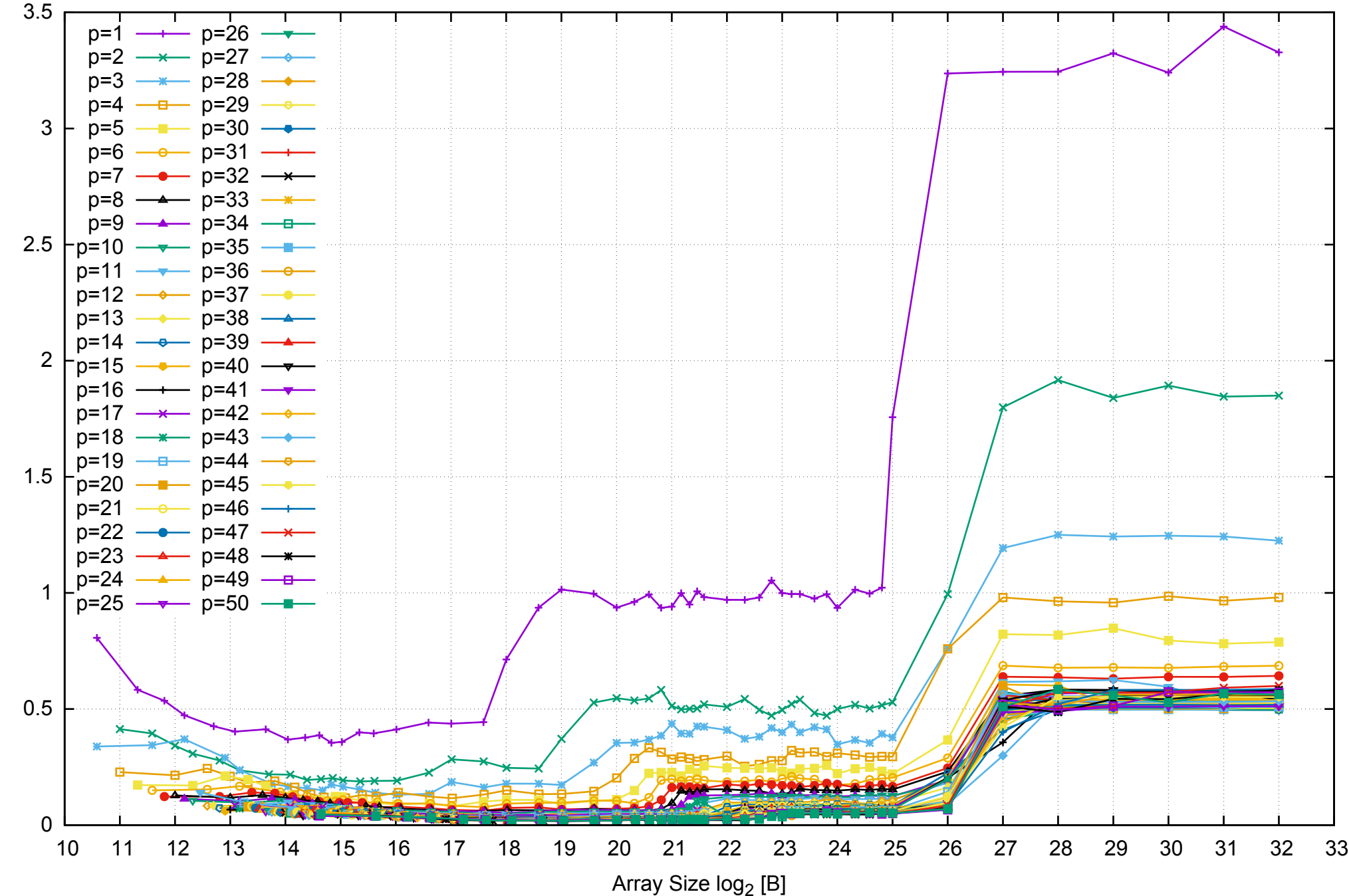

Access Time [ns] Access Time [ns]

# Intel Xeon E5-2670v3 256GB - Speedup of Parallel Memory Bandwidth - ScanRead256PtrSimpleLoop p=1 p=26  $p=2$   $\longrightarrow$  p=27

60

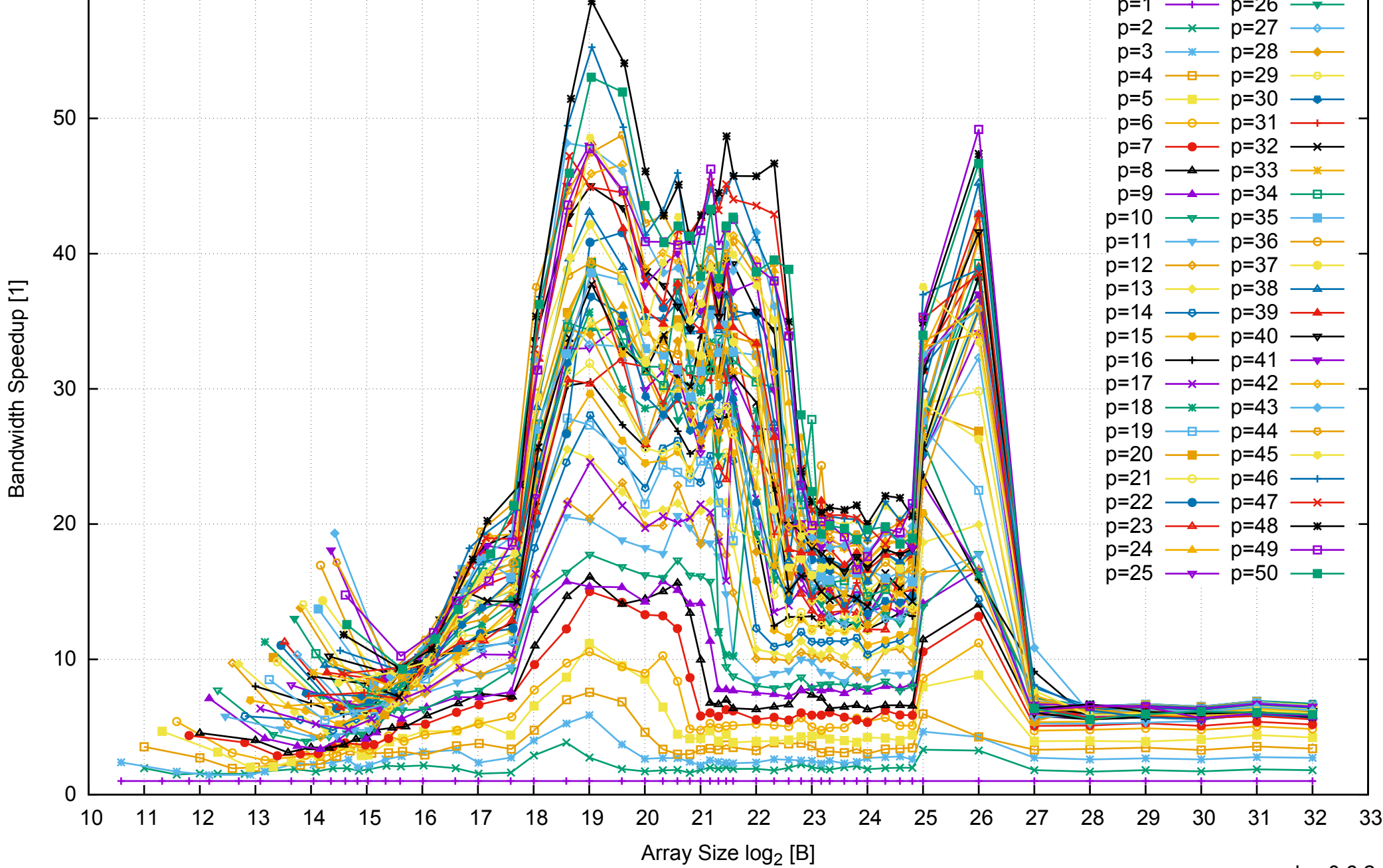

#### Intel Xeon E5-2670v3 256GB - Speedup of Parallel Memory Bandwidth (enlarged) - ScanRead256PtrSimpleLoop

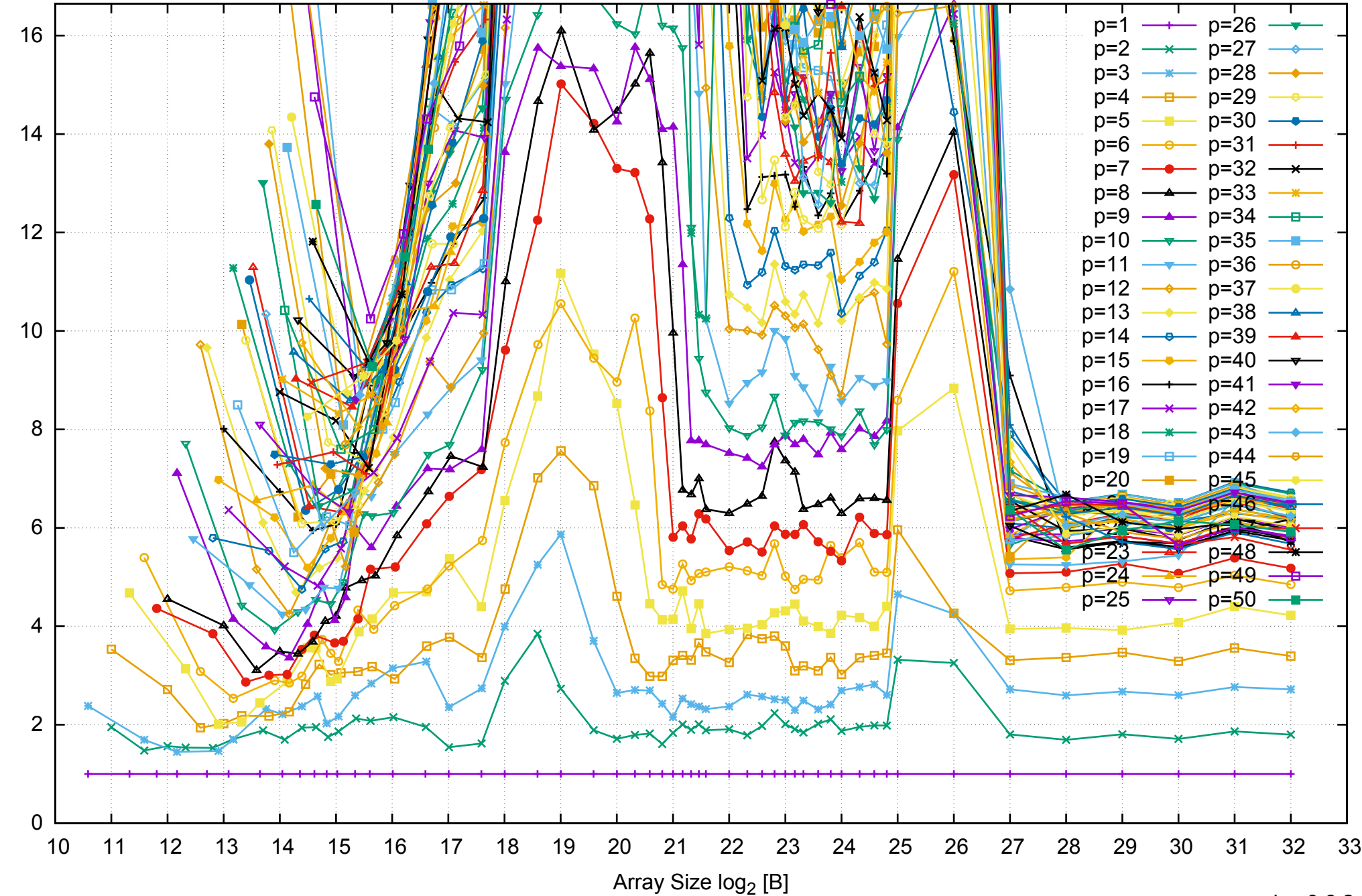

Bandwidth Speedup [1]

Bandwidth Speedup [1]

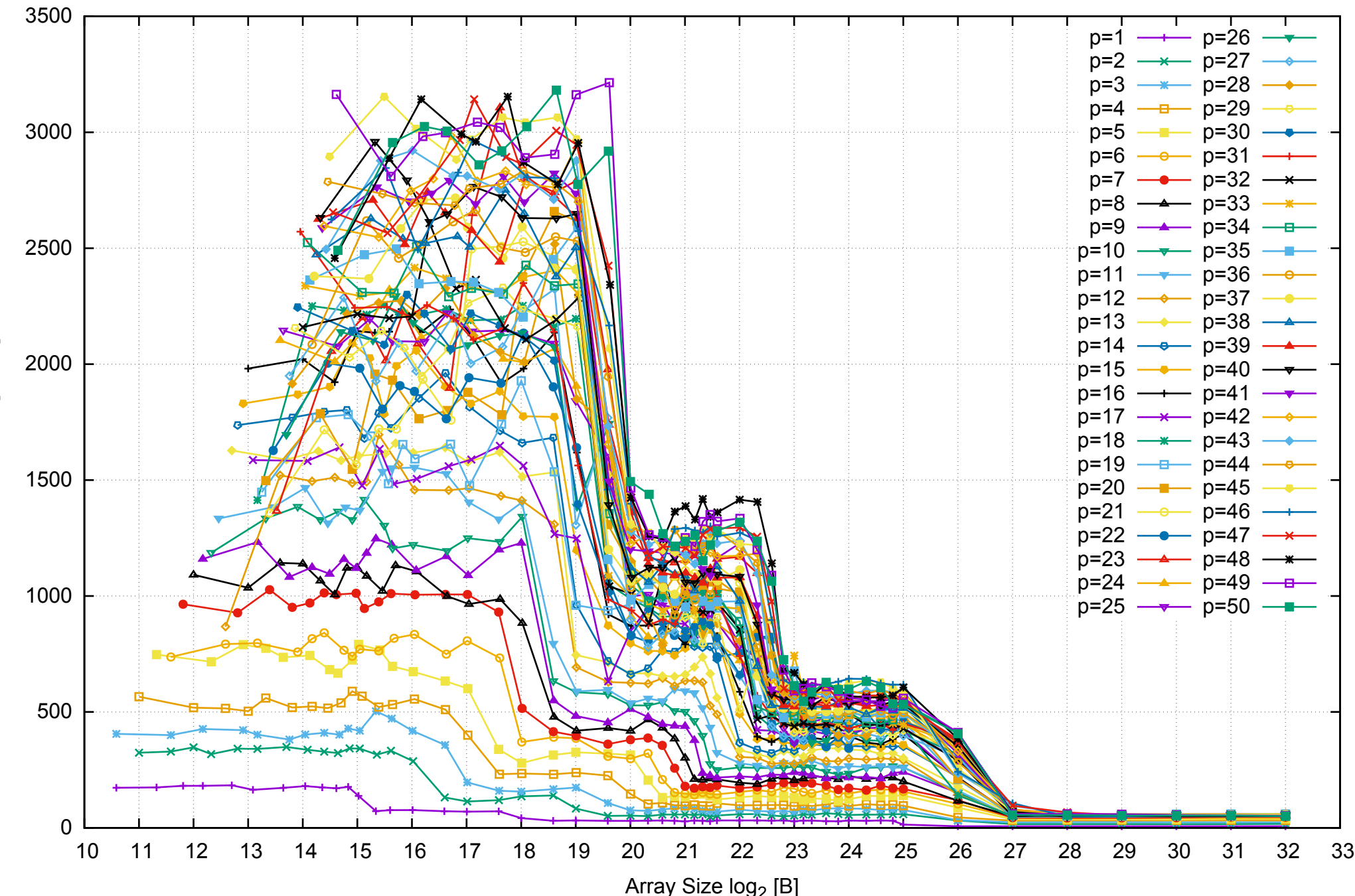

Bandwidth [GiB/s]

Bandwidth [GiB/s]

#### Intel Xeon E5-2670v3 256GB - Parallel Memory Bandwidth - ScanRead256PtrUnrollLoop

Intel Xeon E5-2670v3 256GB - Parallel Memory Access Time - ScanRead256PtrUnrollLoop

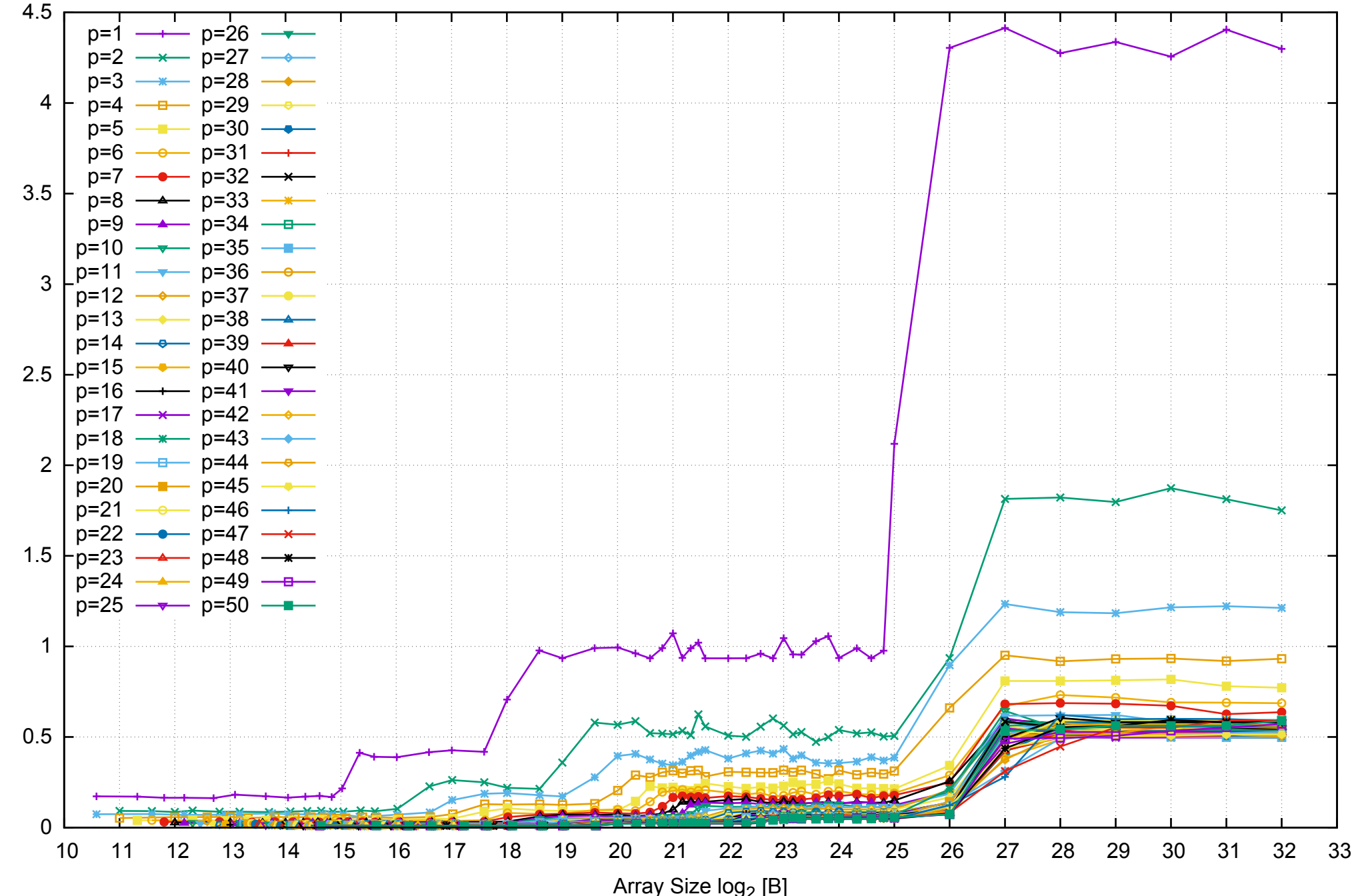

Access Time [ns] Access Time [ns]

# Intel Xeon E5-2670v3 256GB - Speedup of Parallel Memory Bandwidth - ScanRead256PtrUnrollLoop

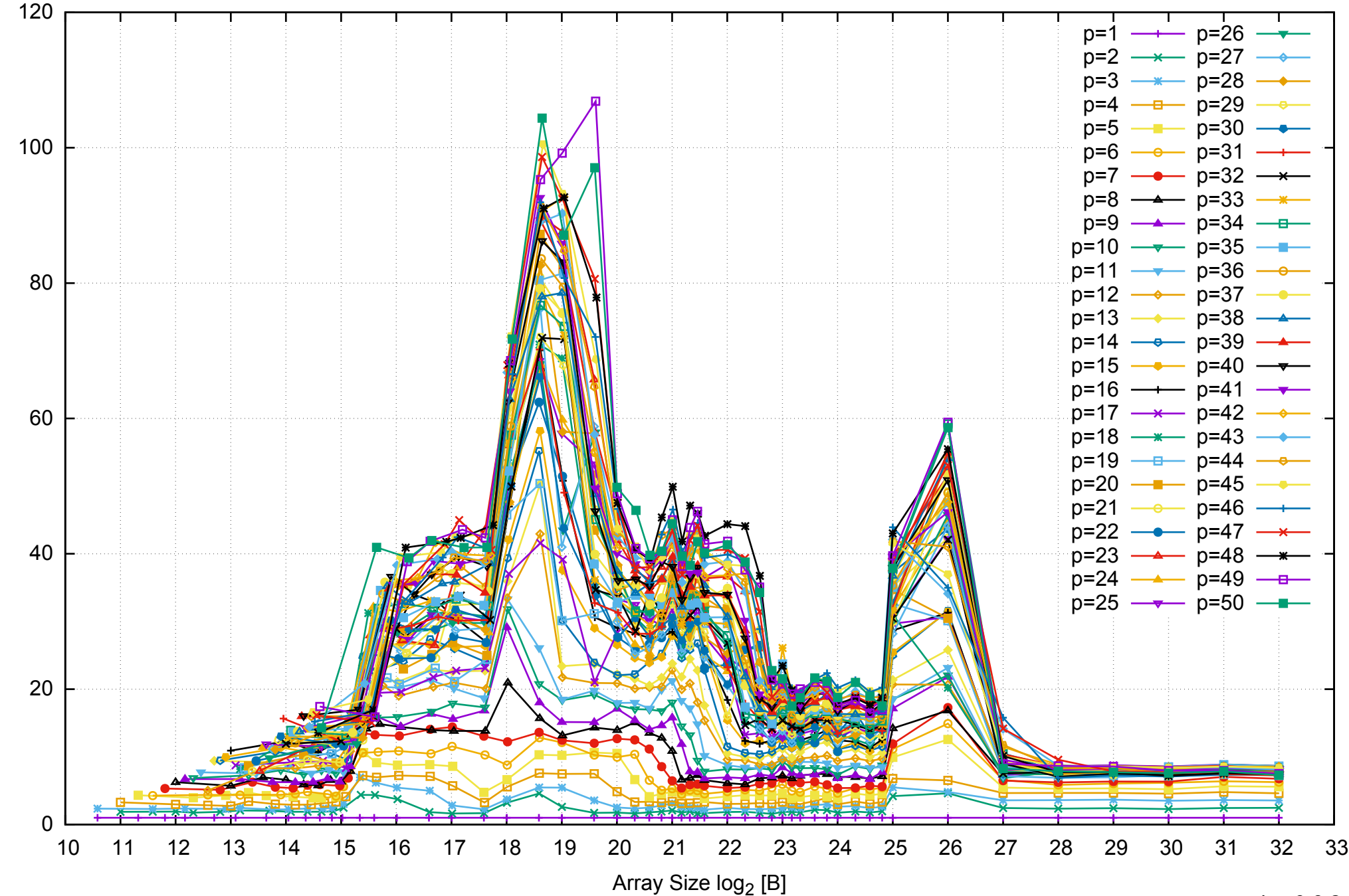

Bandwidth Speedup [1]

Bandwidth Speedup [1]

### Intel Xeon E5-2670v3 256GB - Speedup of Parallel Memory Bandwidth (enlarged) - ScanRead256PtrUnrollLoop

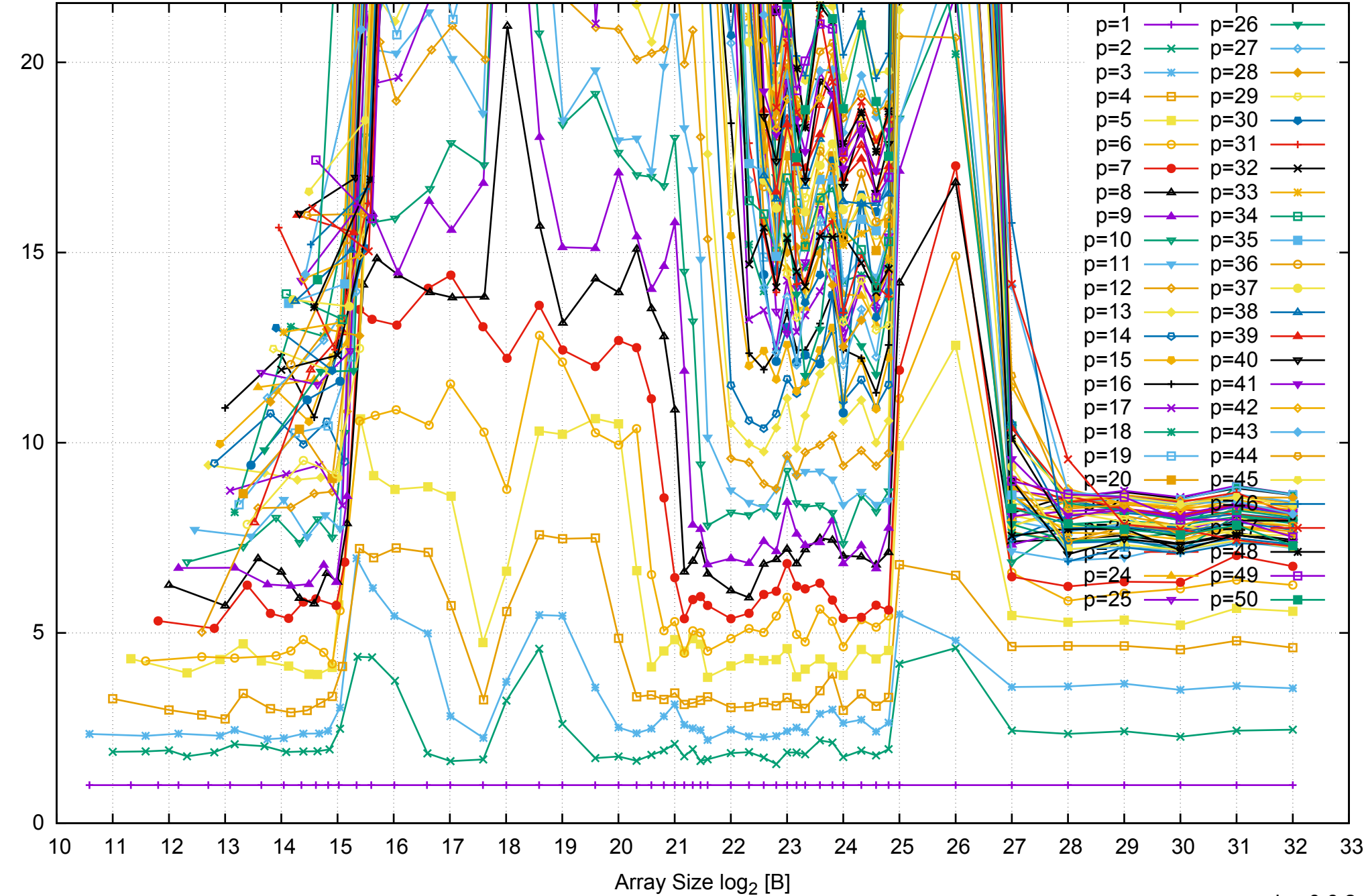

Bandwidth Speedup [1]

Bandwidth Speedup [1]

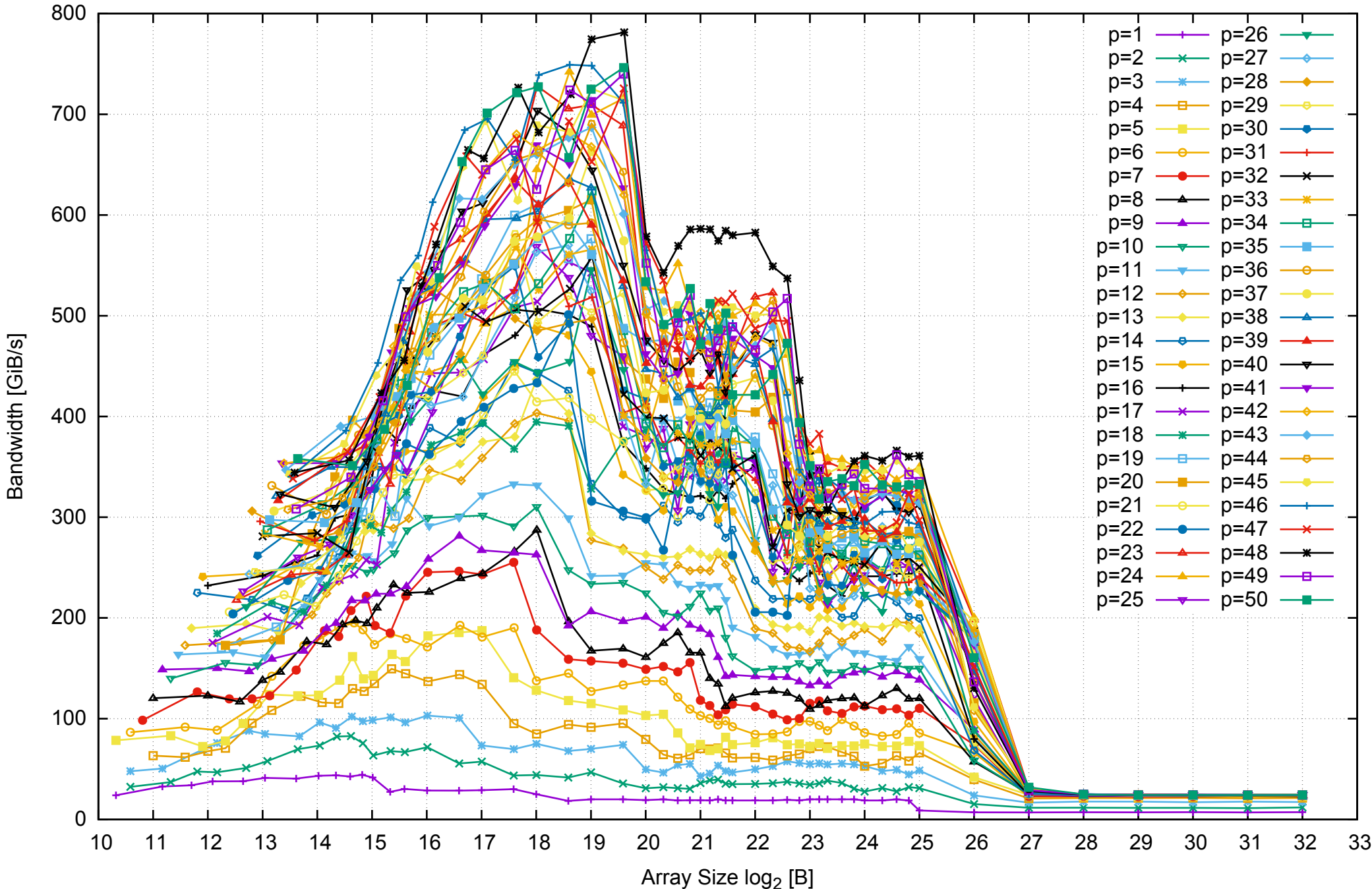

#### Intel Xeon E5-2670v3 256GB - Parallel Memory Bandwidth - ScanWrite128PtrSimpleLoop

# Intel Xeon E5-2670v3 256GB - Parallel Memory Access Time - ScanWrite128PtrSimpleLoop

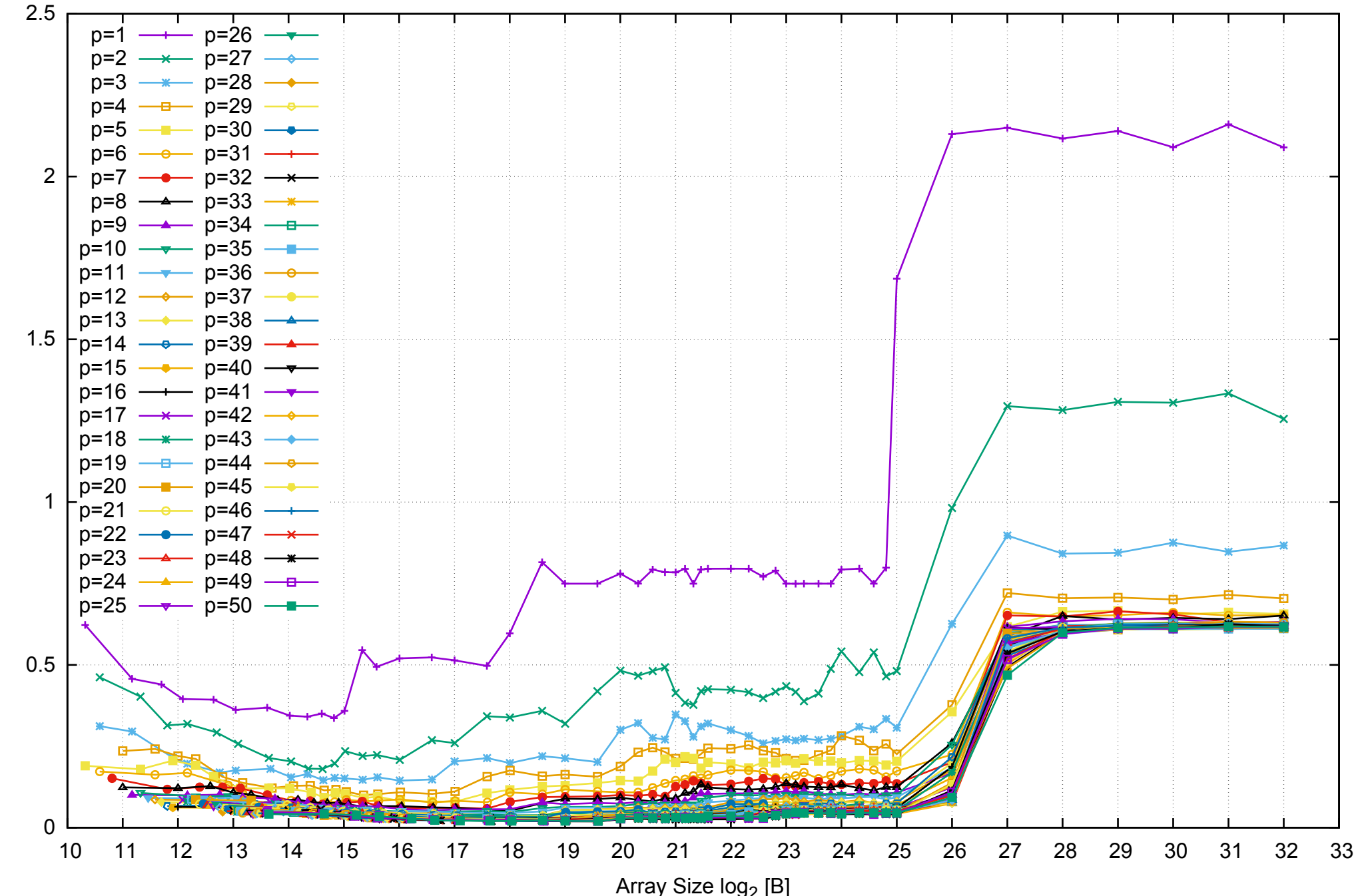

pmbw 0.6.2

Access Time [ns] Access Time [ns]

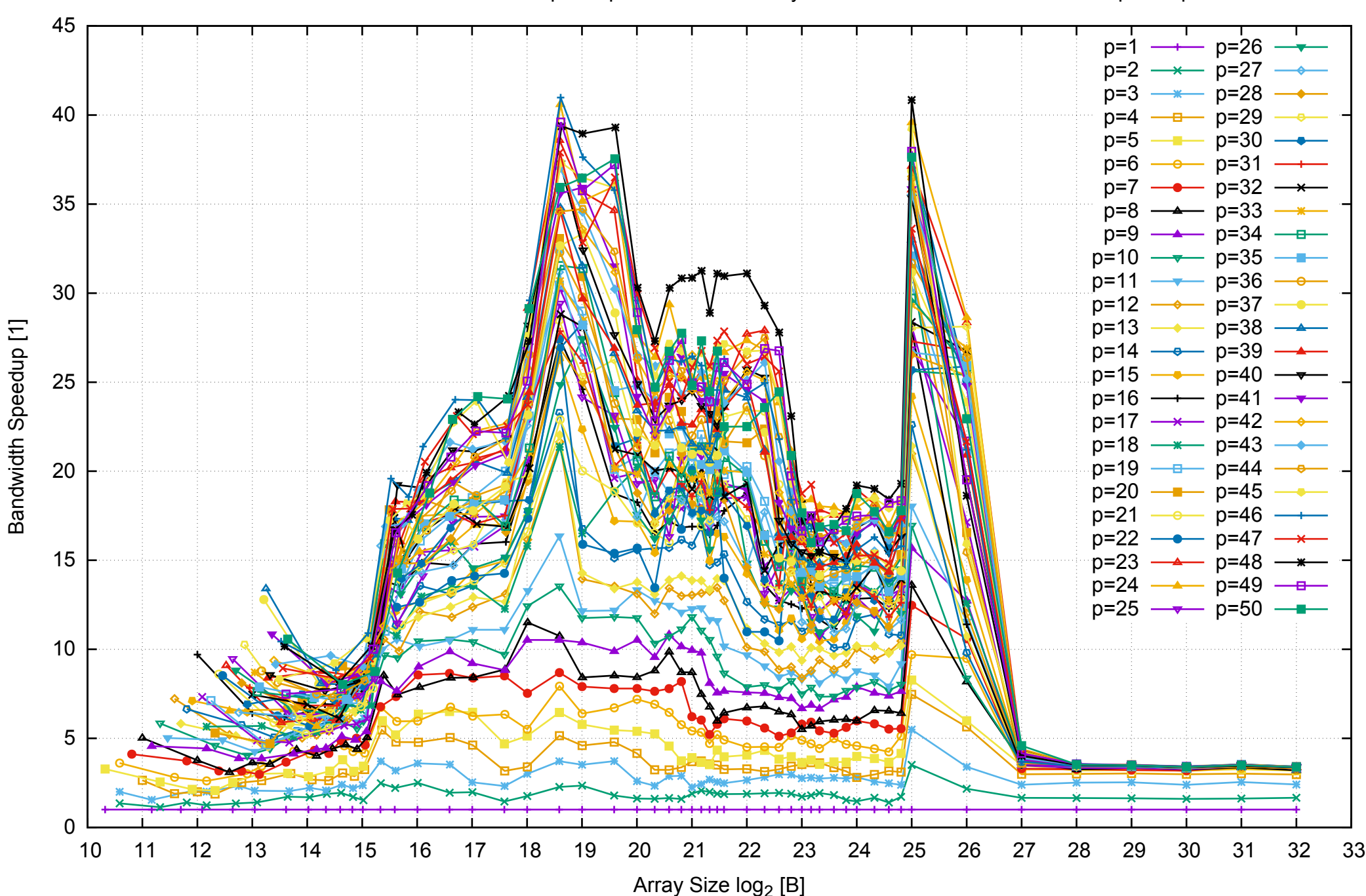

## Intel Xeon E5-2670v3 256GB - Speedup of Parallel Memory Bandwidth - ScanWrite128PtrSimpleLoop

#### Intel Xeon E5-2670v3 256GB - Speedup of Parallel Memory Bandwidth (enlarged) - ScanWrite128PtrSimpleLoop

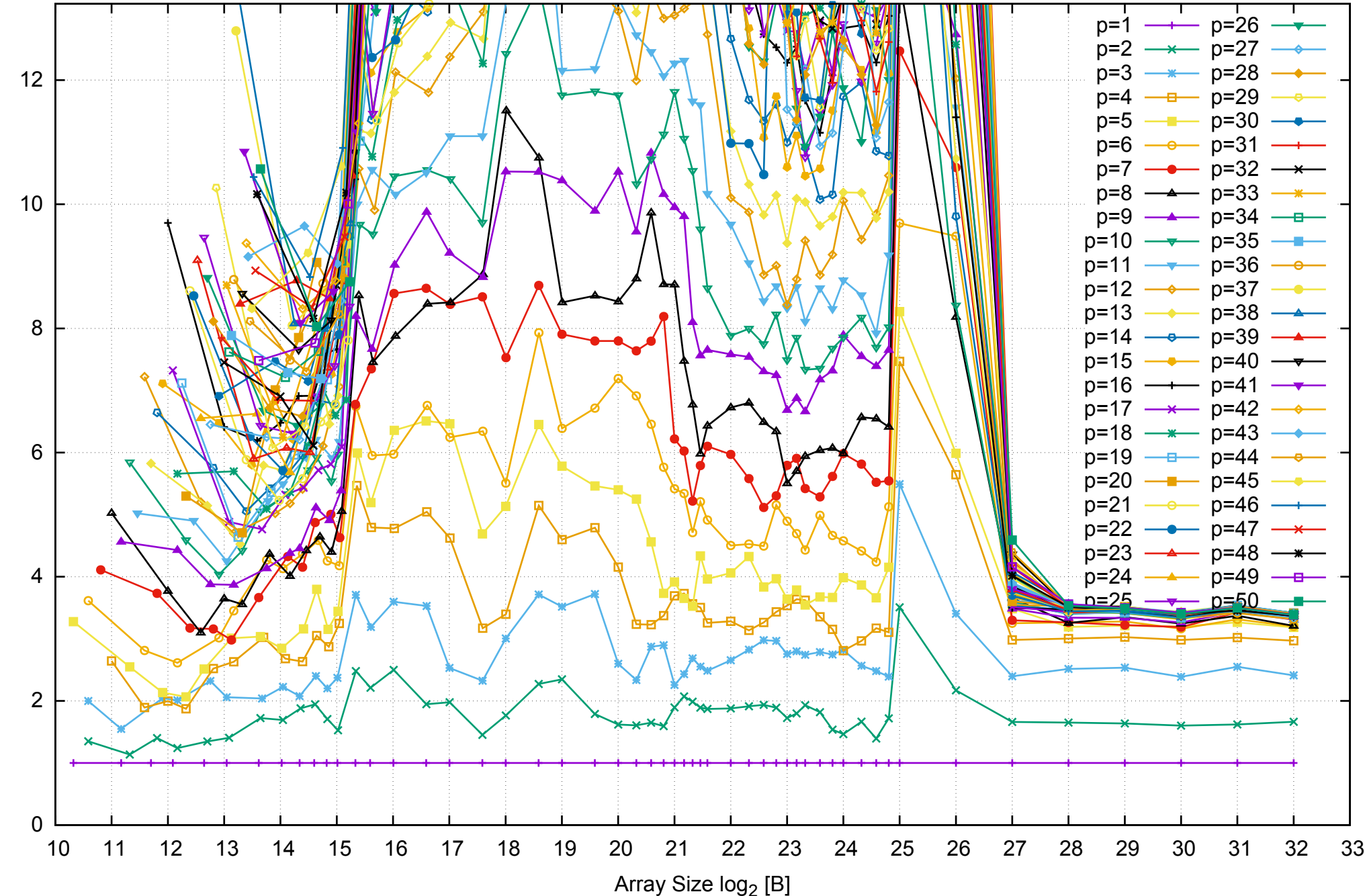

Bandwidth Speedup [1]

Bandwidth Speedup [1]

Intel Xeon E5-2670v3 256GB - Parallel Memory Bandwidth - ScanWrite128PtrUnrollLoop

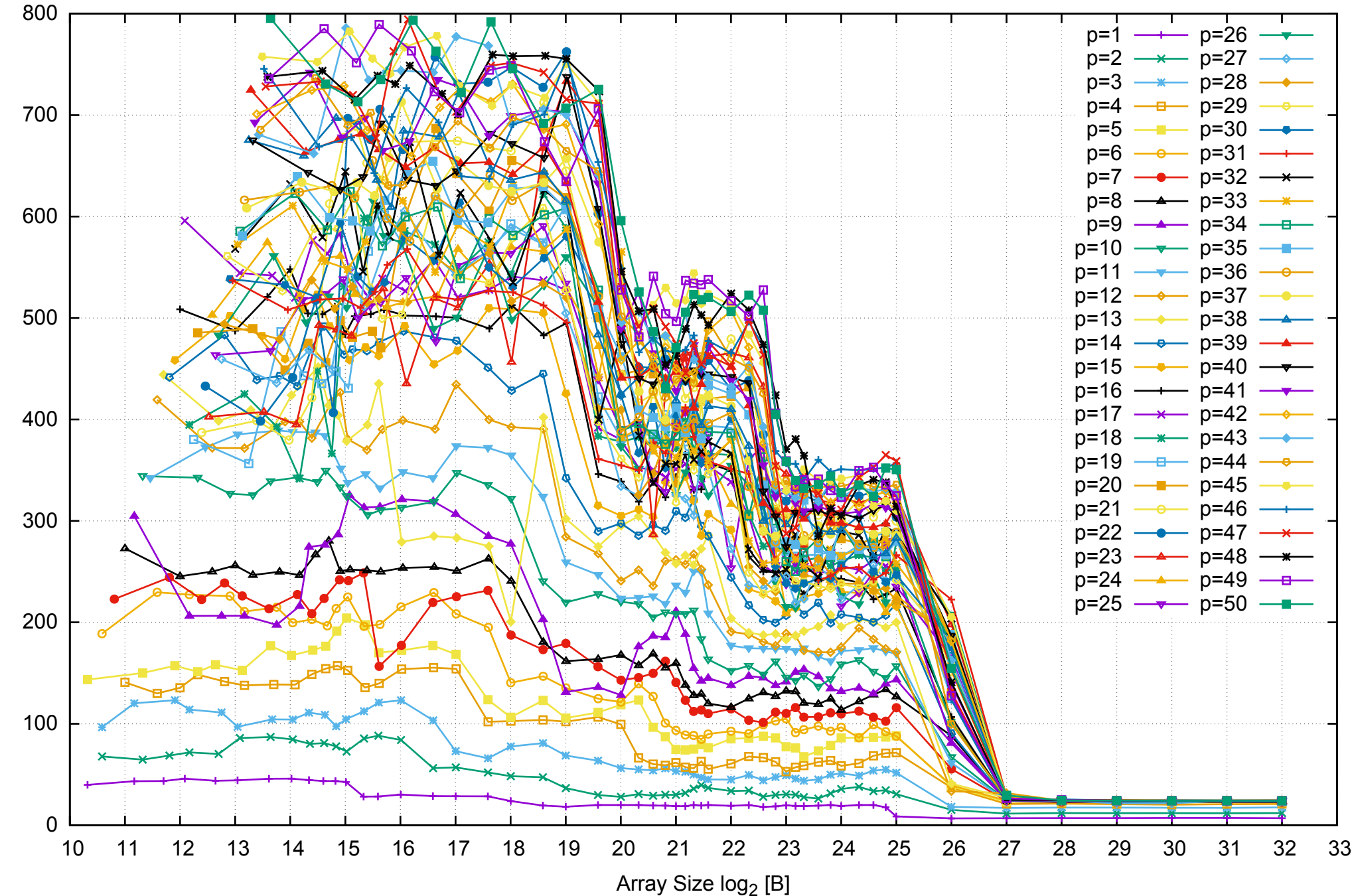

Bandwidth [GiB/s]

Bandwidth [GiB/s]

Intel Xeon E5-2670v3 256GB - Parallel Memory Access Time - ScanWrite128PtrUnrollLoop

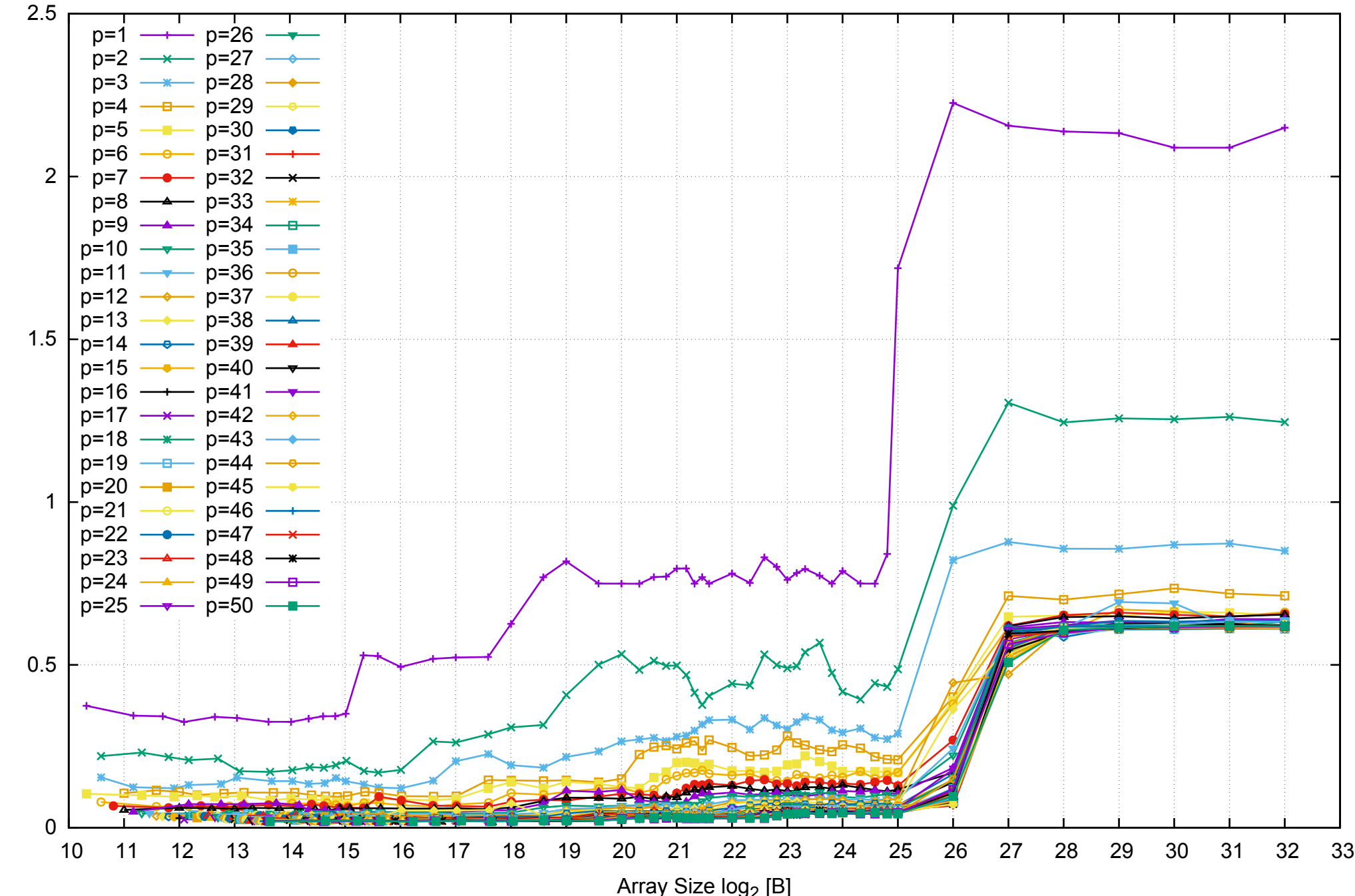

Access Time [ns] Access Time [ns]

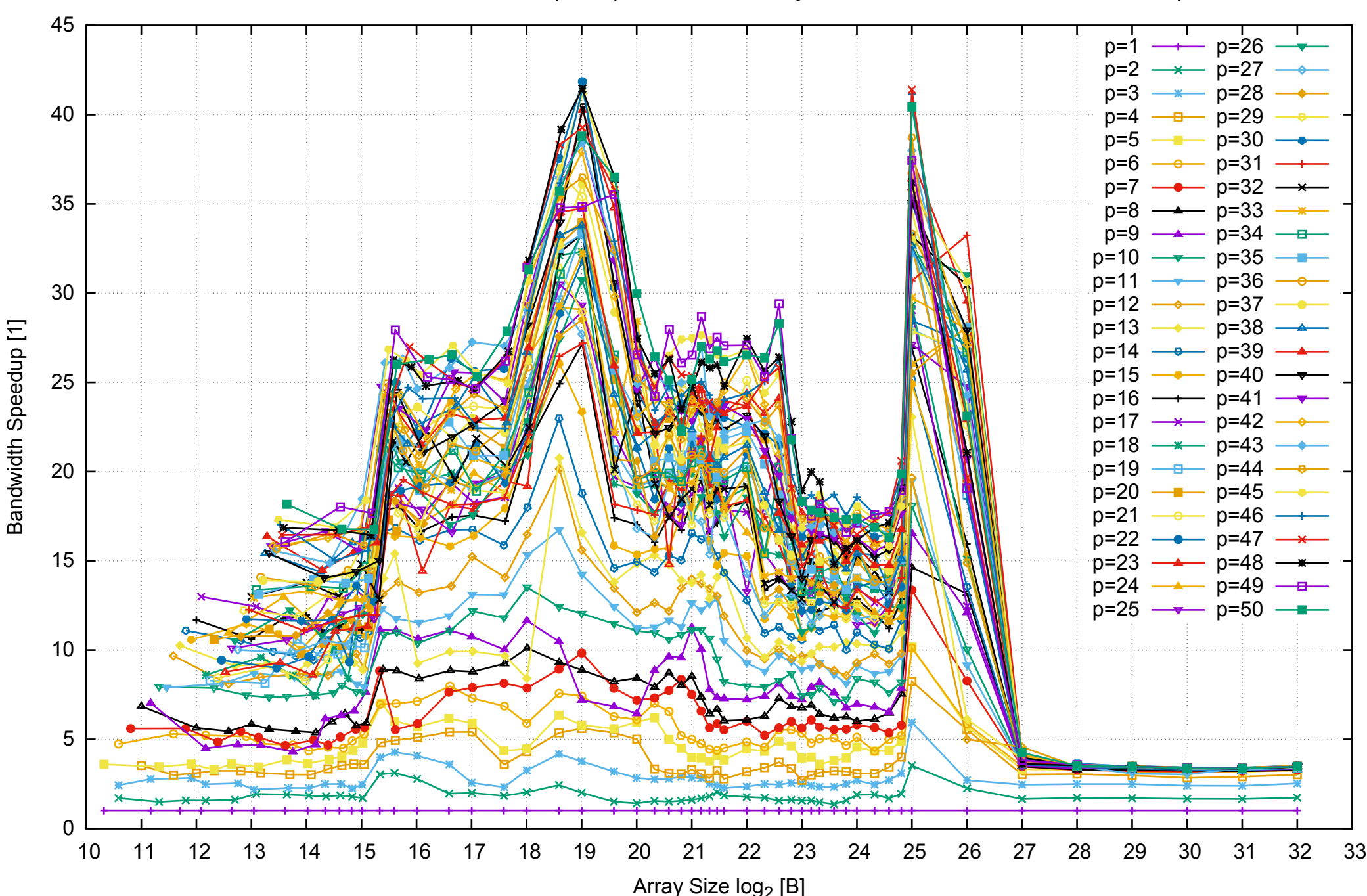

# Intel Xeon E5-2670v3 256GB - Speedup of Parallel Memory Bandwidth - ScanWrite128PtrUnrollLoop

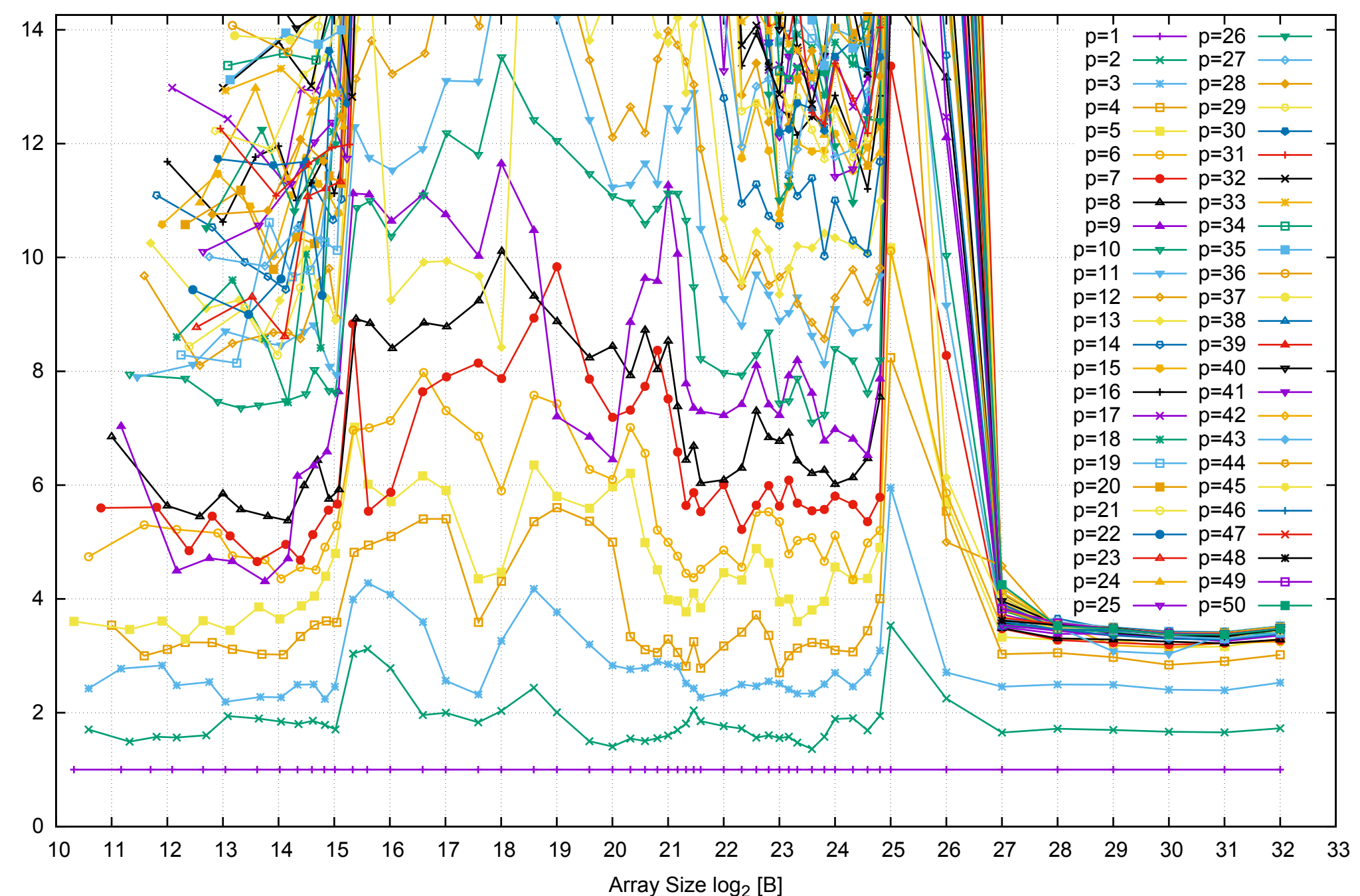

Bandwidth Speedup [1]

Bandwidth Speedup [1]

# Intel Xeon E5-2670v3 256GB - Speedup of Parallel Memory Bandwidth (enlarged) - ScanWrite128PtrUnrollLoop

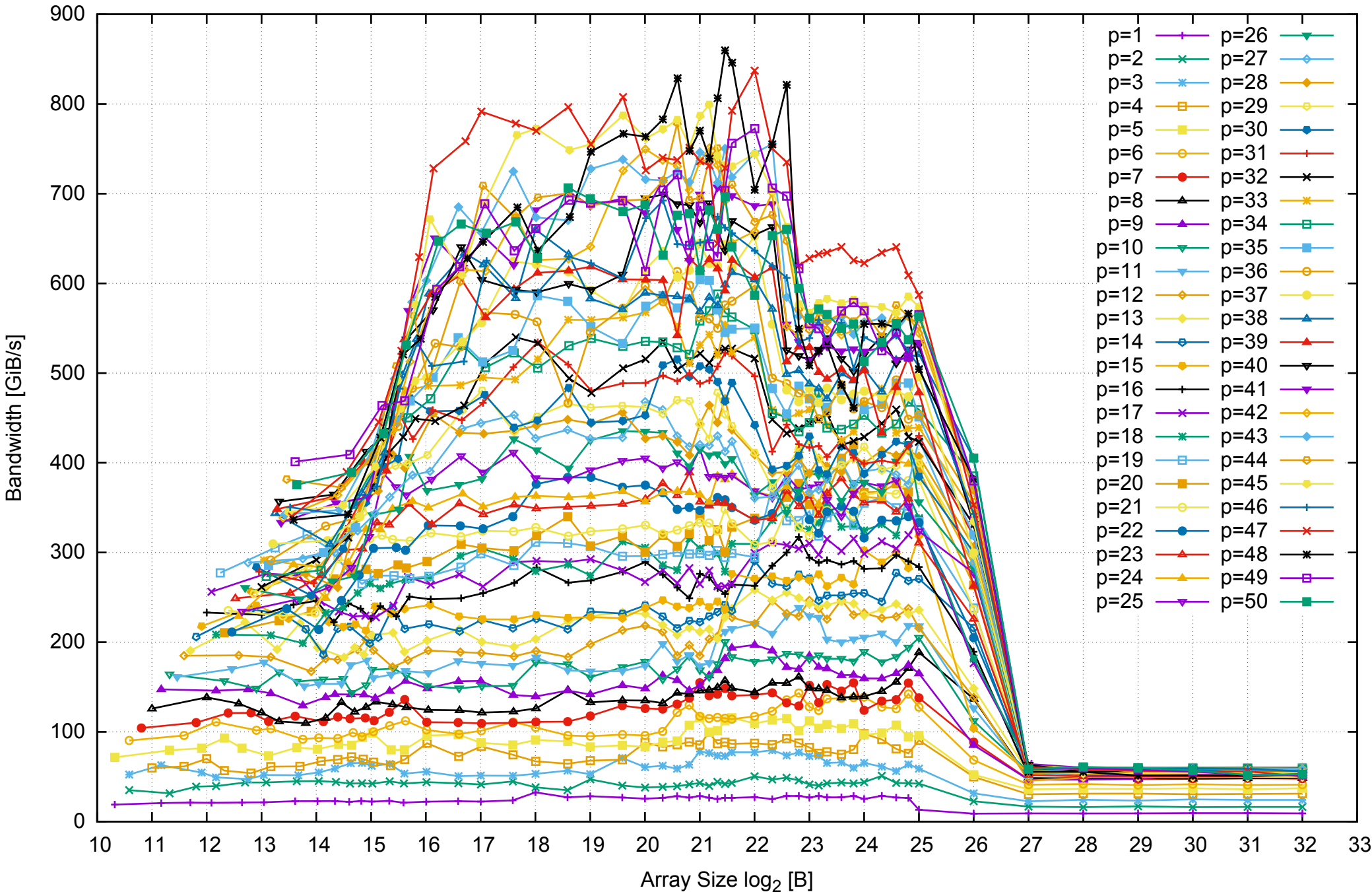

#### Intel Xeon E5-2670v3 256GB - Parallel Memory Bandwidth - ScanRead128PtrSimpleLoop

# Intel Xeon E5-2670v3 256GB - Parallel Memory Access Time - ScanRead128PtrSimpleLoop

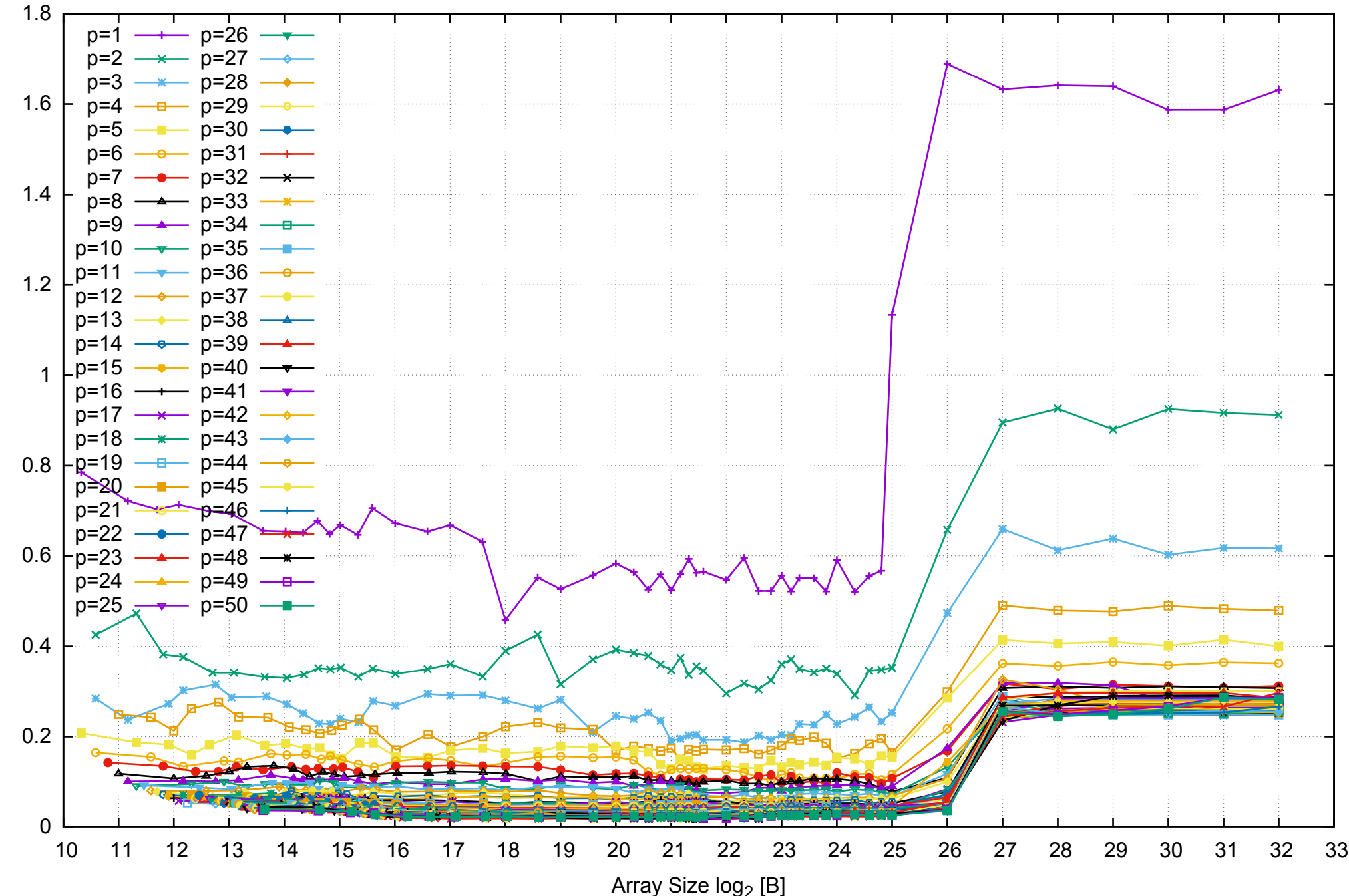

Access Time [ns]

Access Time [ns]

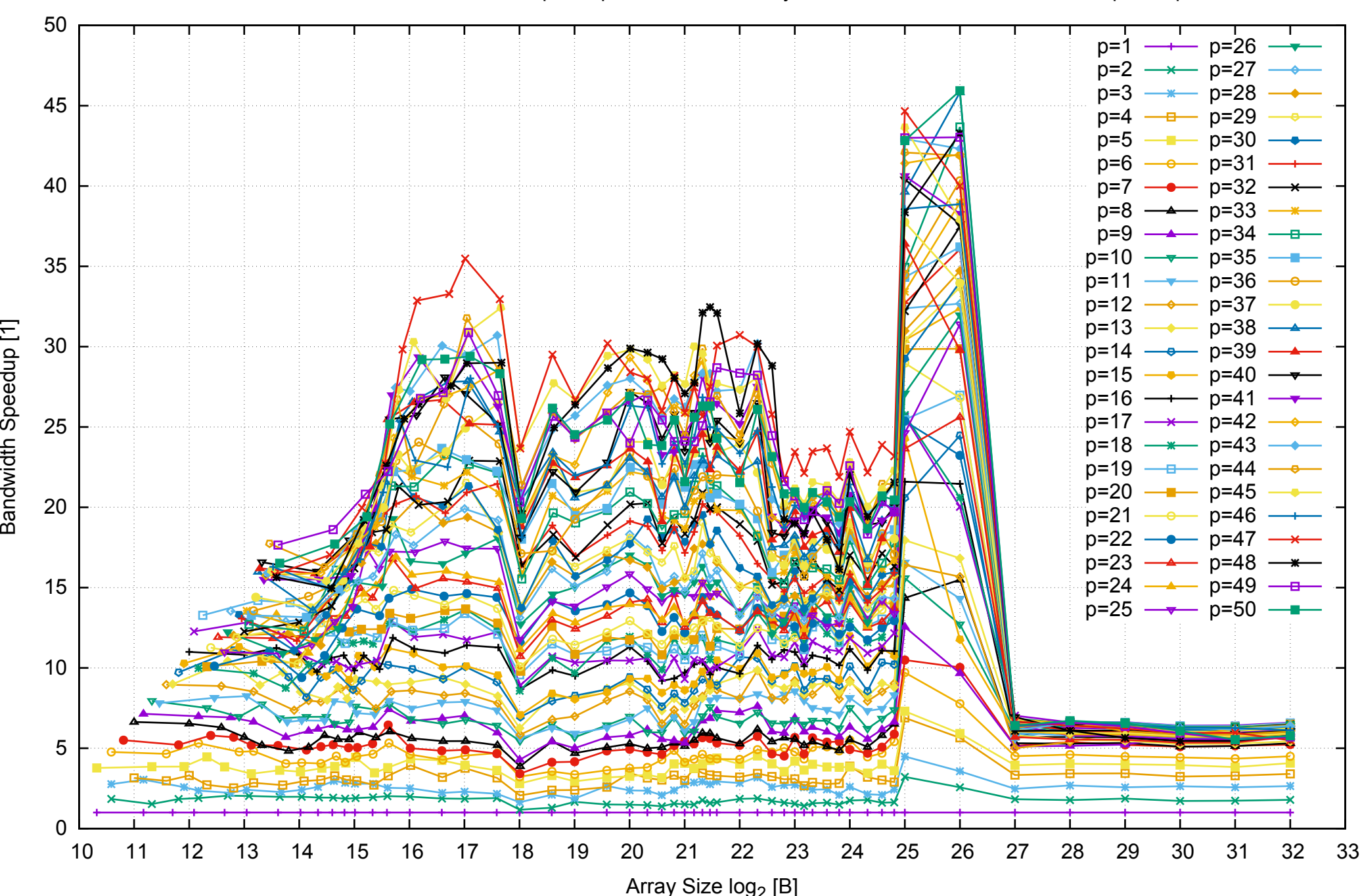

Bandwidth Speedup [1]

Intel Xeon E5-2670v3 256GB - Speedup of Parallel Memory Bandwidth - ScanRead128PtrSimpleLoop

## Intel Xeon E5-2670v3 256GB - Speedup of Parallel Memory Bandwidth (enlarged) - ScanRead128PtrSimpleLoop

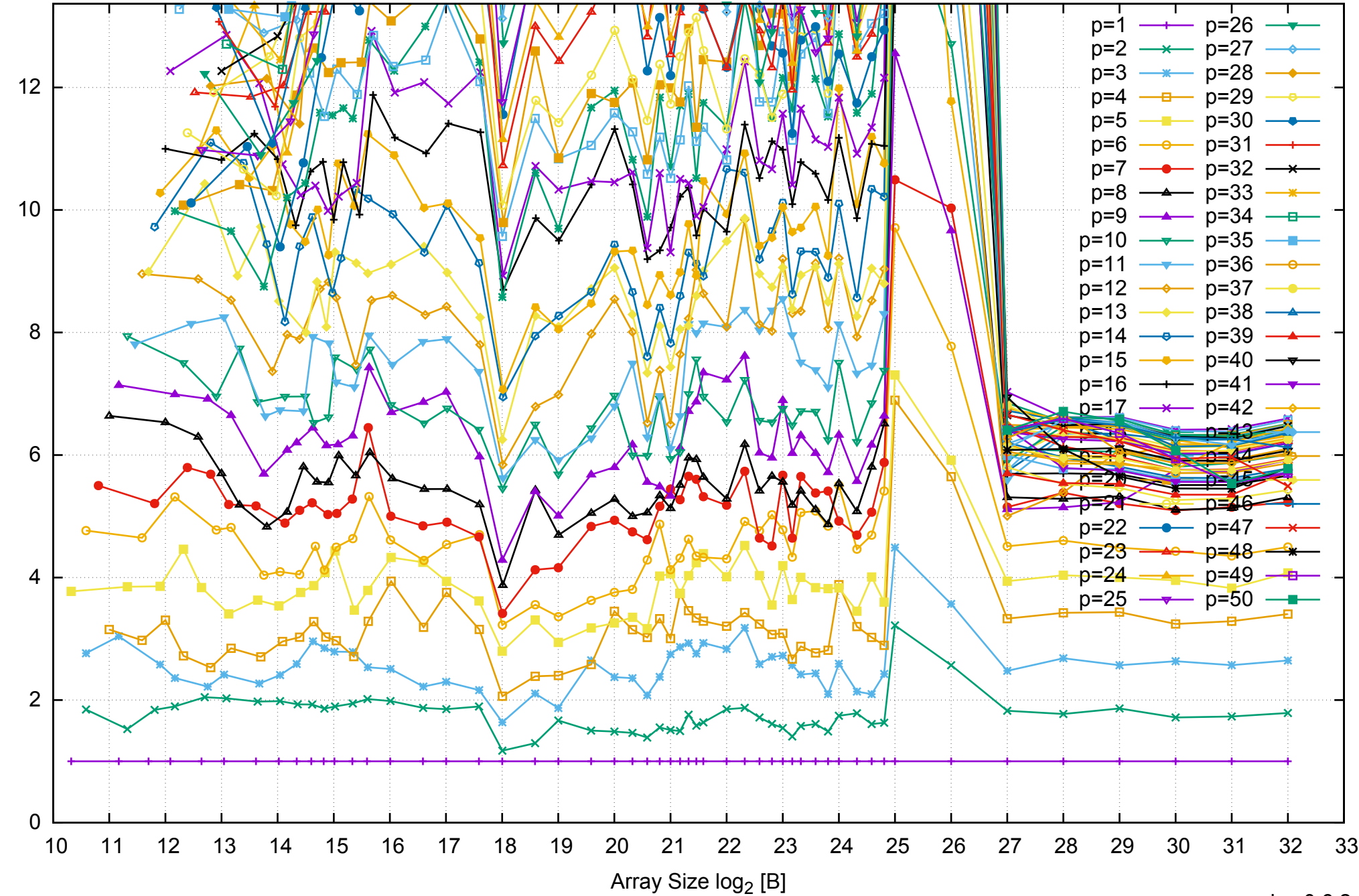

Bandwidth Speedup [1]

Bandwidth Speedup [1]

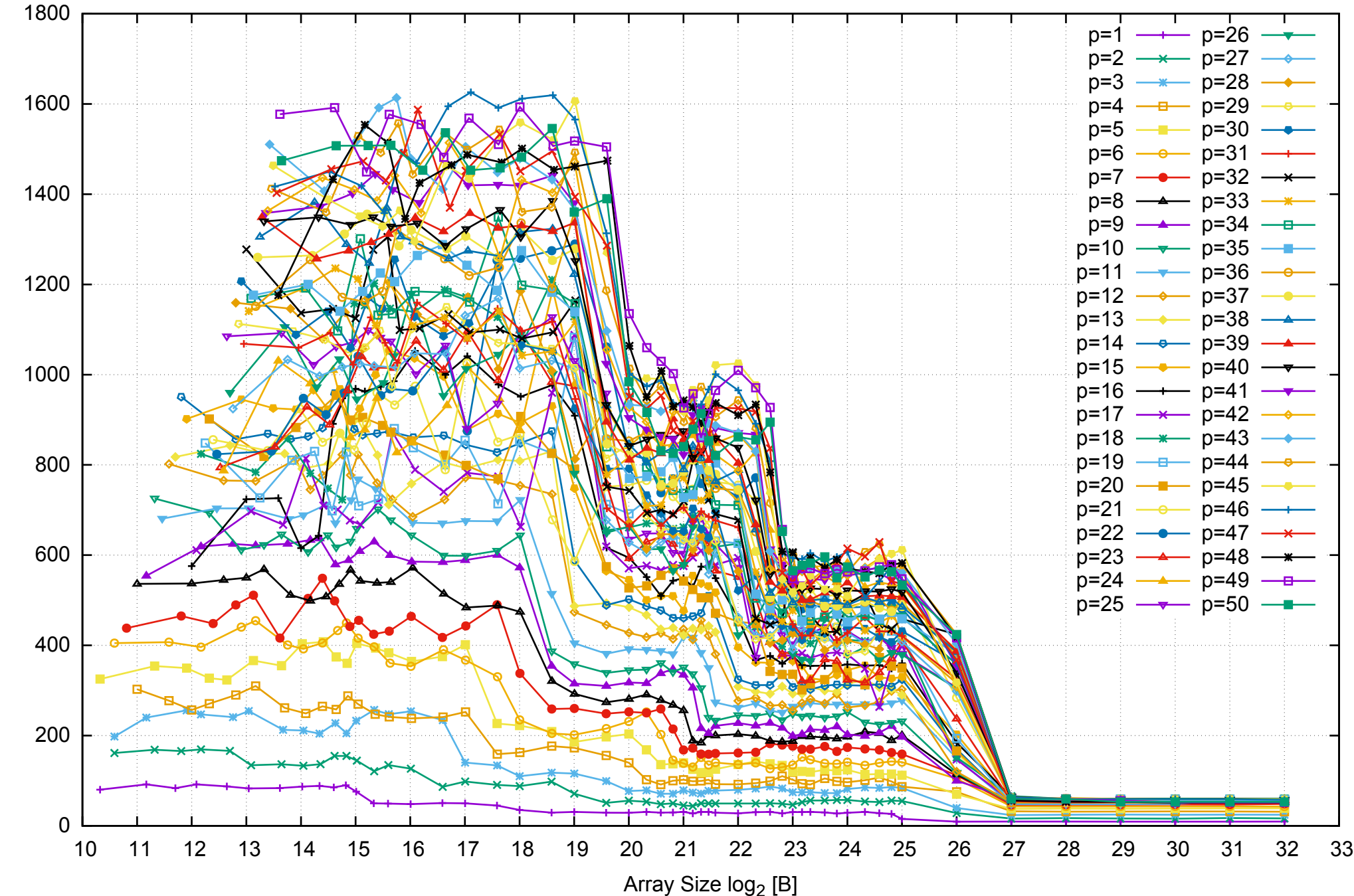

Bandwidth [GiB/s]

Bandwidth [GiB/s]

Intel Xeon E5-2670v3 256GB - Parallel Memory Bandwidth - ScanRead128PtrUnrollLoop

# Intel Xeon E5-2670v3 256GB - Parallel Memory Access Time - ScanRead128PtrUnrollLoop

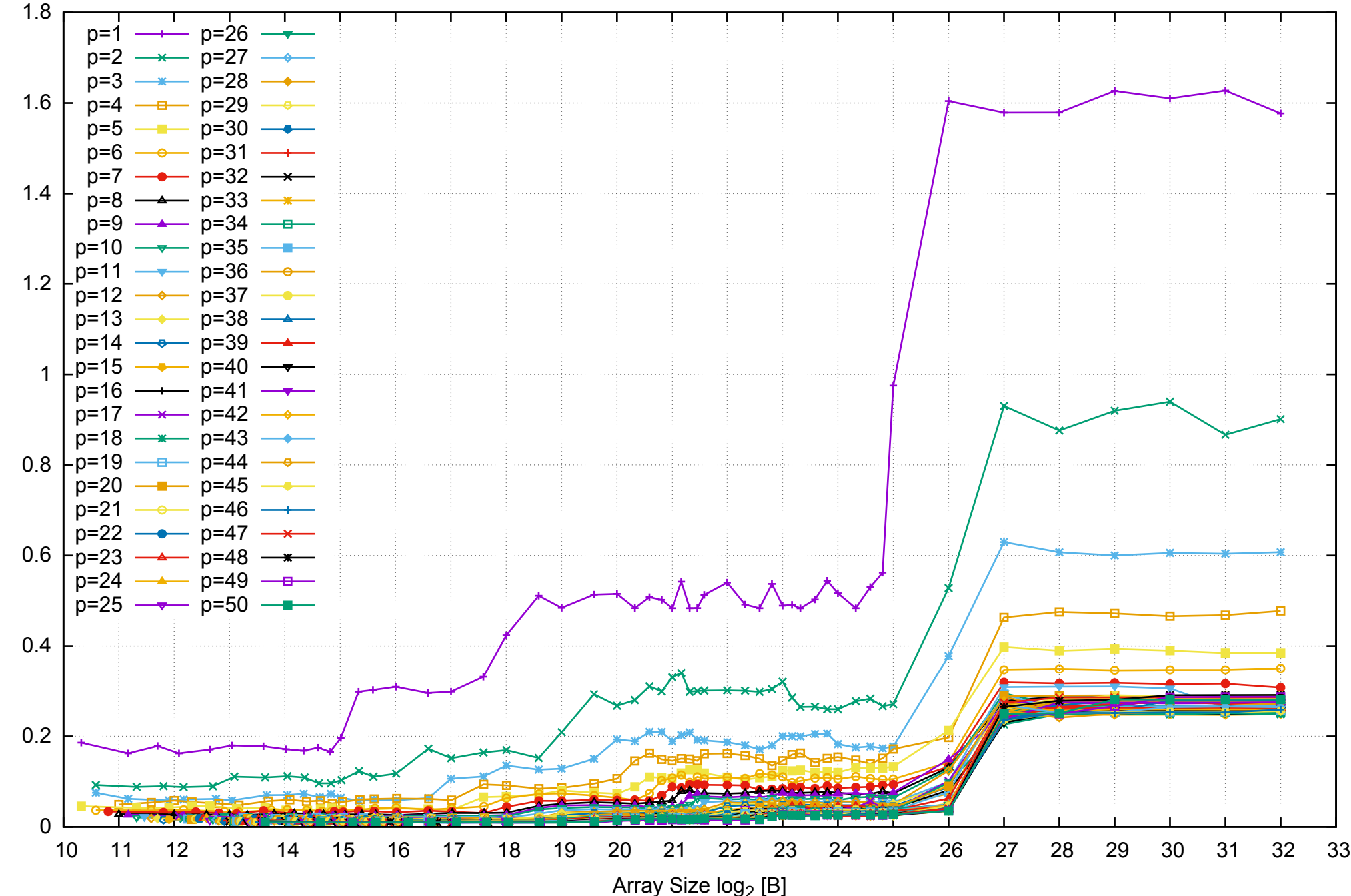

Access Time [ns]

Access Time [ns]

# Intel Xeon E5-2670v3 256GB - Speedup of Parallel Memory Bandwidth - ScanRead128PtrUnrollLoop

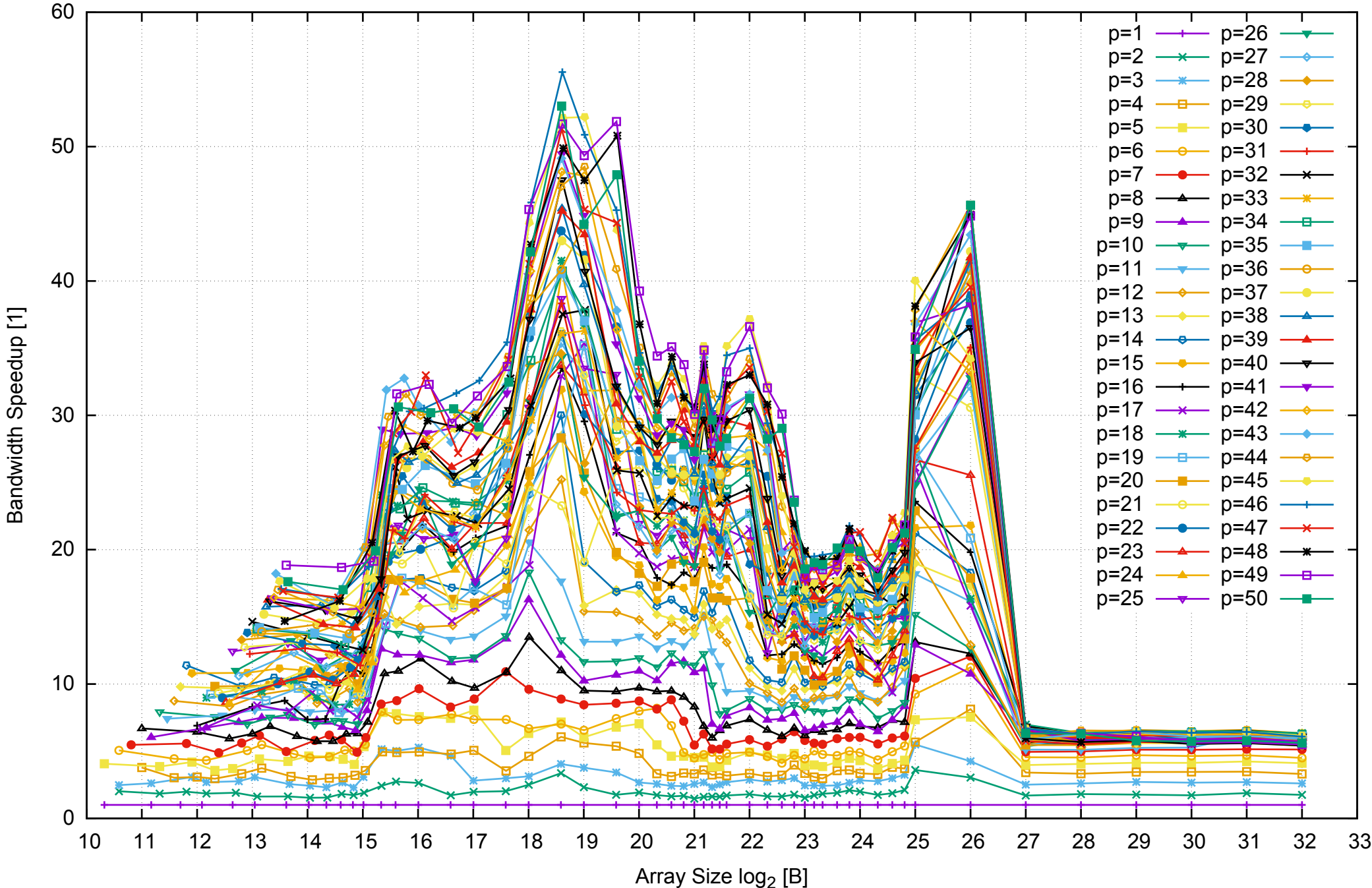

#### Intel Xeon E5-2670v3 256GB - Speedup of Parallel Memory Bandwidth (enlarged) - ScanRead128PtrUnrollLoop

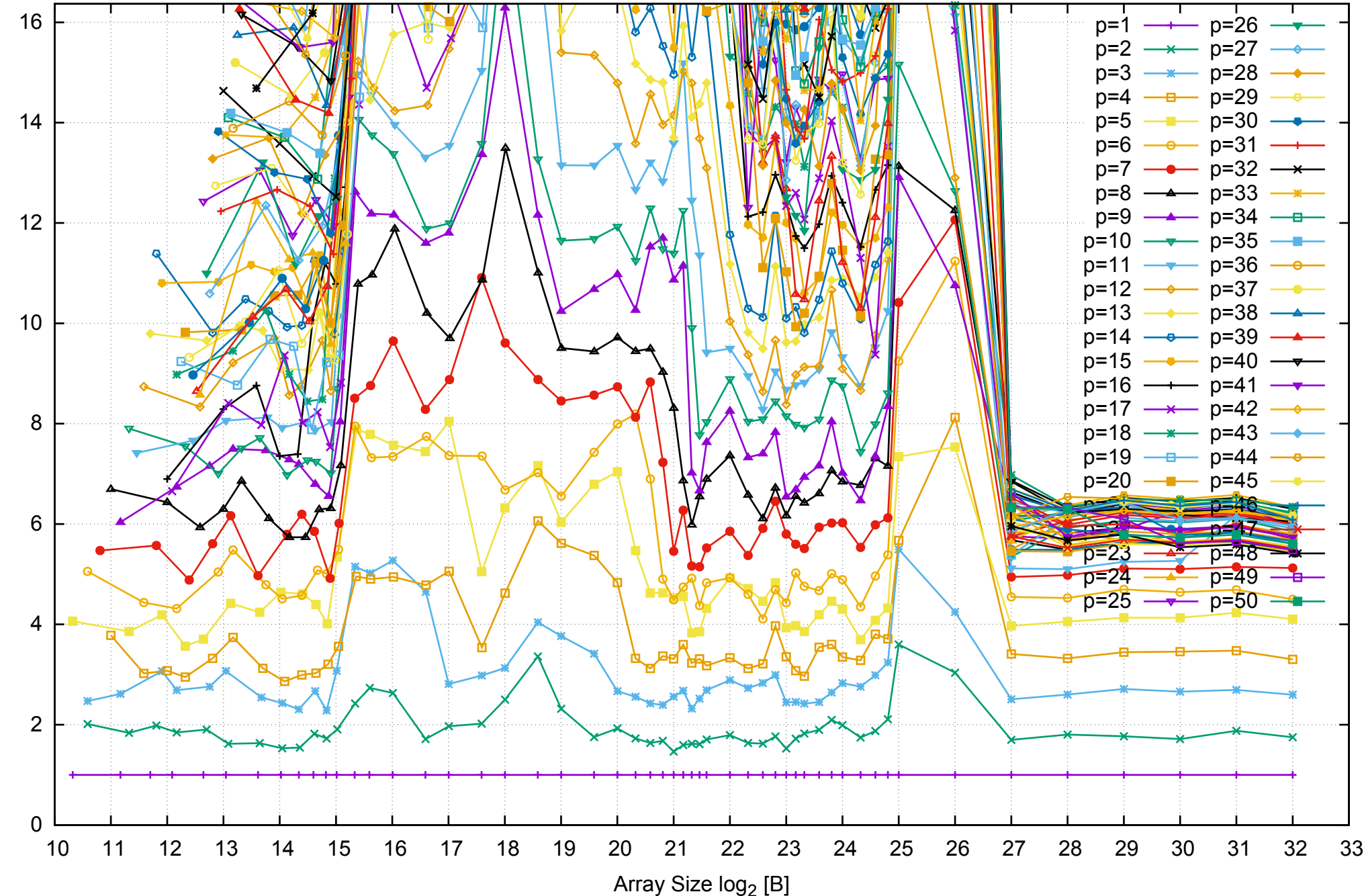

Bandwidth Speedup [1]

Bandwidth Speedup [1]
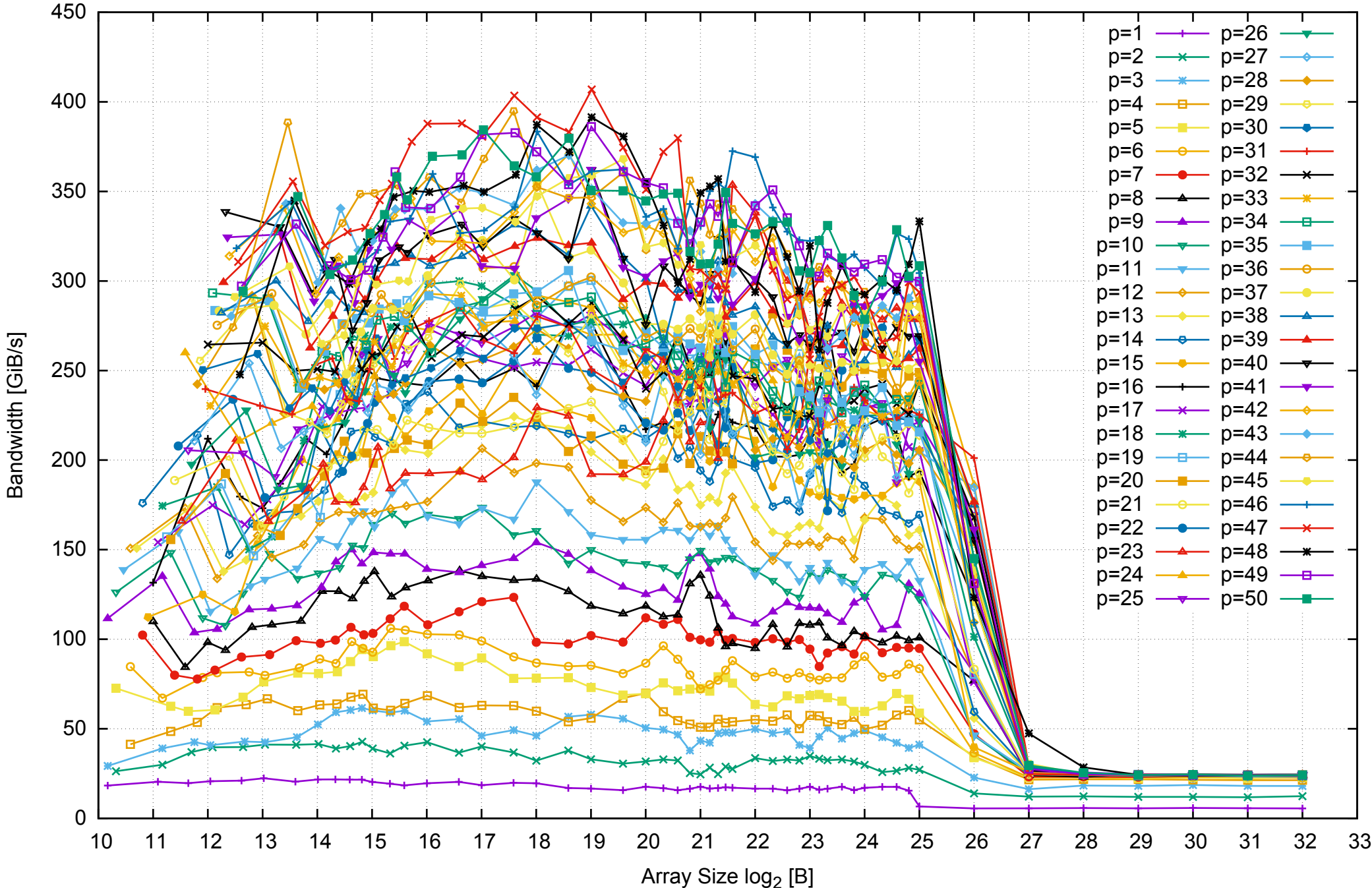

#### Intel Xeon E5-2670v3 256GB - Parallel Memory Bandwidth - ScanWrite64PtrSimpleLoop

Intel Xeon E5-2670v3 256GB - Parallel Memory Access Time - ScanWrite64PtrSimpleLoop

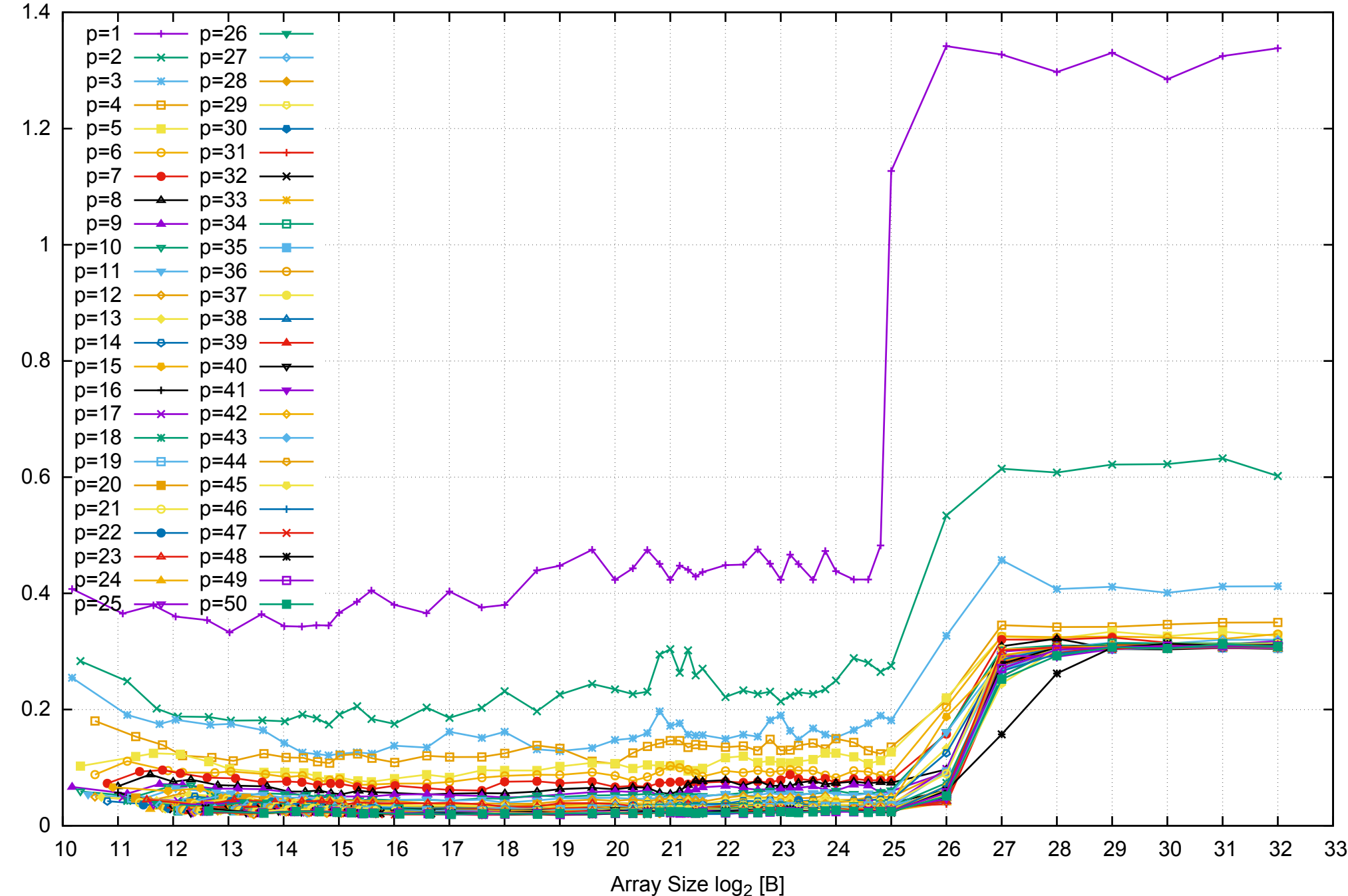

# Intel Xeon E5-2670v3 256GB - Speedup of Parallel Memory Bandwidth - ScanWrite64PtrSimpleLoop

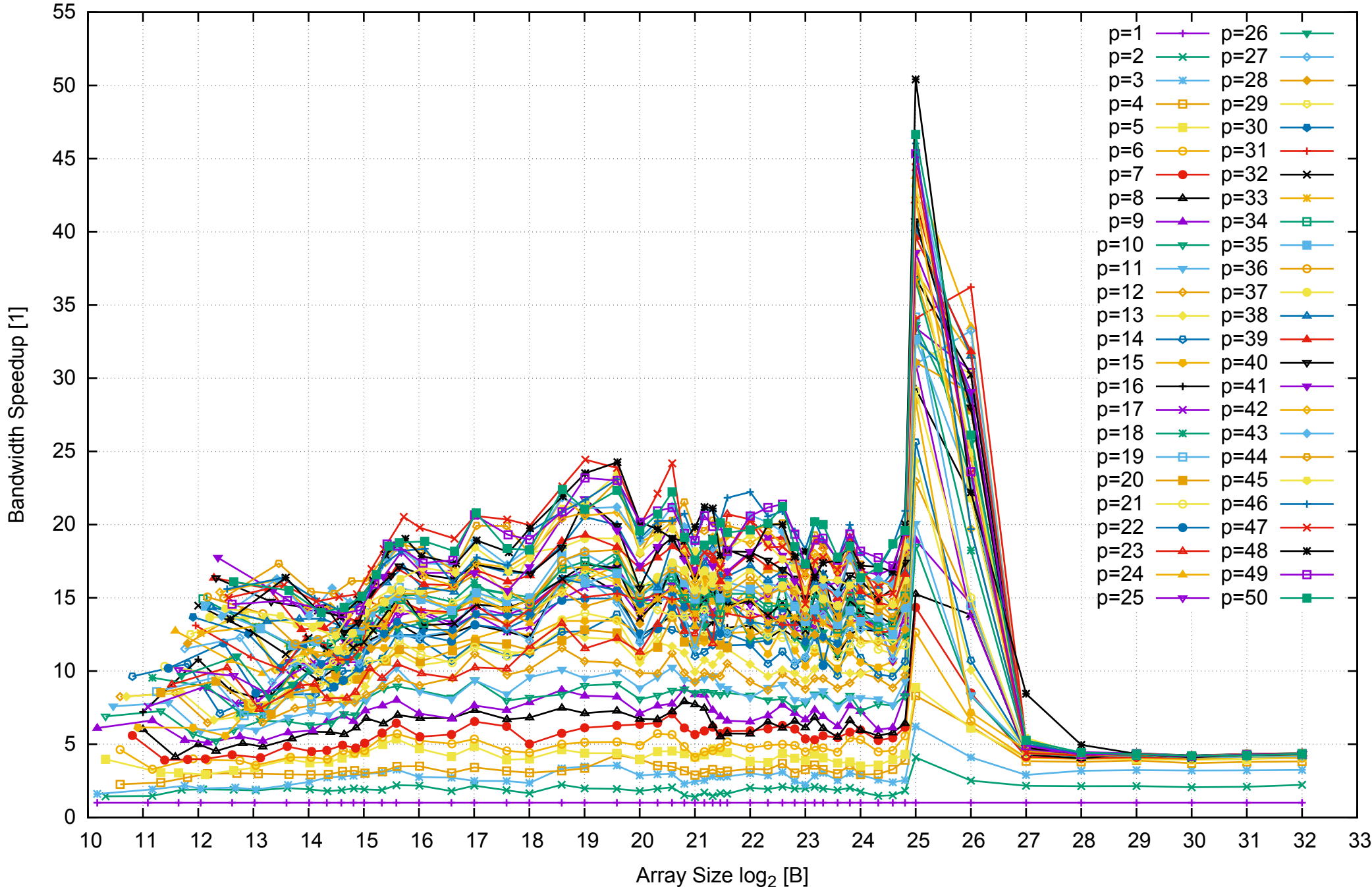

## Intel Xeon E5-2670v3 256GB - Speedup of Parallel Memory Bandwidth (enlarged) - ScanWrite64PtrSimpleLoop

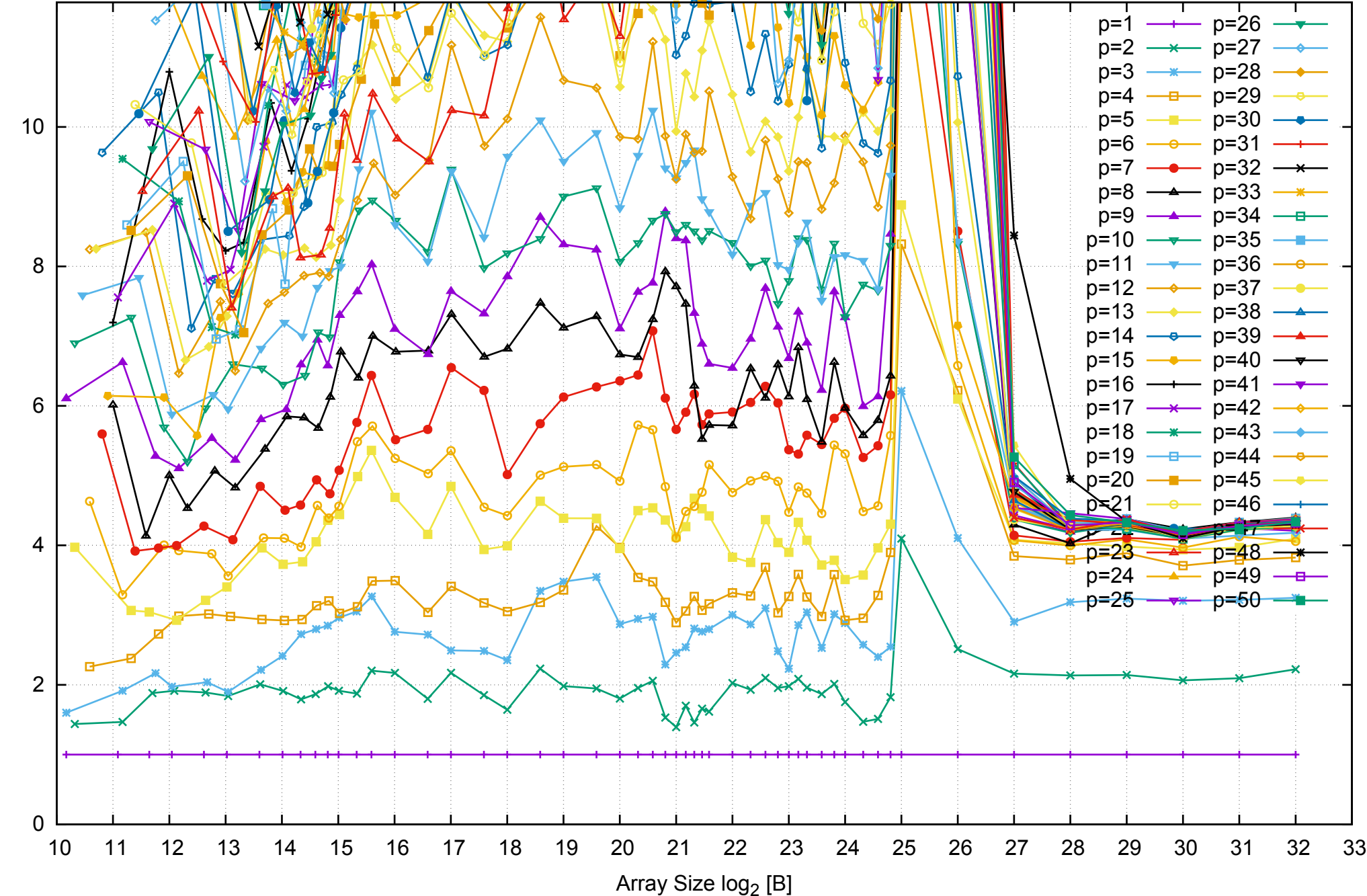

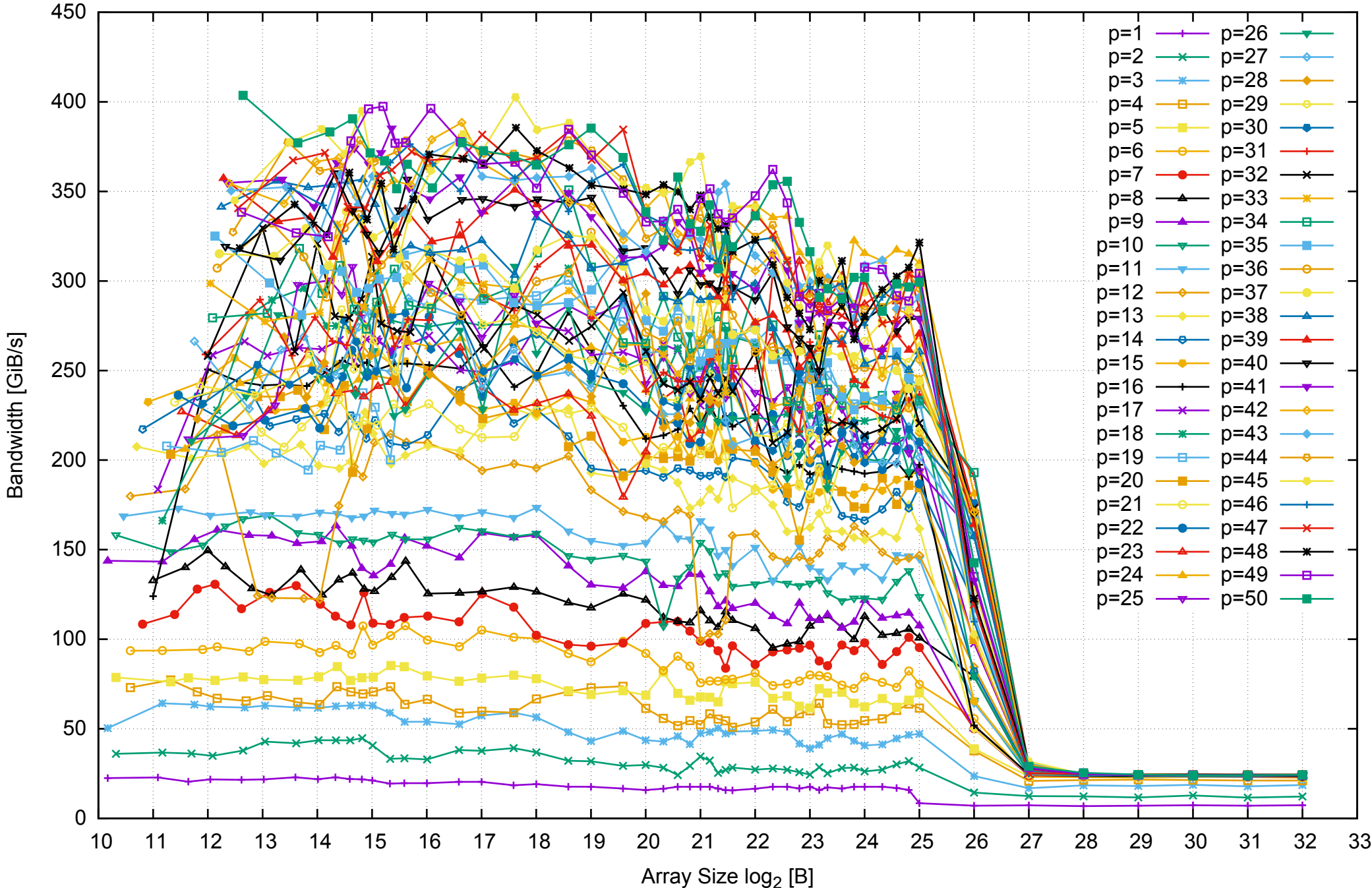

#### Intel Xeon E5-2670v3 256GB - Parallel Memory Bandwidth - ScanWrite64PtrUnrollLoop

Intel Xeon E5-2670v3 256GB - Parallel Memory Access Time - ScanWrite64PtrUnrollLoop

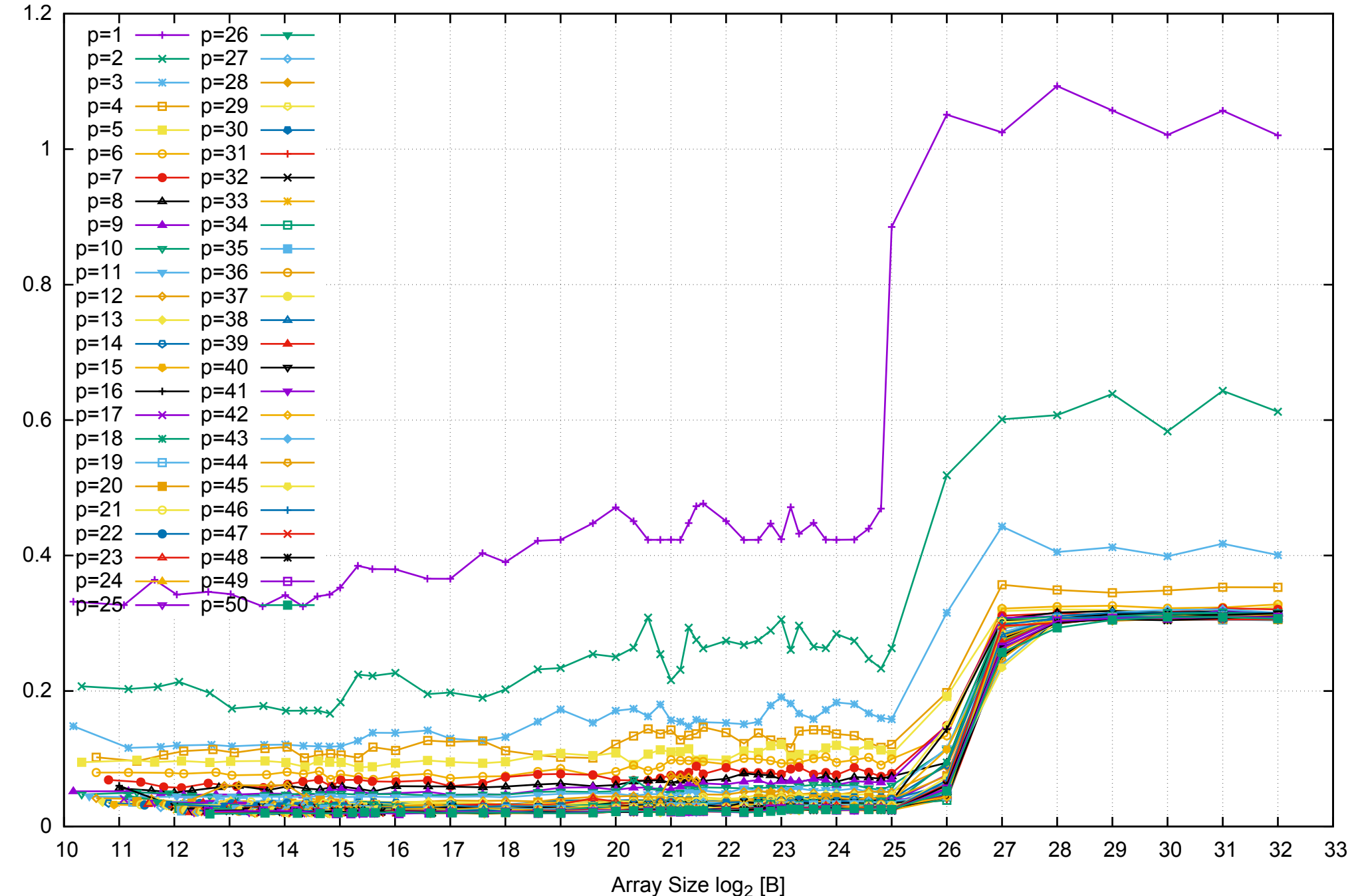

Access Time [ns]

Access Time [ns]

## Intel Xeon E5-2670v3 256GB - Speedup of Parallel Memory Bandwidth - ScanWrite64PtrUnrollLoop

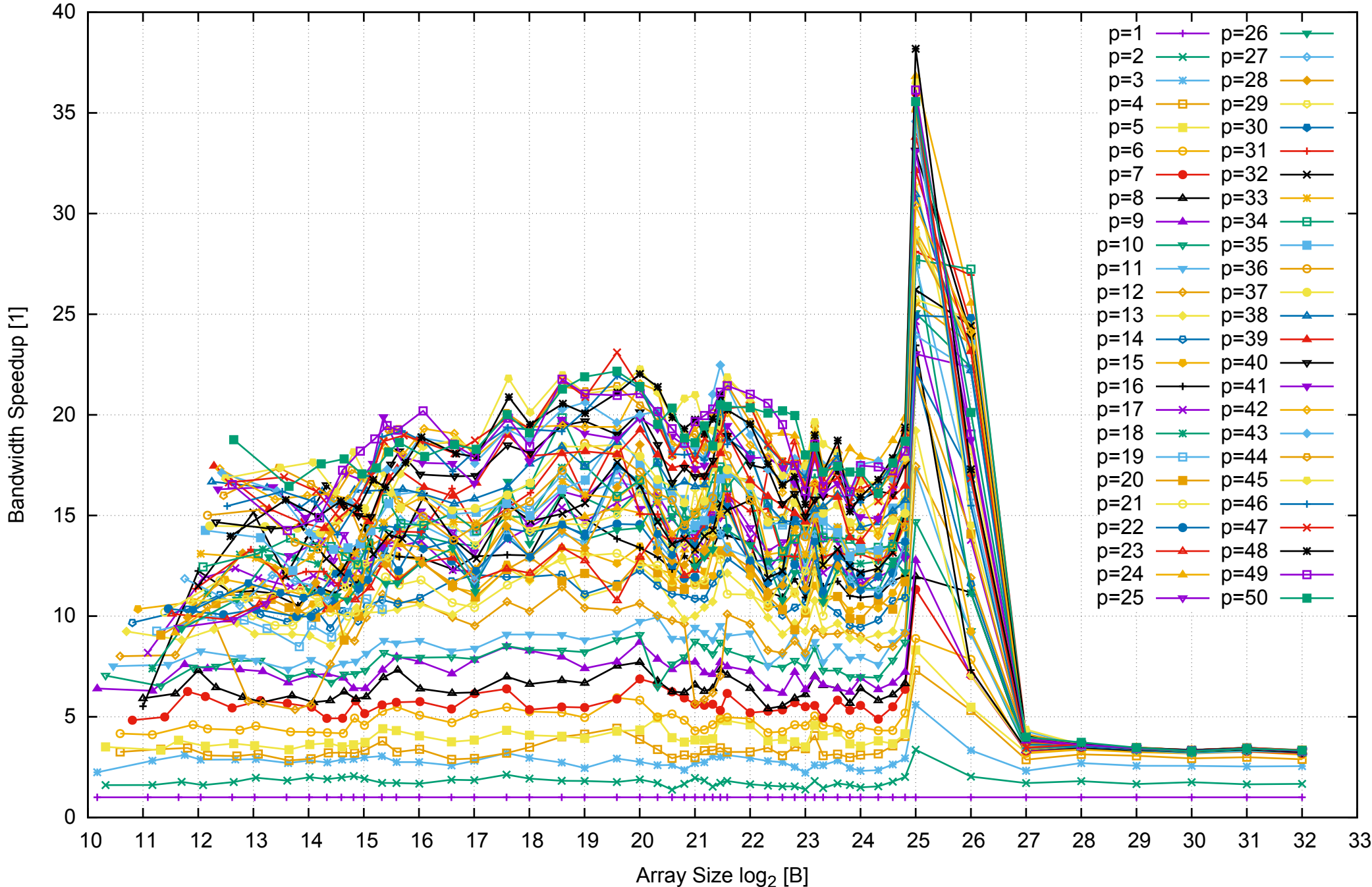

### Intel Xeon E5-2670v3 256GB - Speedup of Parallel Memory Bandwidth (enlarged) - ScanWrite64PtrUnrollLoop

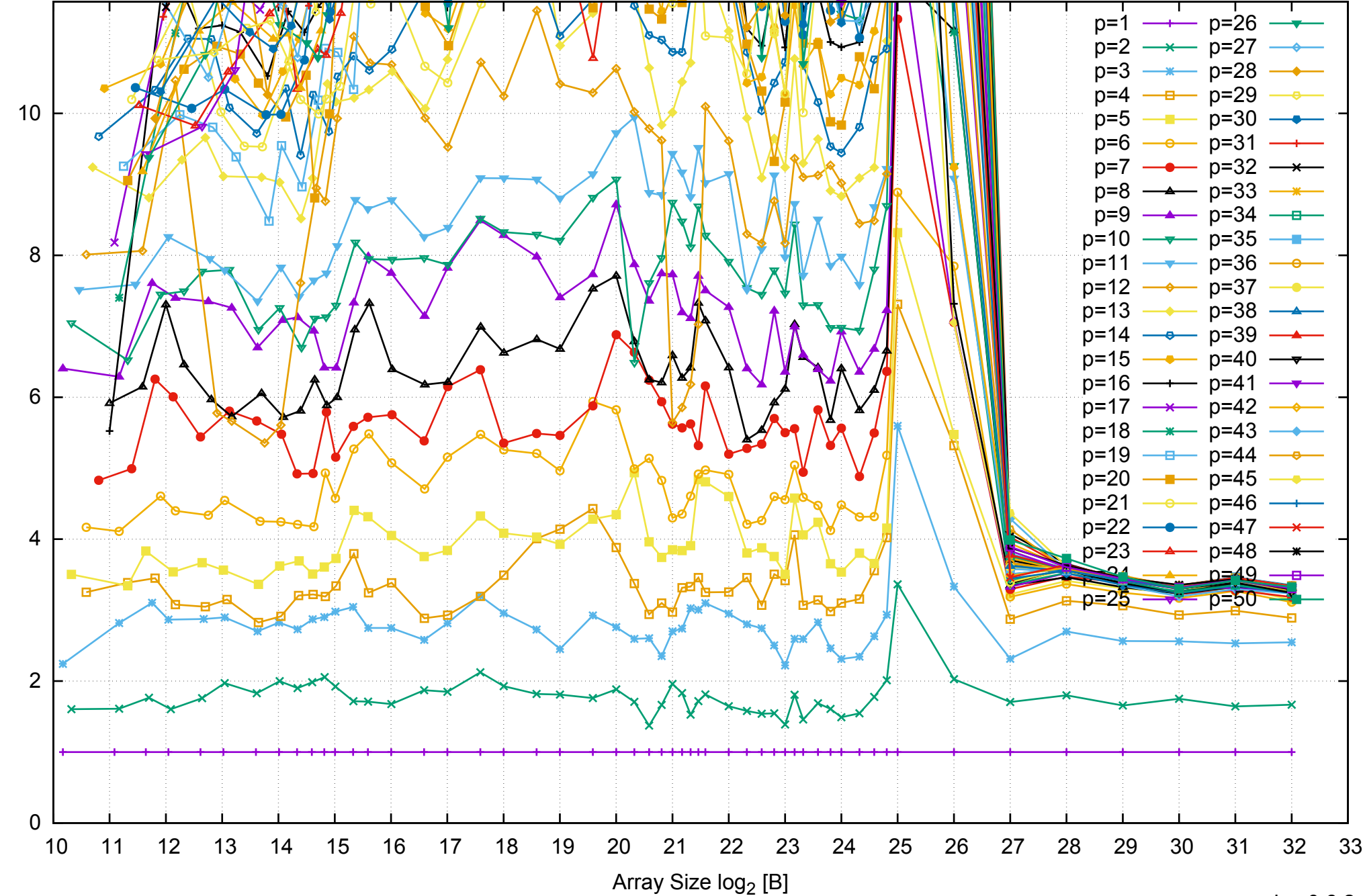

Bandwidth Speedup [1]

Bandwidth Speedup [1]

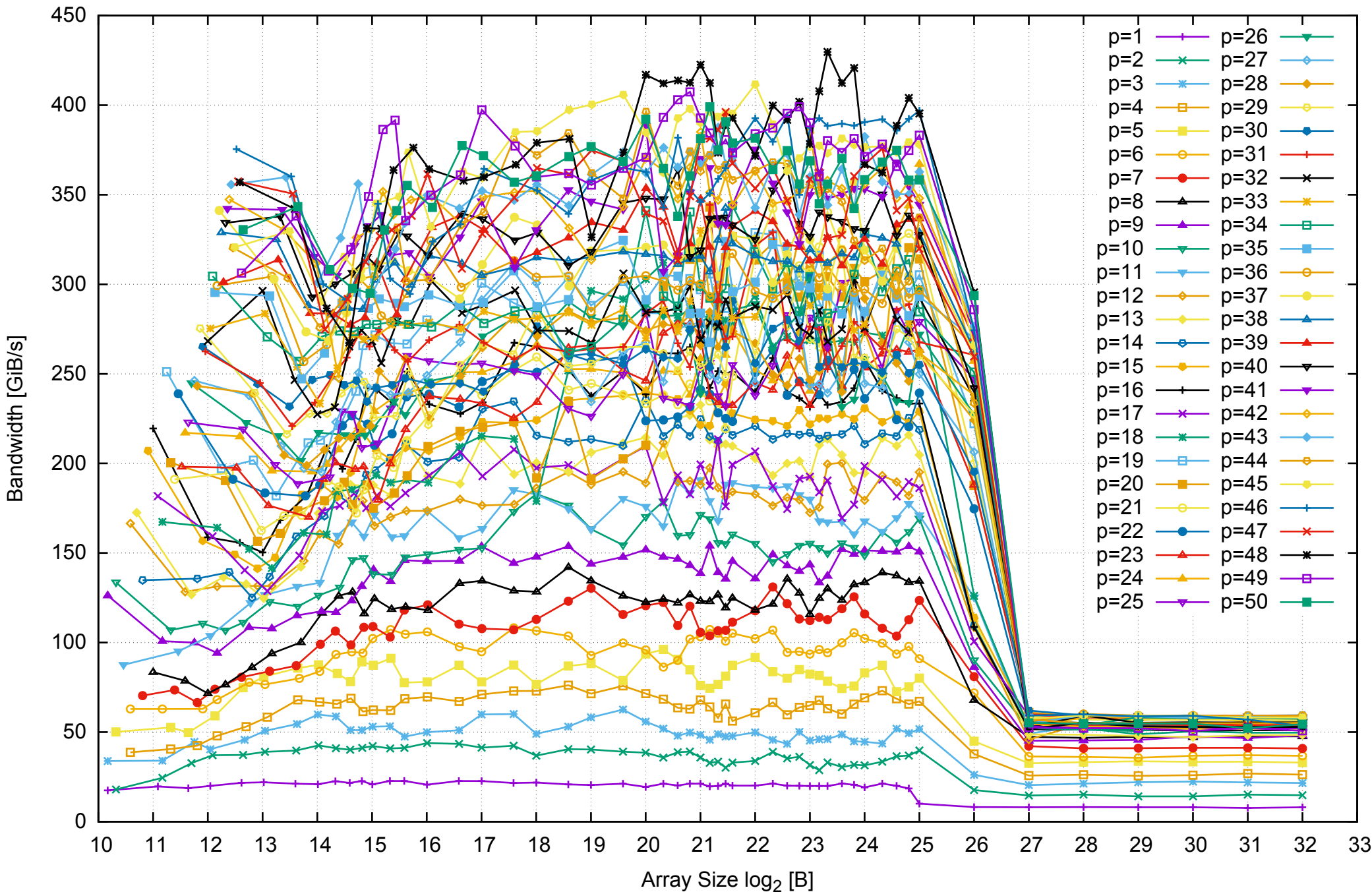

Intel Xeon E5-2670v3 256GB - Parallel Memory Bandwidth - ScanRead64PtrSimpleLoop

Intel Xeon E5-2670v3 256GB - Parallel Memory Access Time - ScanRead64PtrSimpleLoop

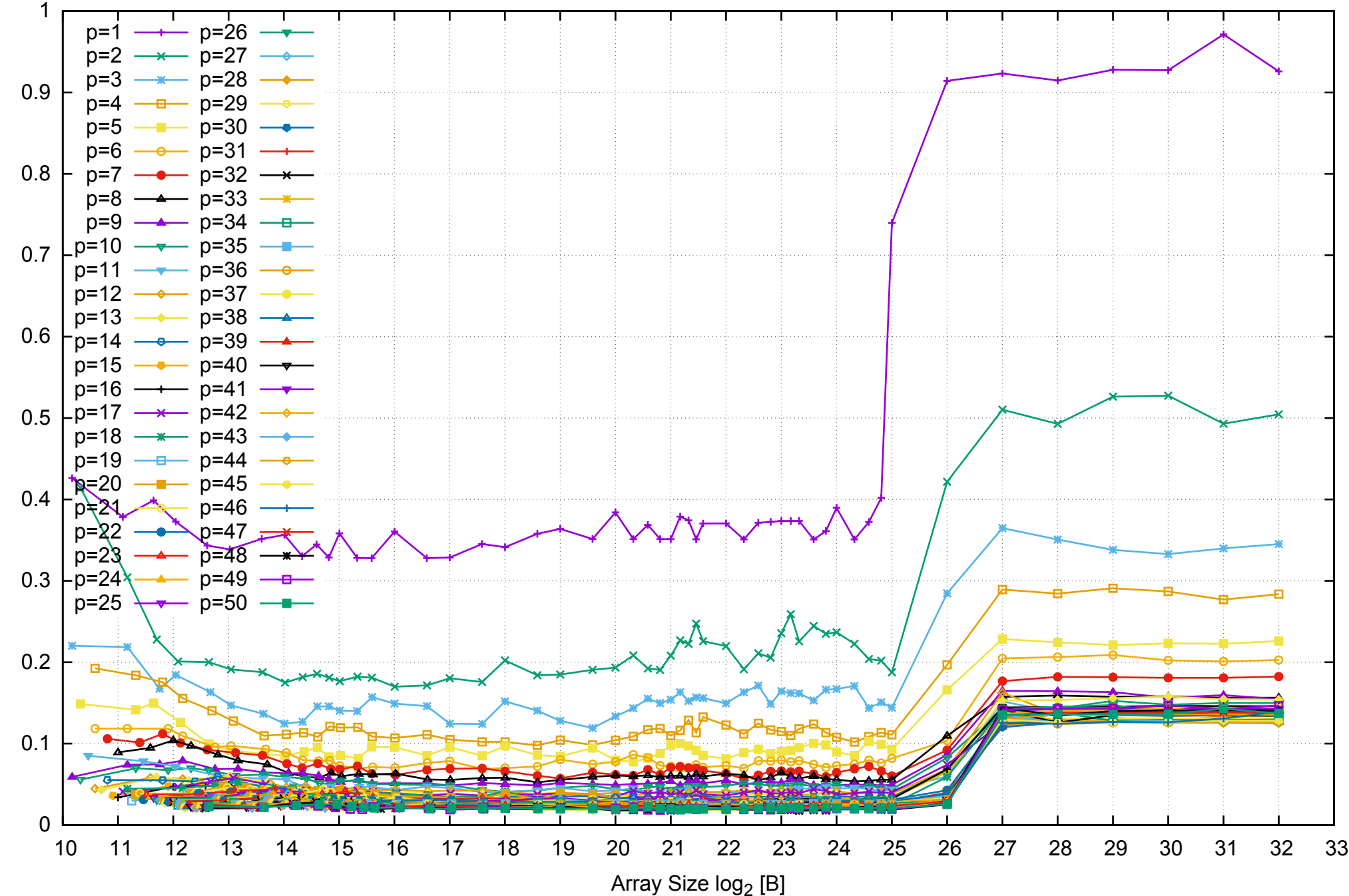

Access Time [ns]

Access Time [ns]

# Intel Xeon E5-2670v3 256GB - Speedup of Parallel Memory Bandwidth - ScanRead64PtrSimpleLoop

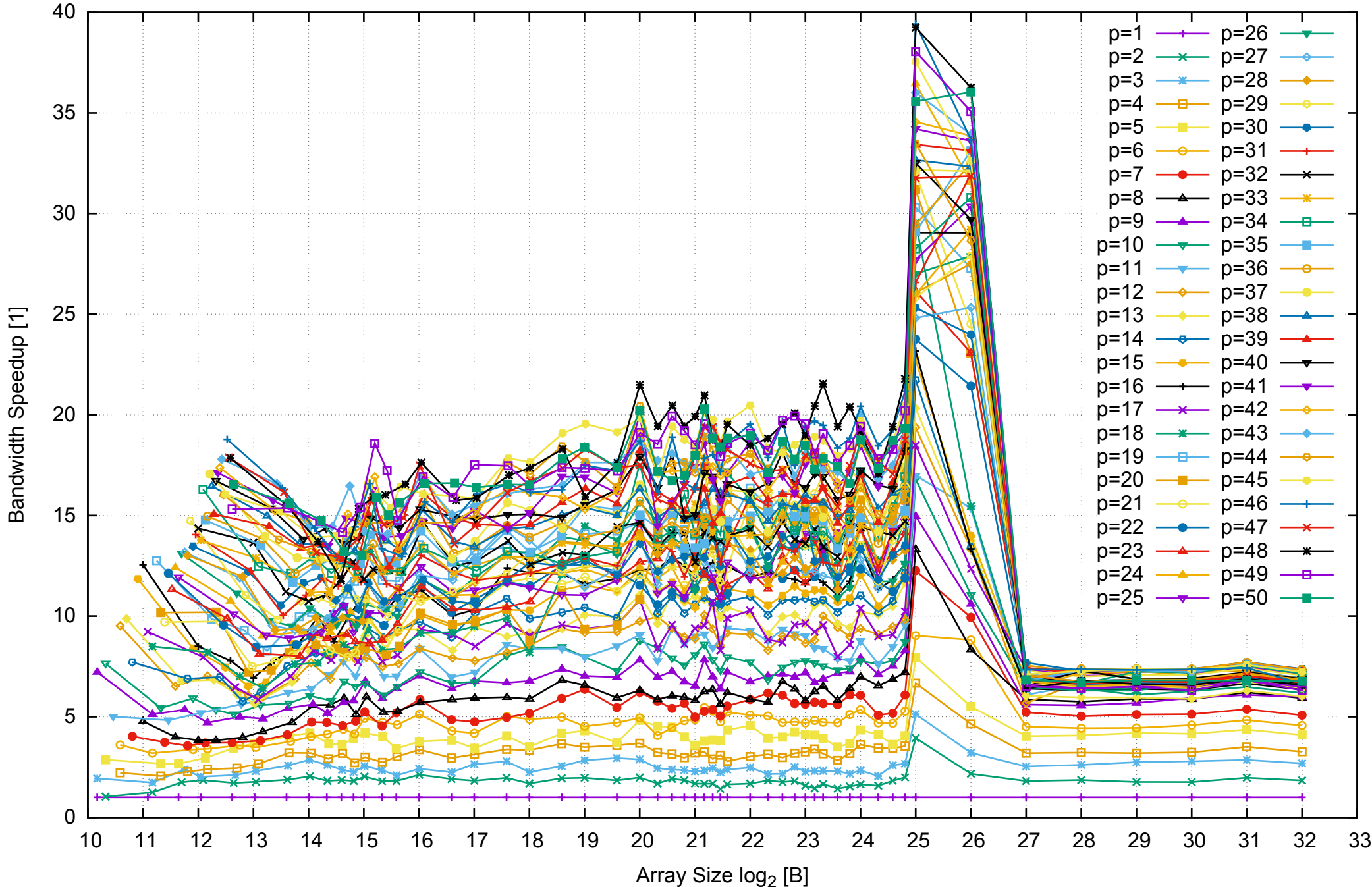

# Intel Xeon E5-2670v3 256GB - Speedup of Parallel Memory Bandwidth (enlarged) - ScanRead64PtrSimpleLoop

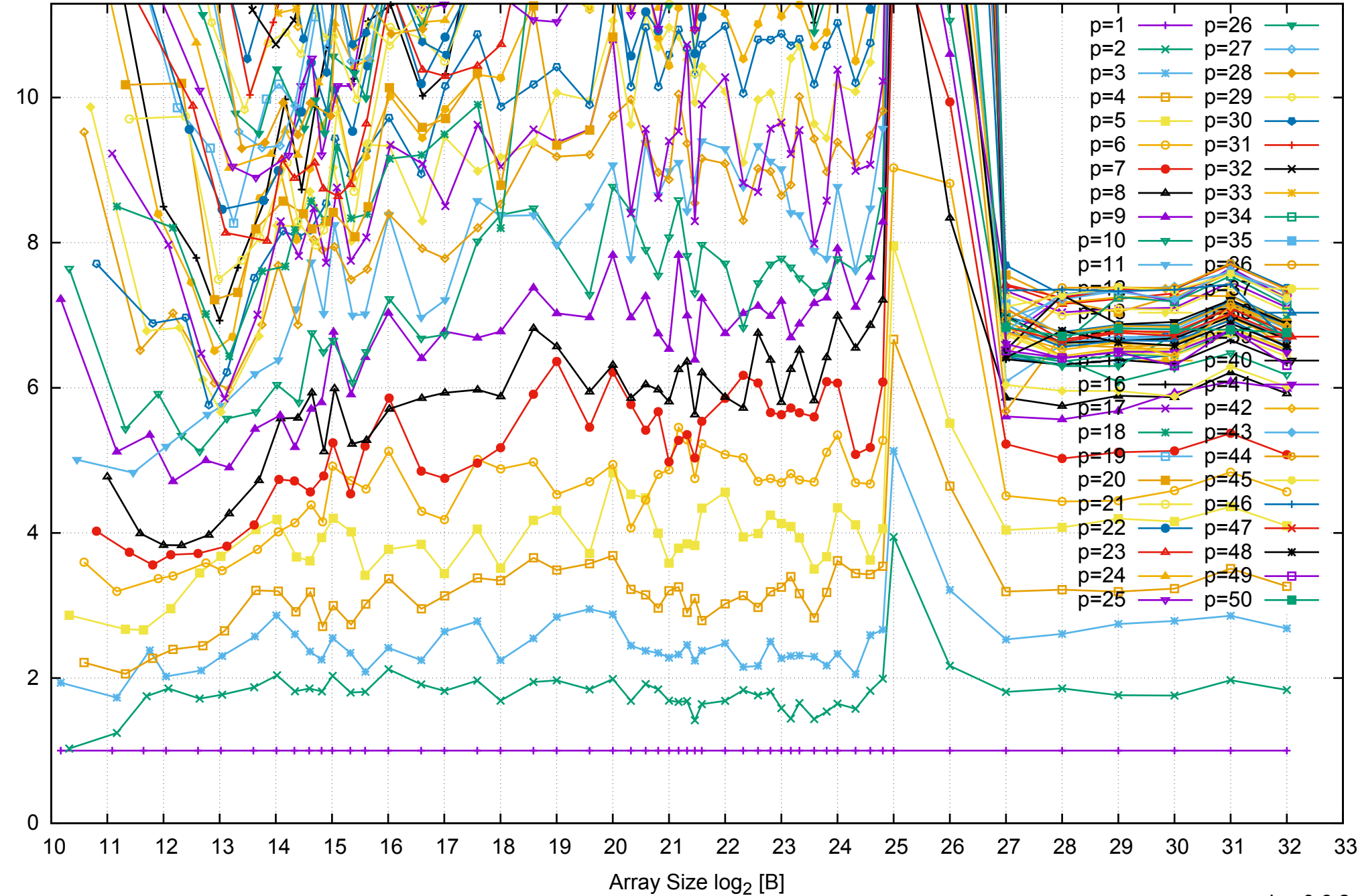

Bandwidth Speedup [1]

Bandwidth Speedup [1]

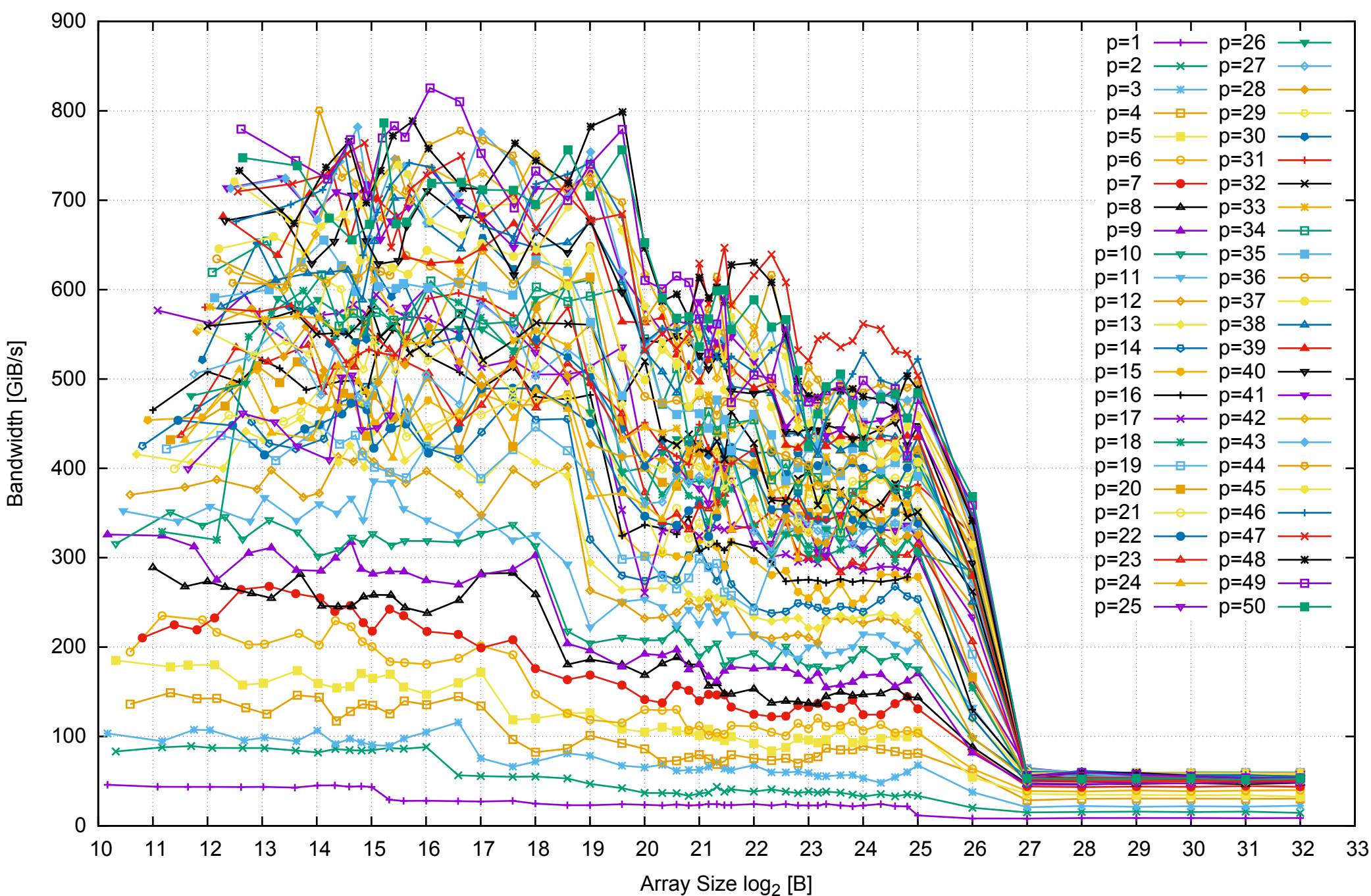

Intel Xeon E5-2670v3 256GB - Parallel Memory Bandwidth - ScanRead64PtrUnrollLoop

## Intel Xeon E5-2670v3 256GB - Parallel Memory Access Time - ScanRead64PtrUnrollLoop

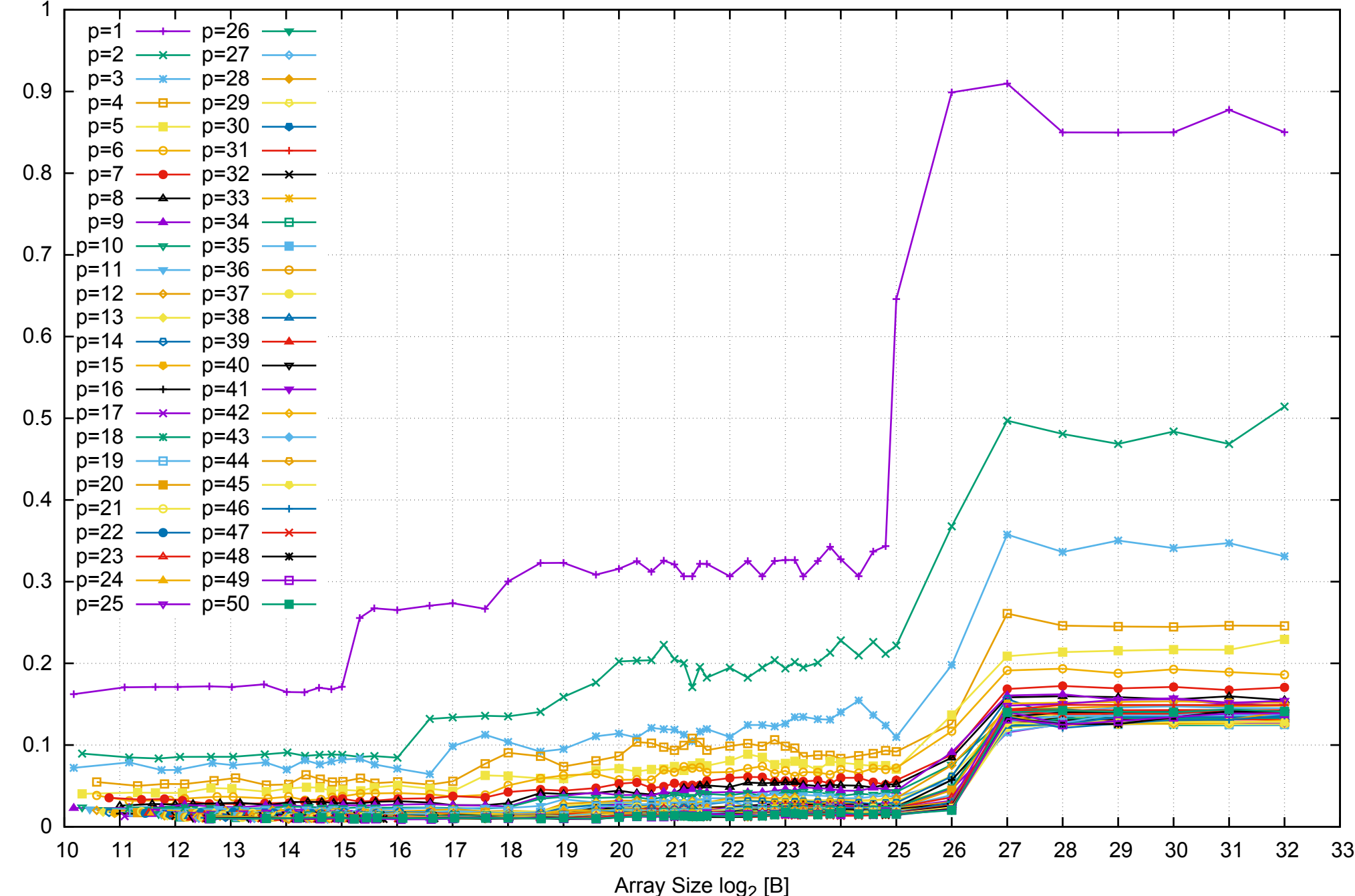

Access Time [ns]

Access Time [ns]

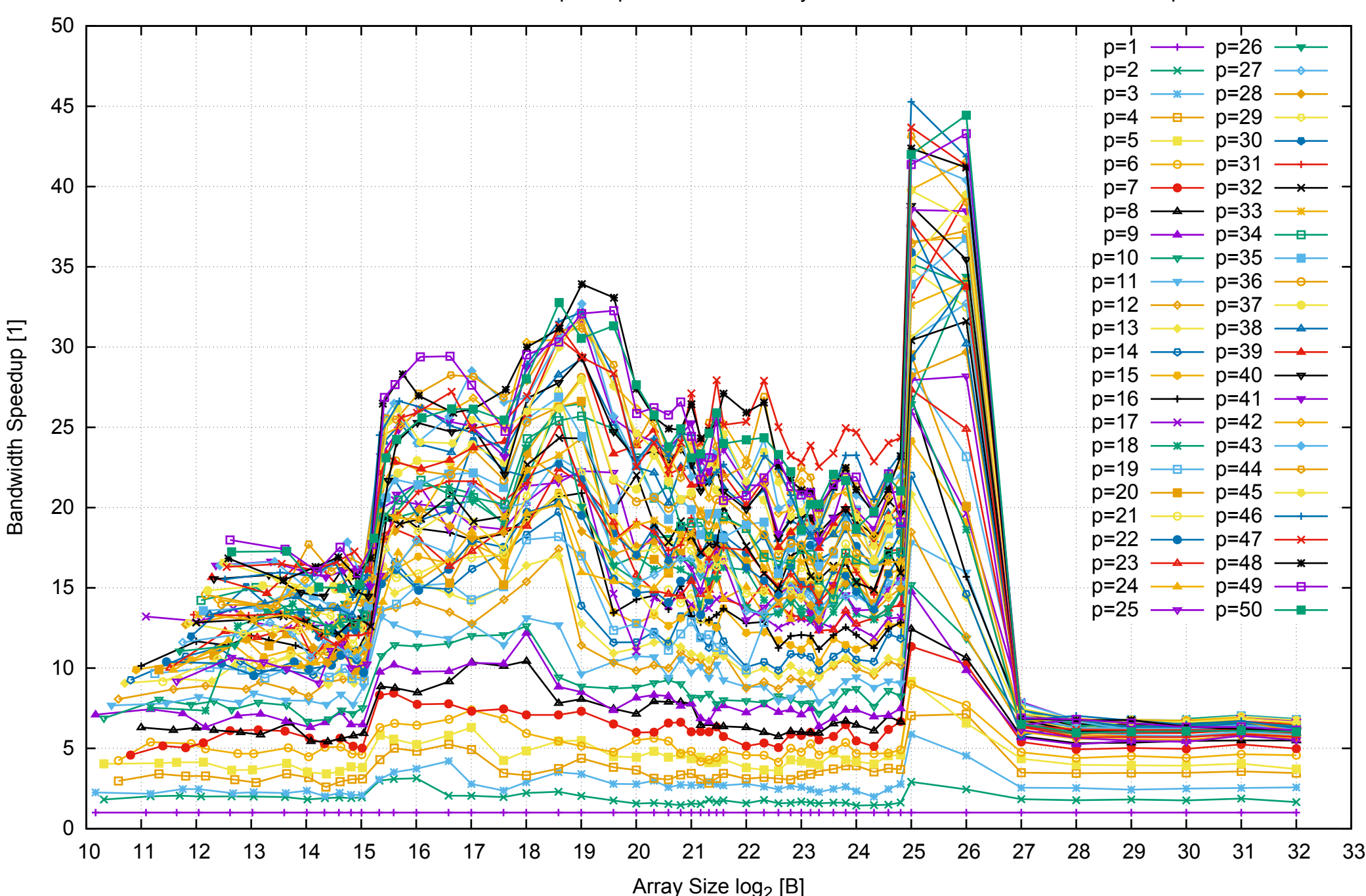

## Intel Xeon E5-2670v3 256GB - Speedup of Parallel Memory Bandwidth - ScanRead64PtrUnrollLoop

## Intel Xeon E5-2670v3 256GB - Speedup of Parallel Memory Bandwidth (enlarged) - ScanRead64PtrUnrollLoop

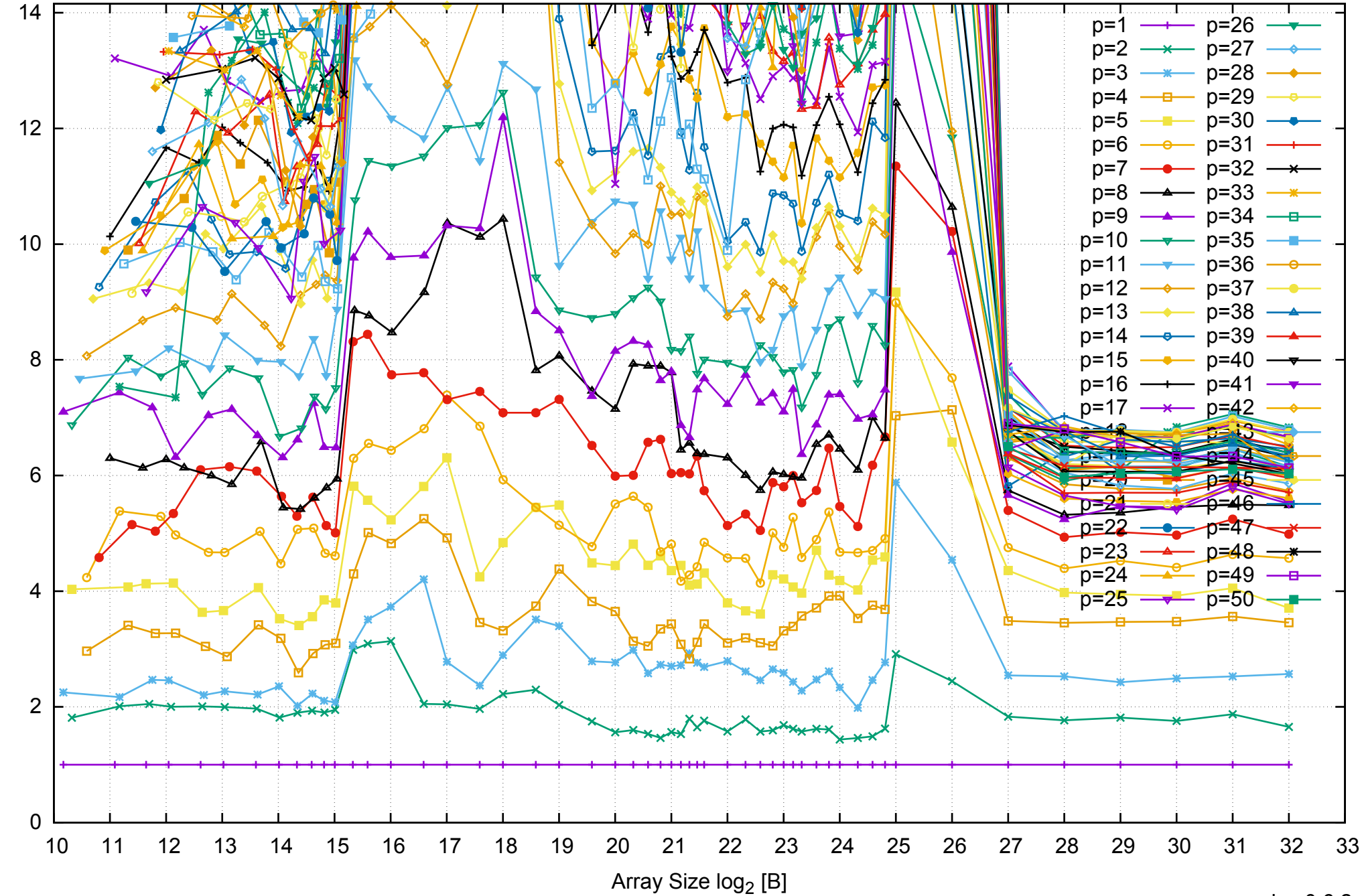

Bandwidth Speedup [1] Bandwidth Speedup [1]

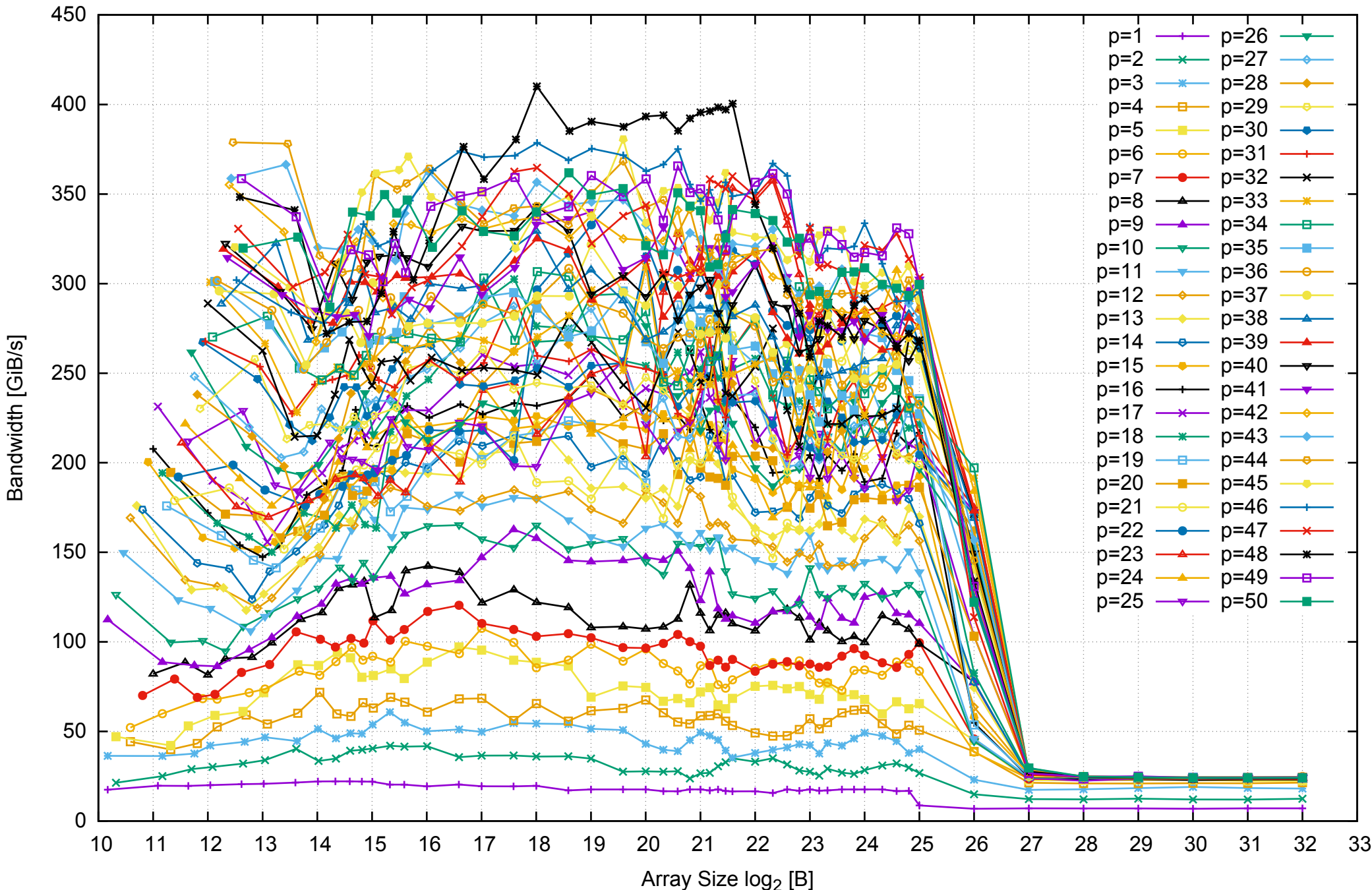

## Intel Xeon E5-2670v3 256GB - Parallel Memory Bandwidth - ScanWrite64IndexSimpleLoop

## Intel Xeon E5-2670v3 256GB - Parallel Memory Access Time - ScanWrite64IndexSimpleLoop

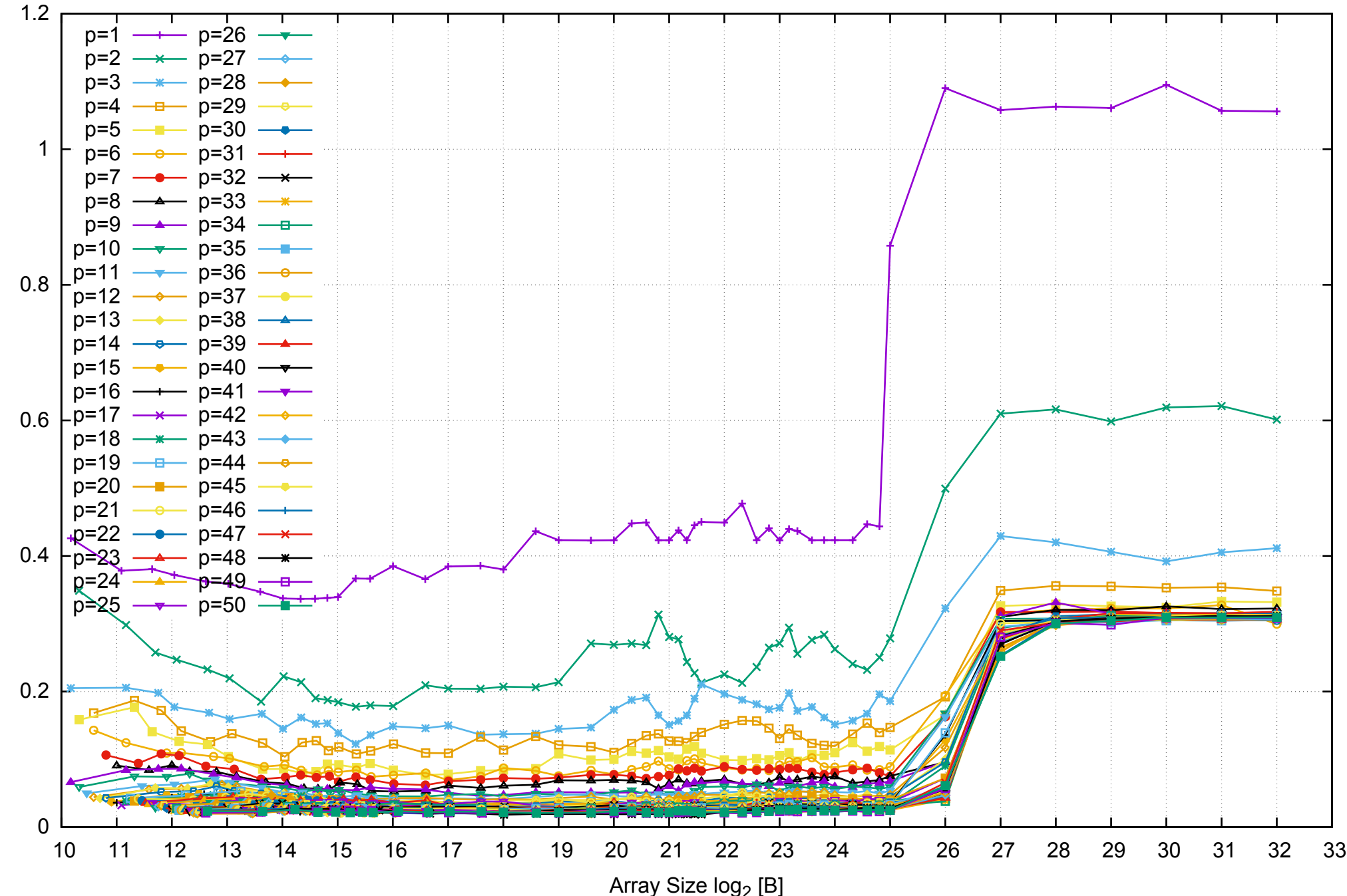

## Intel Xeon E5-2670v3 256GB - Speedup of Parallel Memory Bandwidth - ScanWrite64IndexSimpleLoop

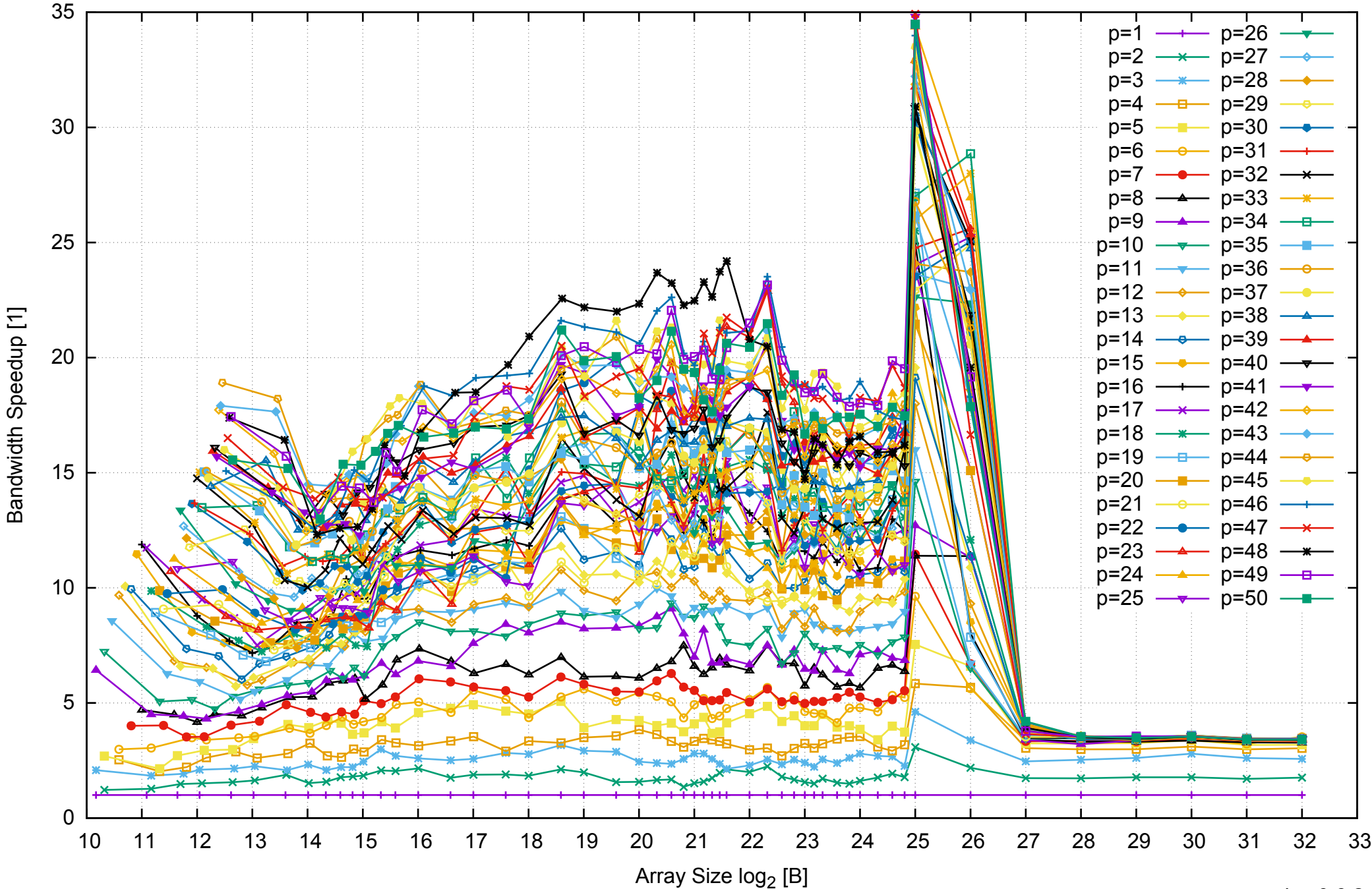

### Intel Xeon E5-2670v3 256GB - Speedup of Parallel Memory Bandwidth (enlarged) - ScanWrite64IndexSimpleLoop

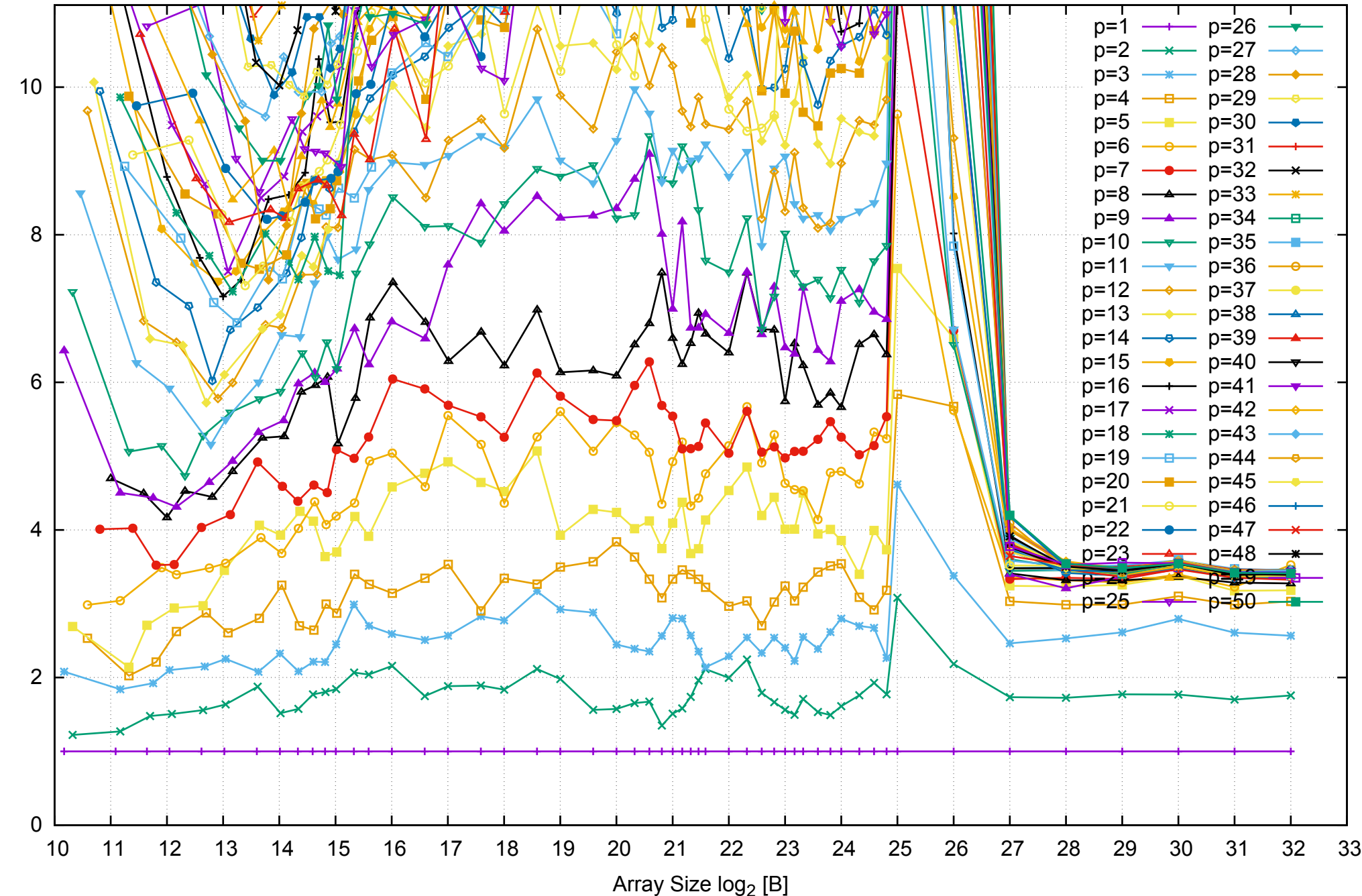

Bandwidth Speedup [1]

Bandwidth Speedup [1]

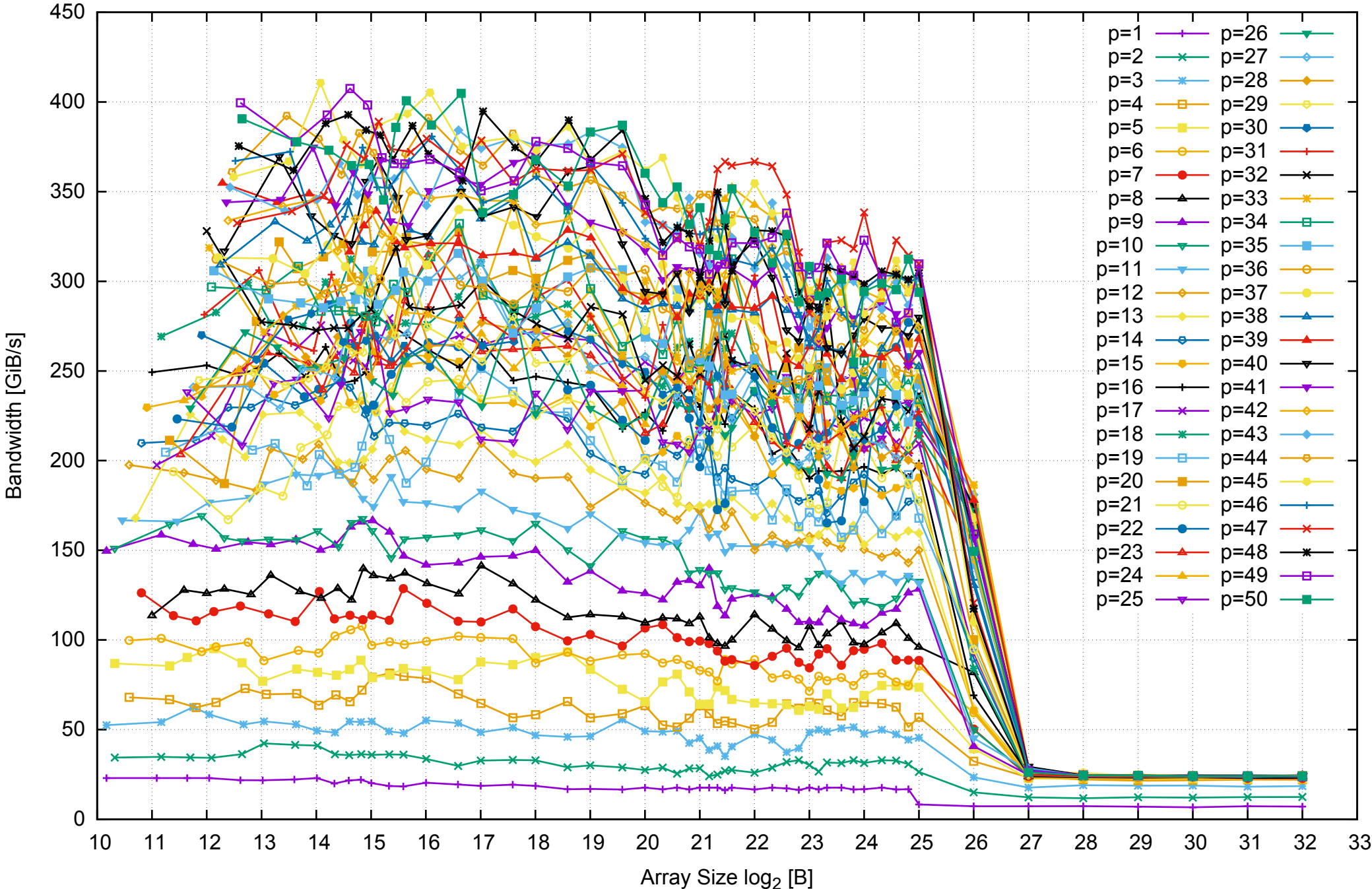

Intel Xeon E5-2670v3 256GB - Parallel Memory Bandwidth - ScanWrite64IndexUnrollLoop

Intel Xeon E5-2670v3 256GB - Parallel Memory Access Time - ScanWrite64IndexUnrollLoop

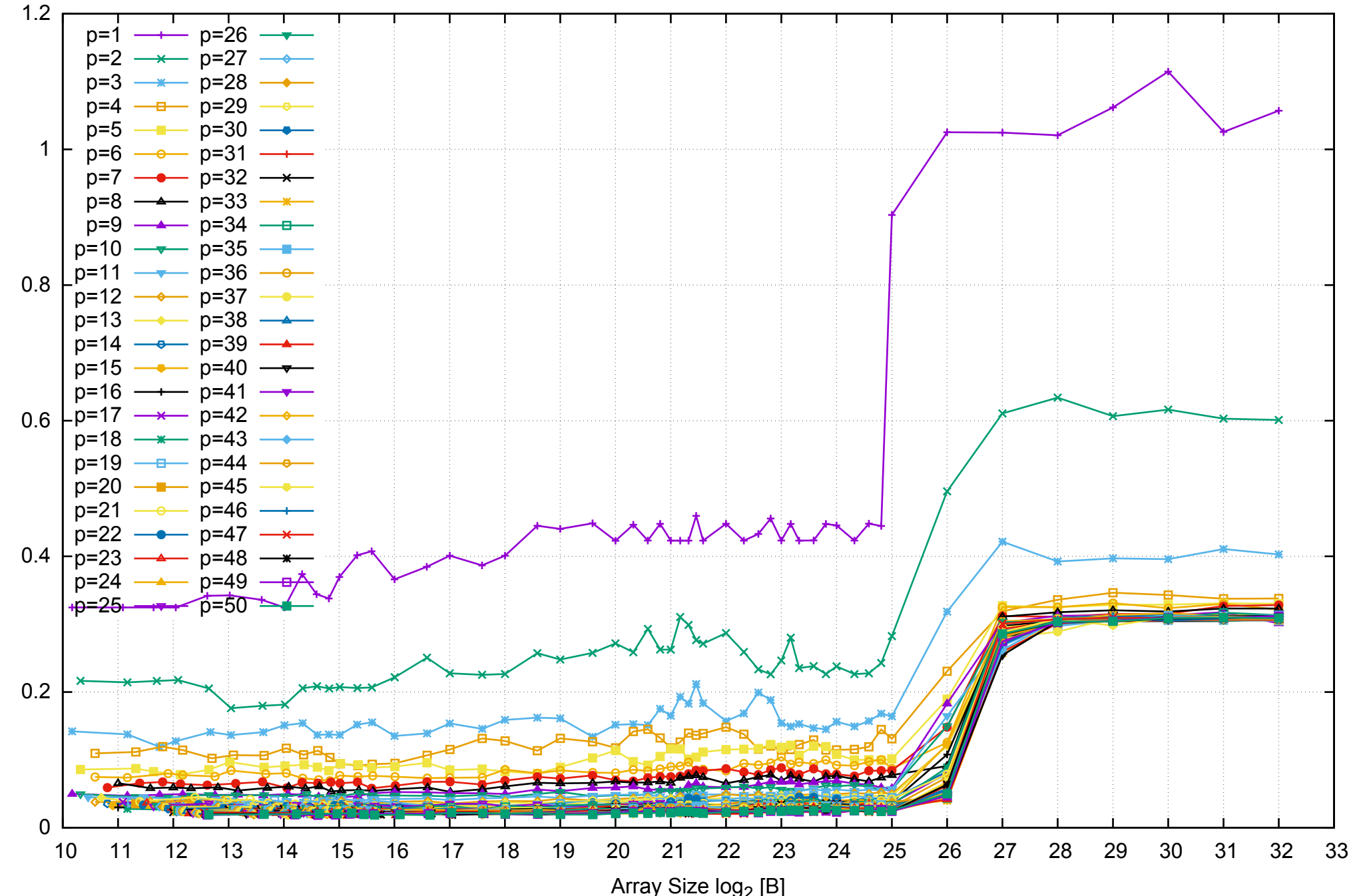

Access Time [ns]

Access Time [ns]

## Intel Xeon E5-2670v3 256GB - Speedup of Parallel Memory Bandwidth - ScanWrite64IndexUnrollLoop

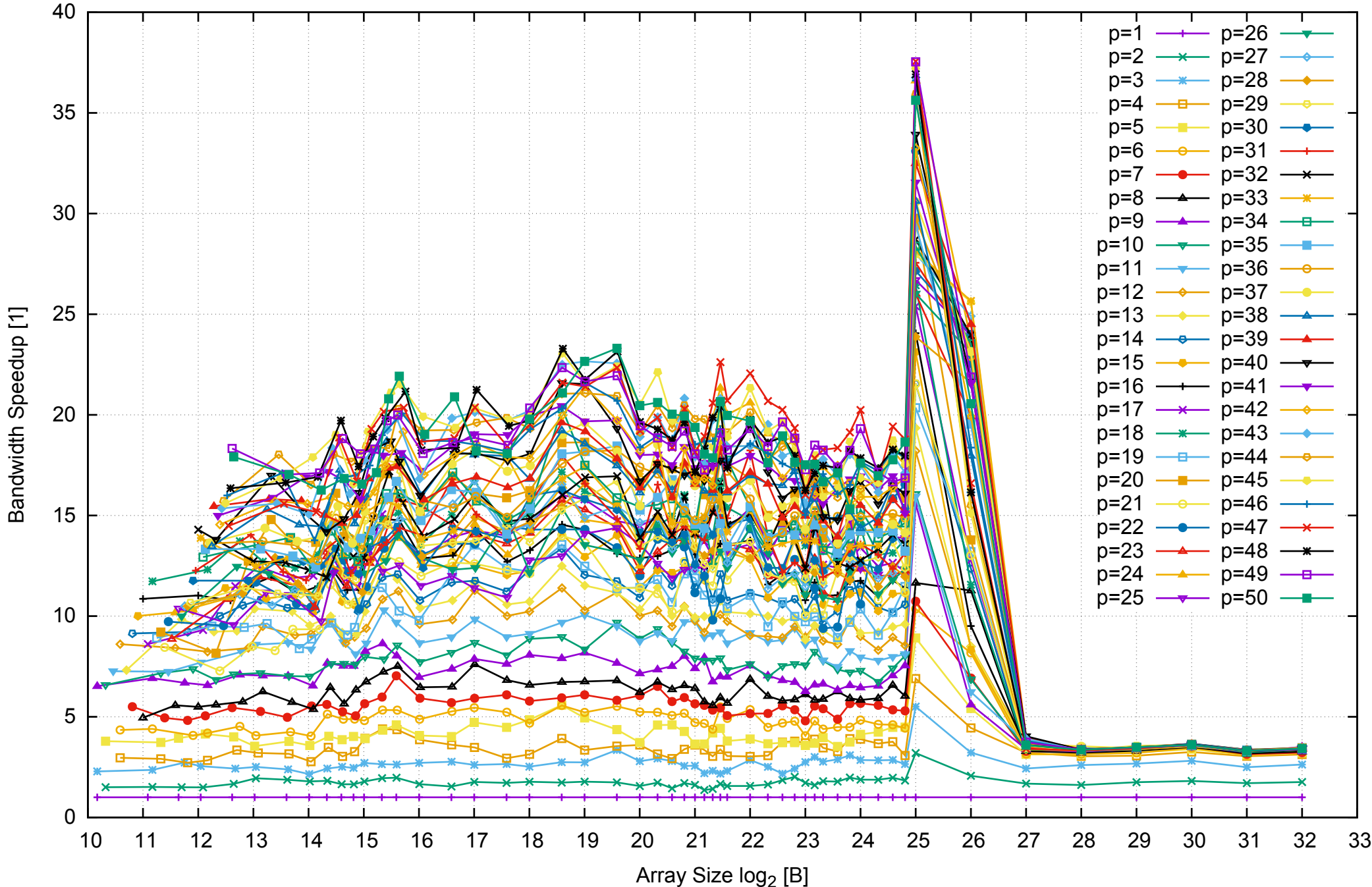

### Intel Xeon E5-2670v3 256GB - Speedup of Parallel Memory Bandwidth (enlarged) - ScanWrite64IndexUnrollLoop

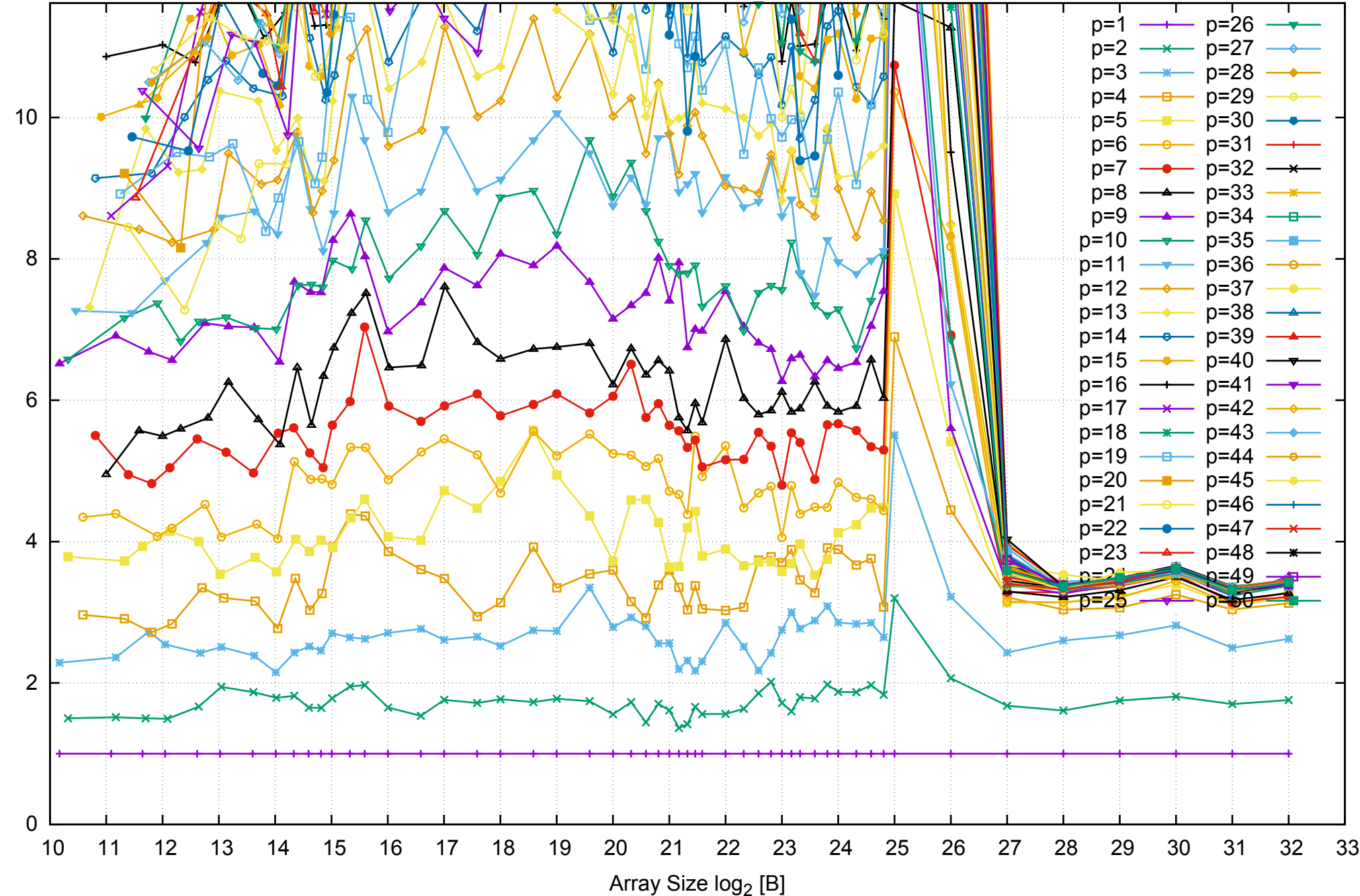

Bandwidth Speedup [1]

Bandwidth Speedup [1]

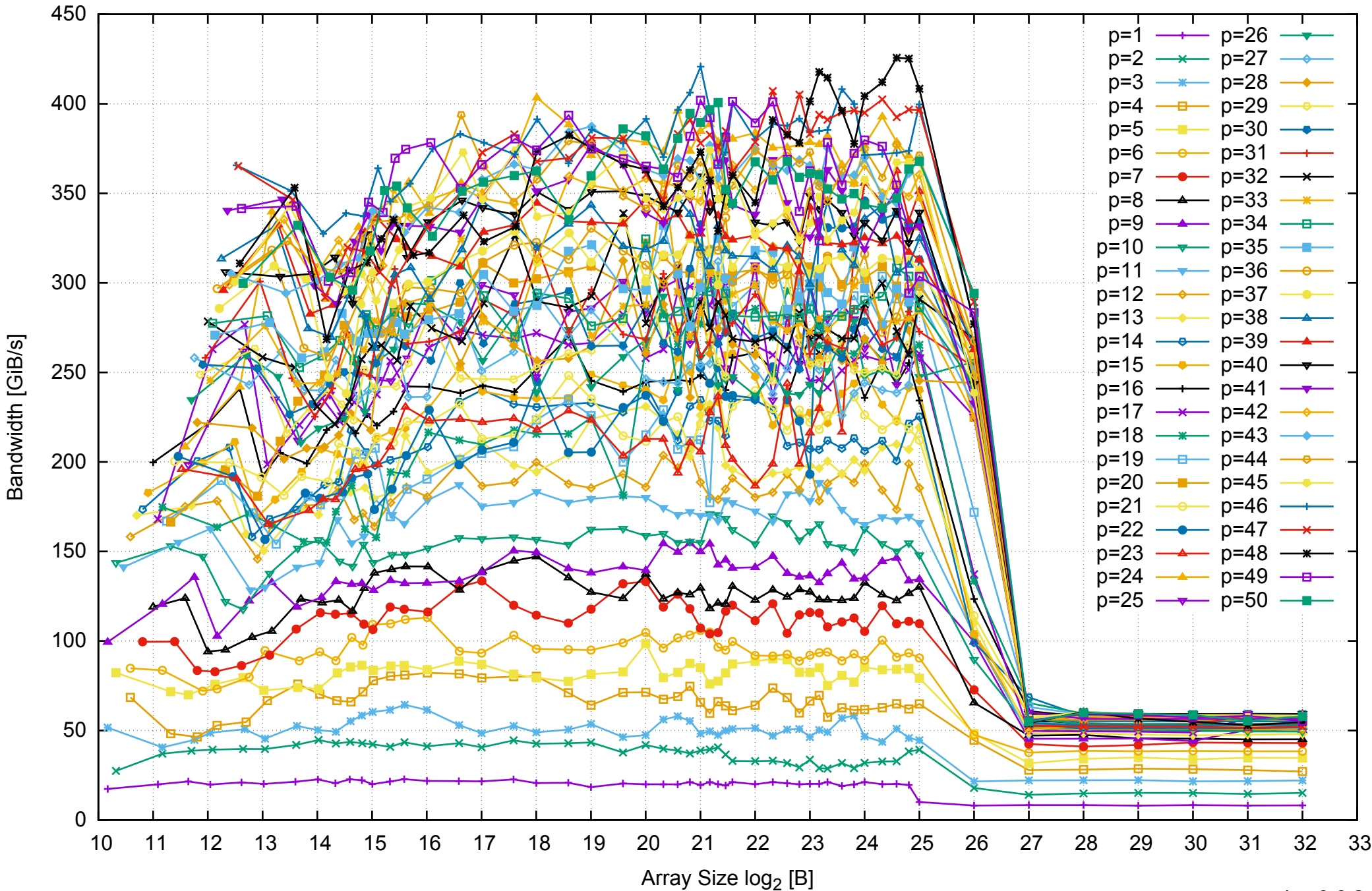

Intel Xeon E5-2670v3 256GB - Parallel Memory Bandwidth - ScanRead64IndexSimpleLoop

## Intel Xeon E5-2670v3 256GB - Parallel Memory Access Time - ScanRead64IndexSimpleLoop

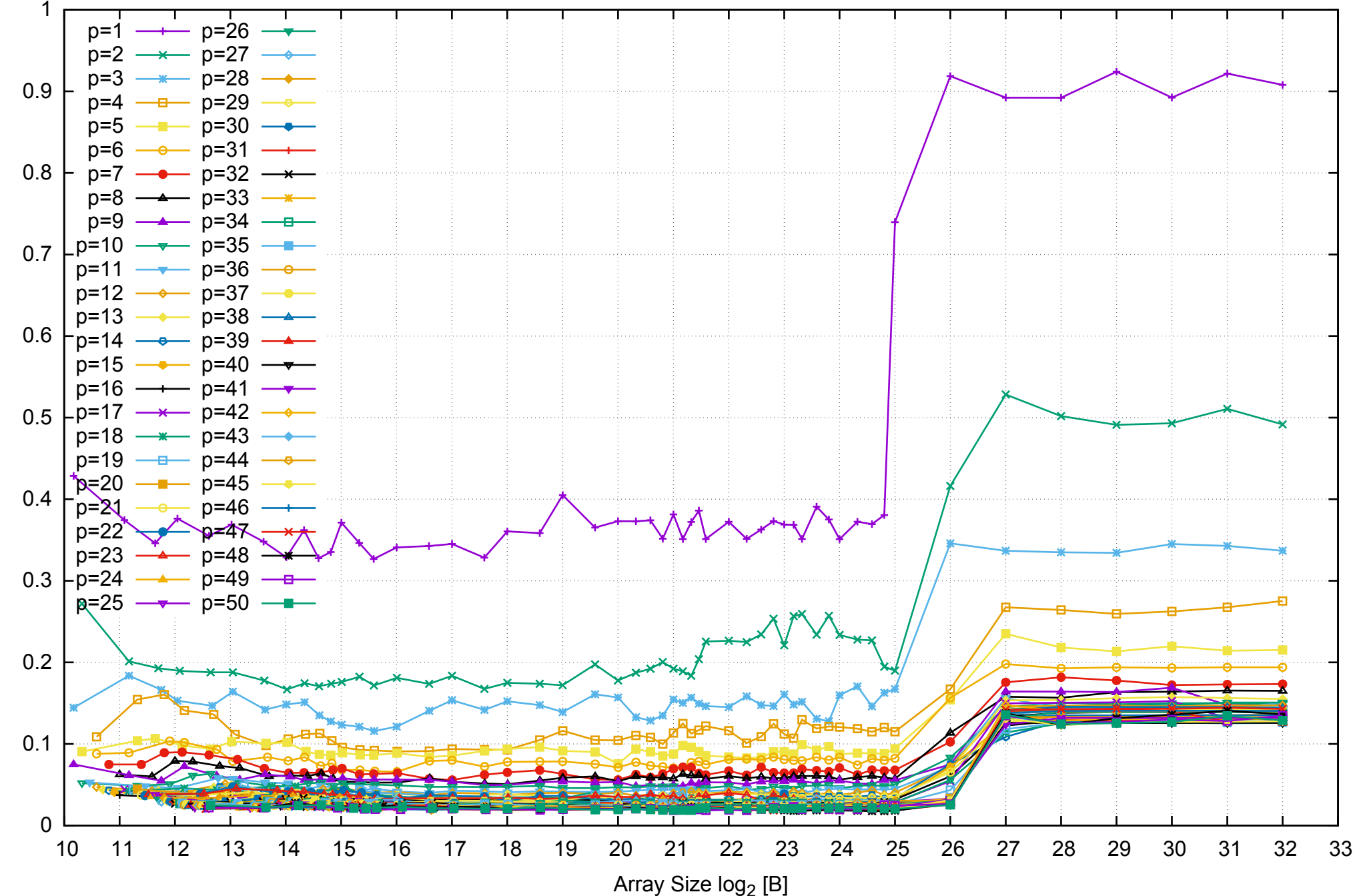

Access Time [ns]

Access Time [ns]

# Intel Xeon E5-2670v3 256GB - Speedup of Parallel Memory Bandwidth - ScanRead64IndexSimpleLoop

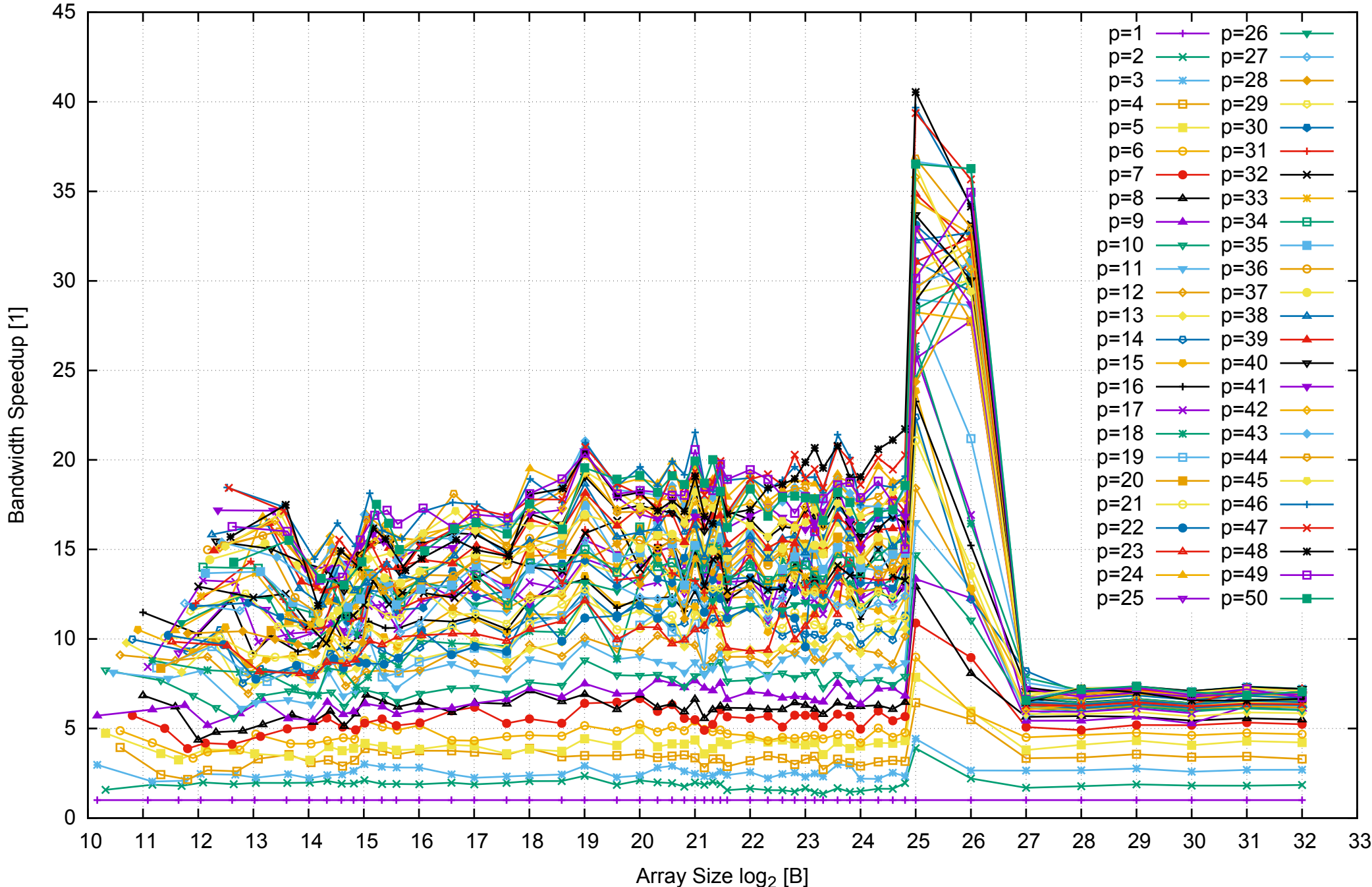

# Intel Xeon E5-2670v3 256GB - Speedup of Parallel Memory Bandwidth (enlarged) - ScanRead64IndexSimpleLoop

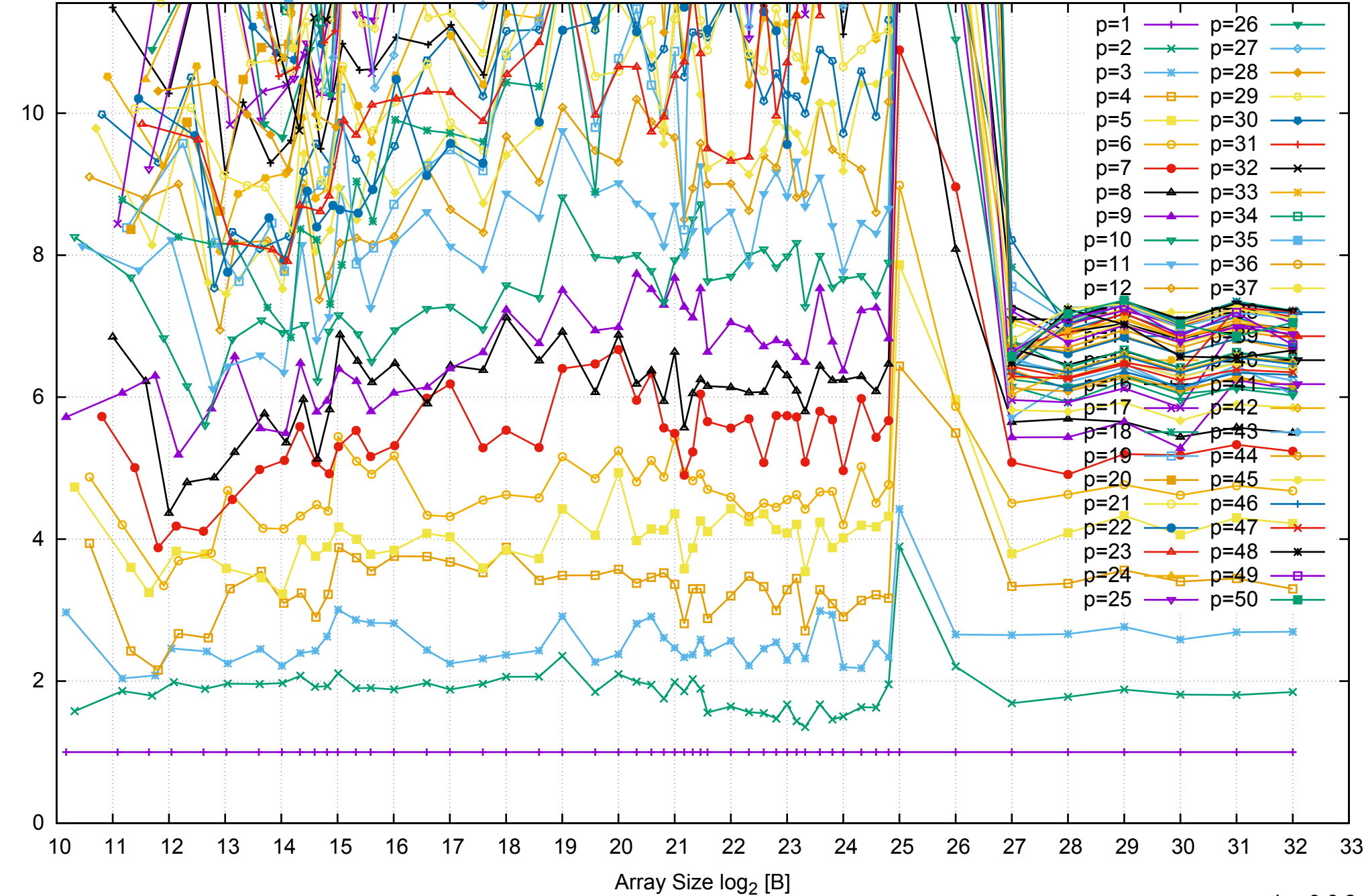

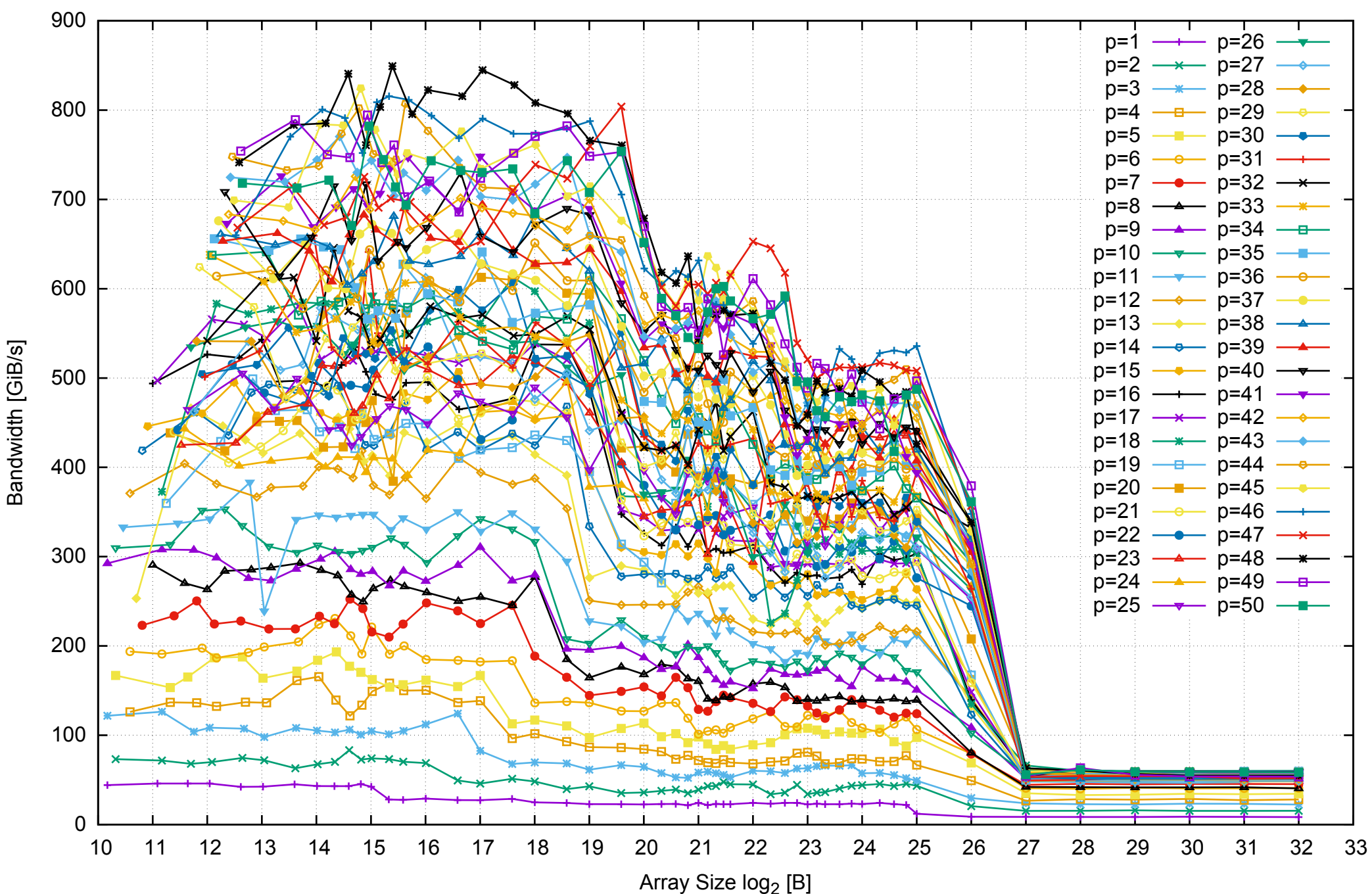

Intel Xeon E5-2670v3 256GB - Parallel Memory Bandwidth - ScanRead64IndexUnrollLoop

Intel Xeon E5-2670v3 256GB - Parallel Memory Access Time - ScanRead64IndexUnrollLoop

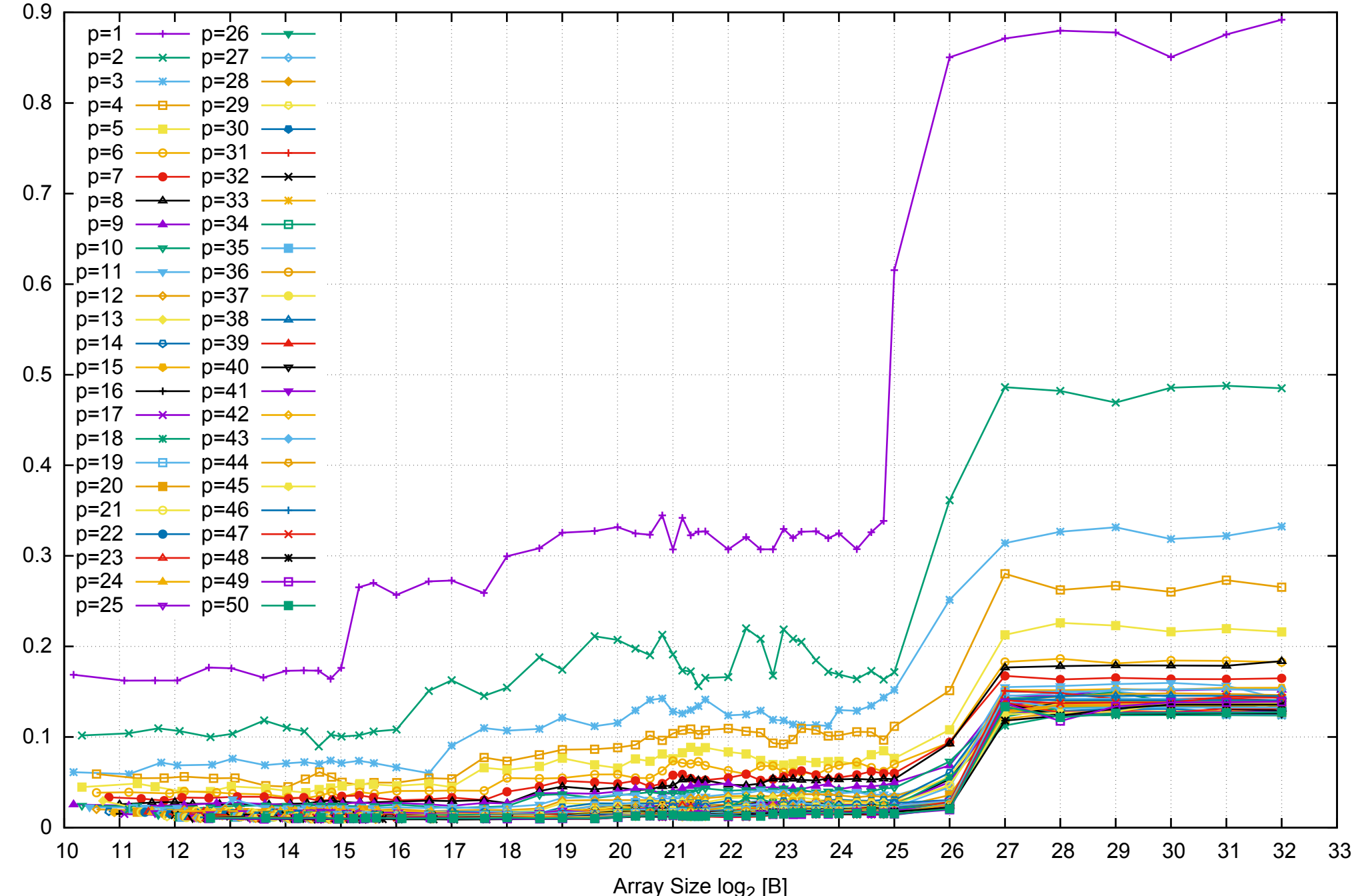

Access Time [ns]

Access Time [ns]

# Intel Xeon E5-2670v3 256GB - Speedup of Parallel Memory Bandwidth - ScanRead64IndexUnrollLoop

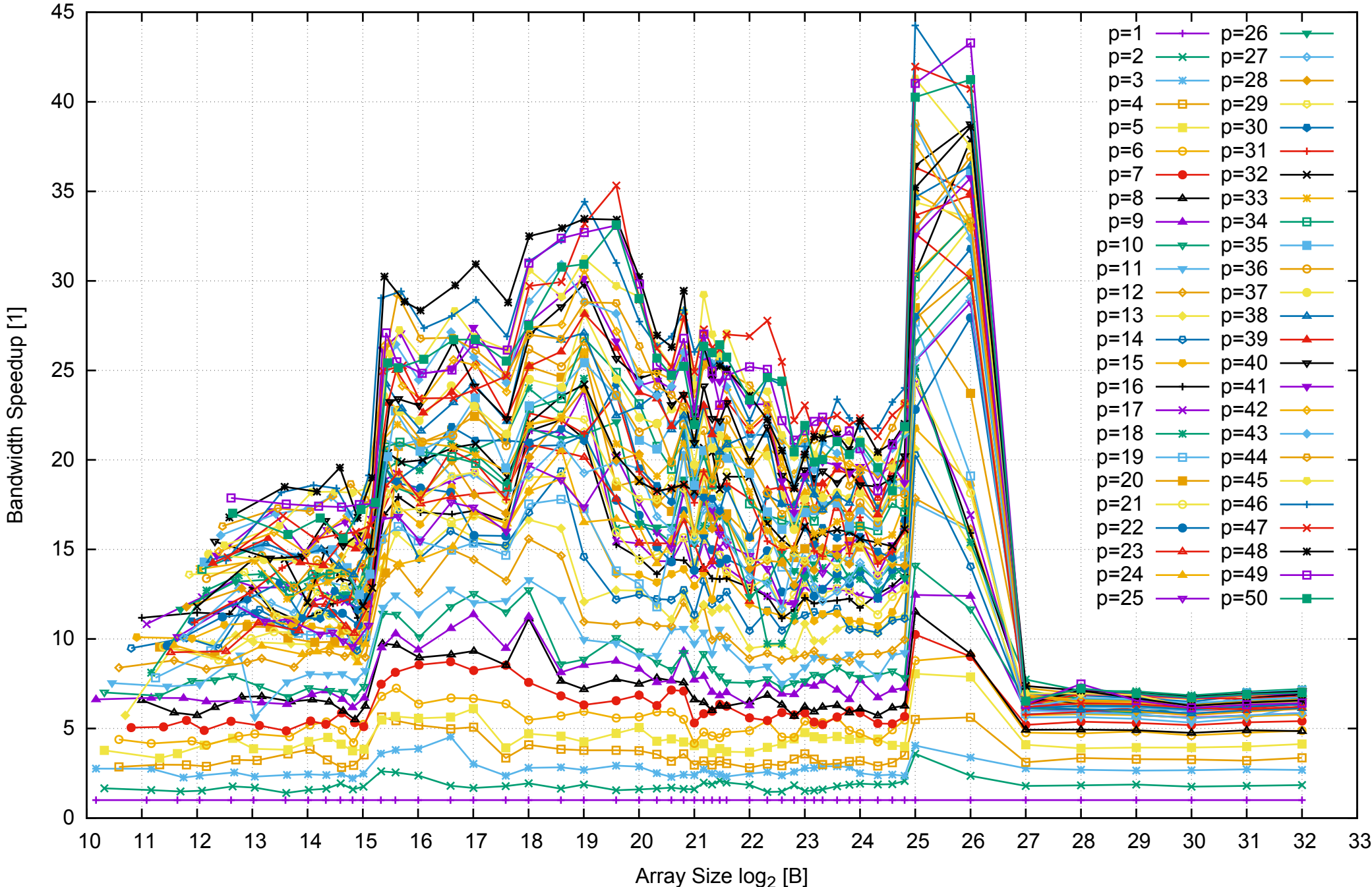

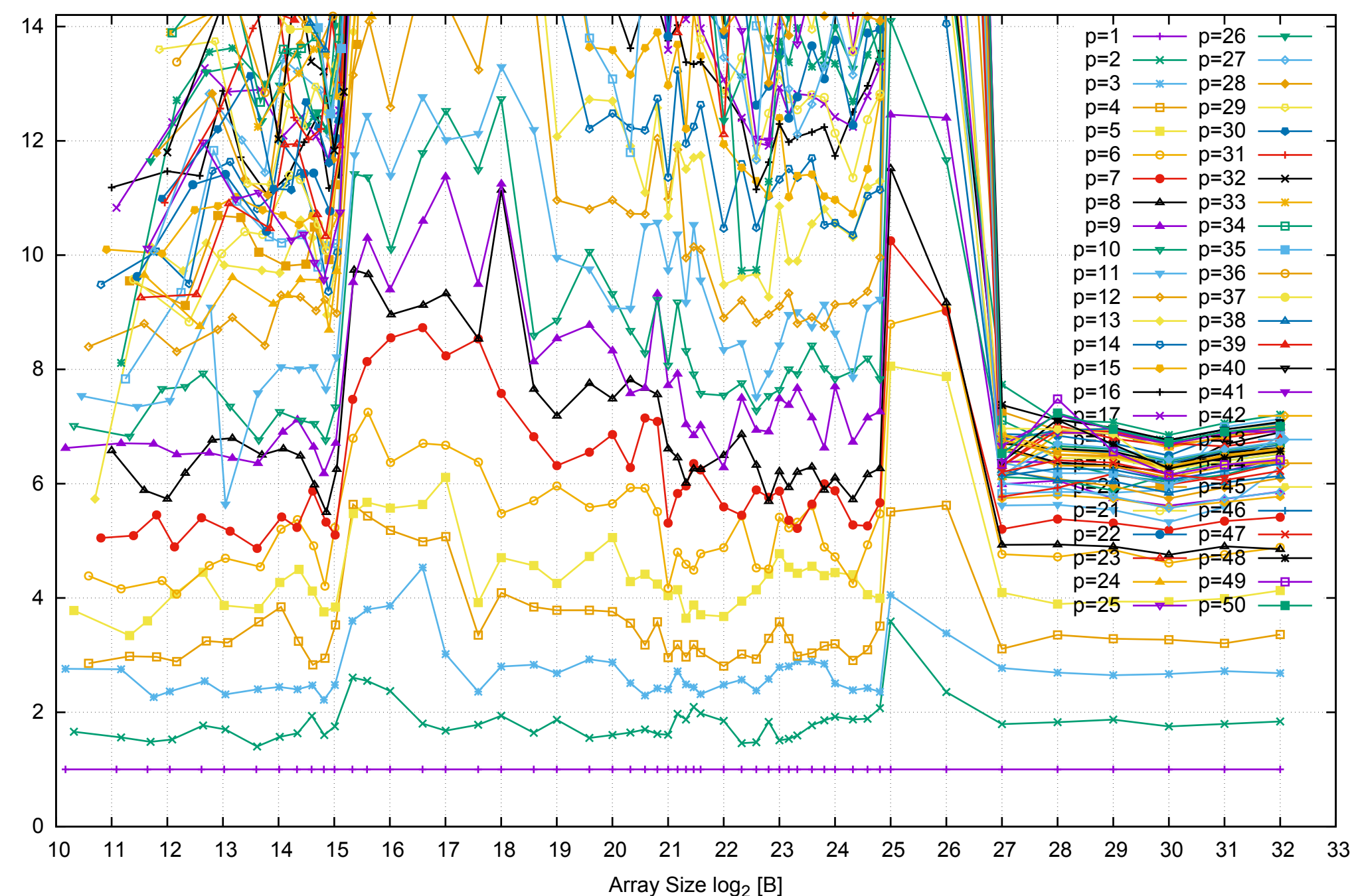

Bandwidth Speedup [1]

Bandwidth Speedup [1]

### Intel Xeon E5-2670v3 256GB - Speedup of Parallel Memory Bandwidth (enlarged) - ScanRead64IndexUnrollLoop

#### Intel Xeon E5-2670v3 256GB - Parallel Memory Bandwidth - ScanWrite32PtrSimpleLoop

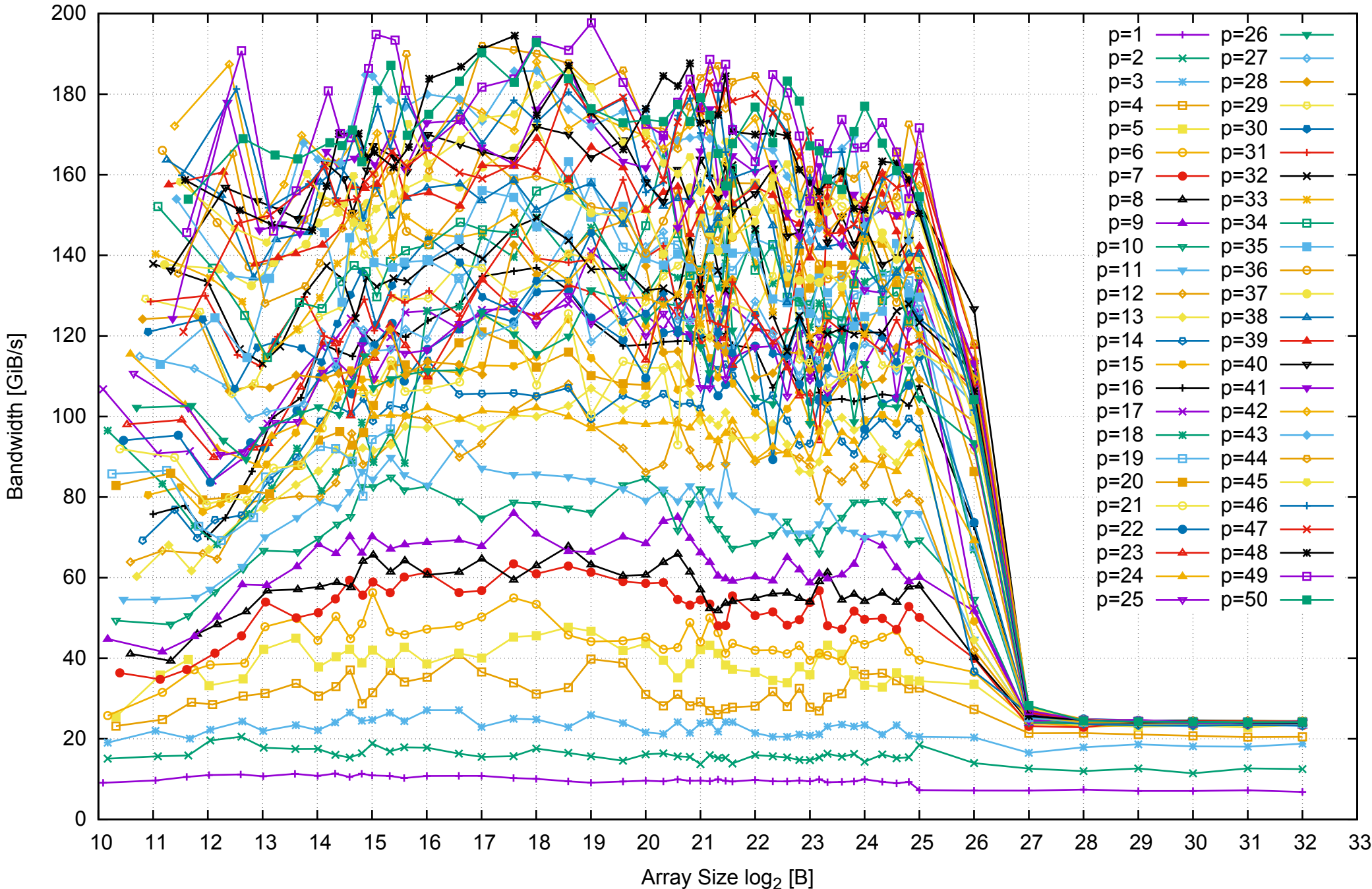

Intel Xeon E5-2670v3 256GB - Parallel Memory Access Time - ScanWrite32PtrSimpleLoop

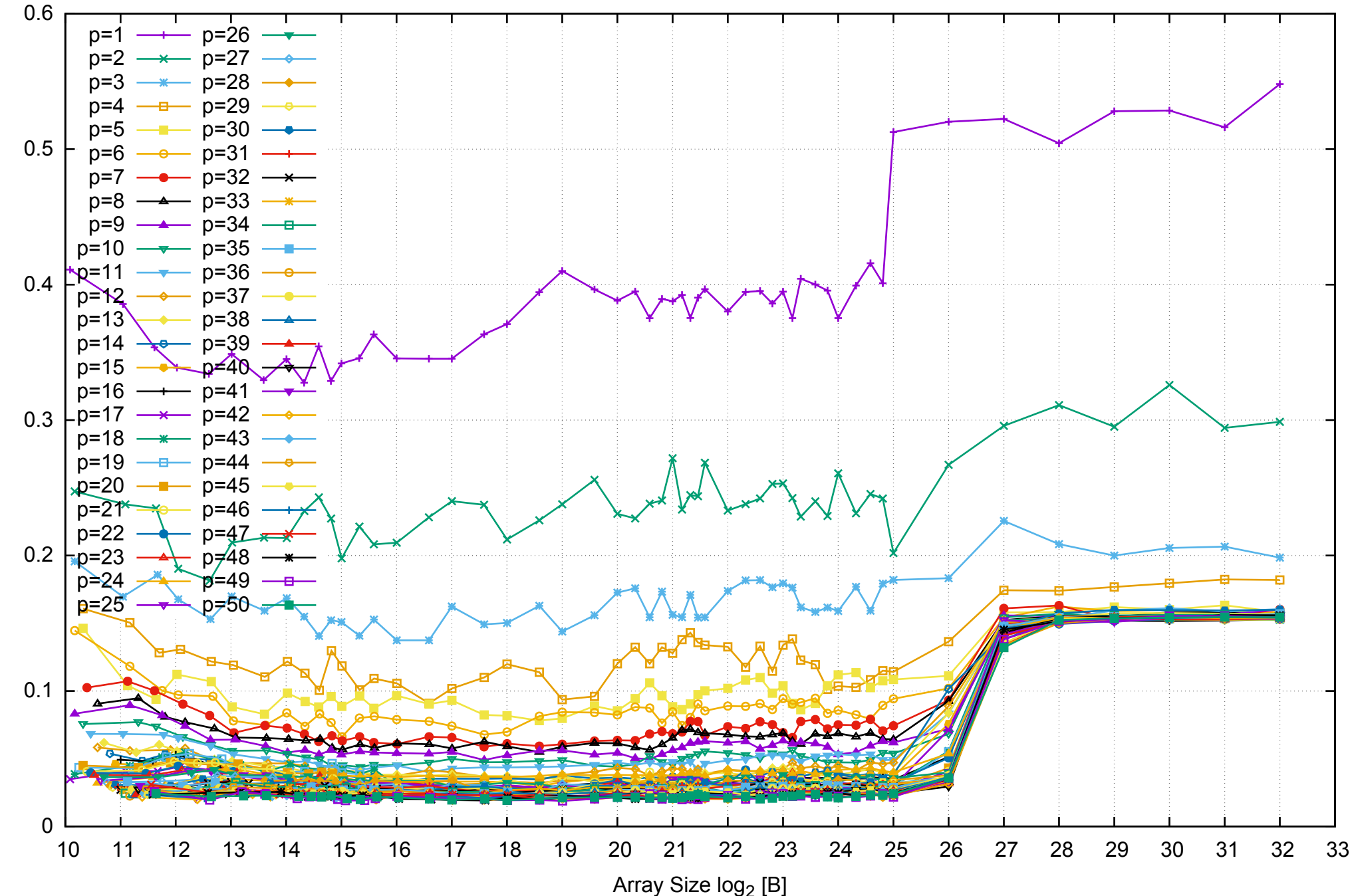

Access Time [ns]

Access Time [ns]

### Intel Xeon E5-2670v3 256GB - Speedup of Parallel Memory Bandwidth - ScanWrite32PtrSimpleLoop

![](_page_70_Figure_1.jpeg)

## Intel Xeon E5-2670v3 256GB - Speedup of Parallel Memory Bandwidth (enlarged) - ScanWrite32PtrSimpleLoop

![](_page_71_Figure_1.jpeg)

Bandwidth Speedup [1]

Bandwidth Speedup [1]
Intel Xeon E5-2670v3 256GB - Parallel Memory Bandwidth - ScanWrite32PtrUnrollLoop

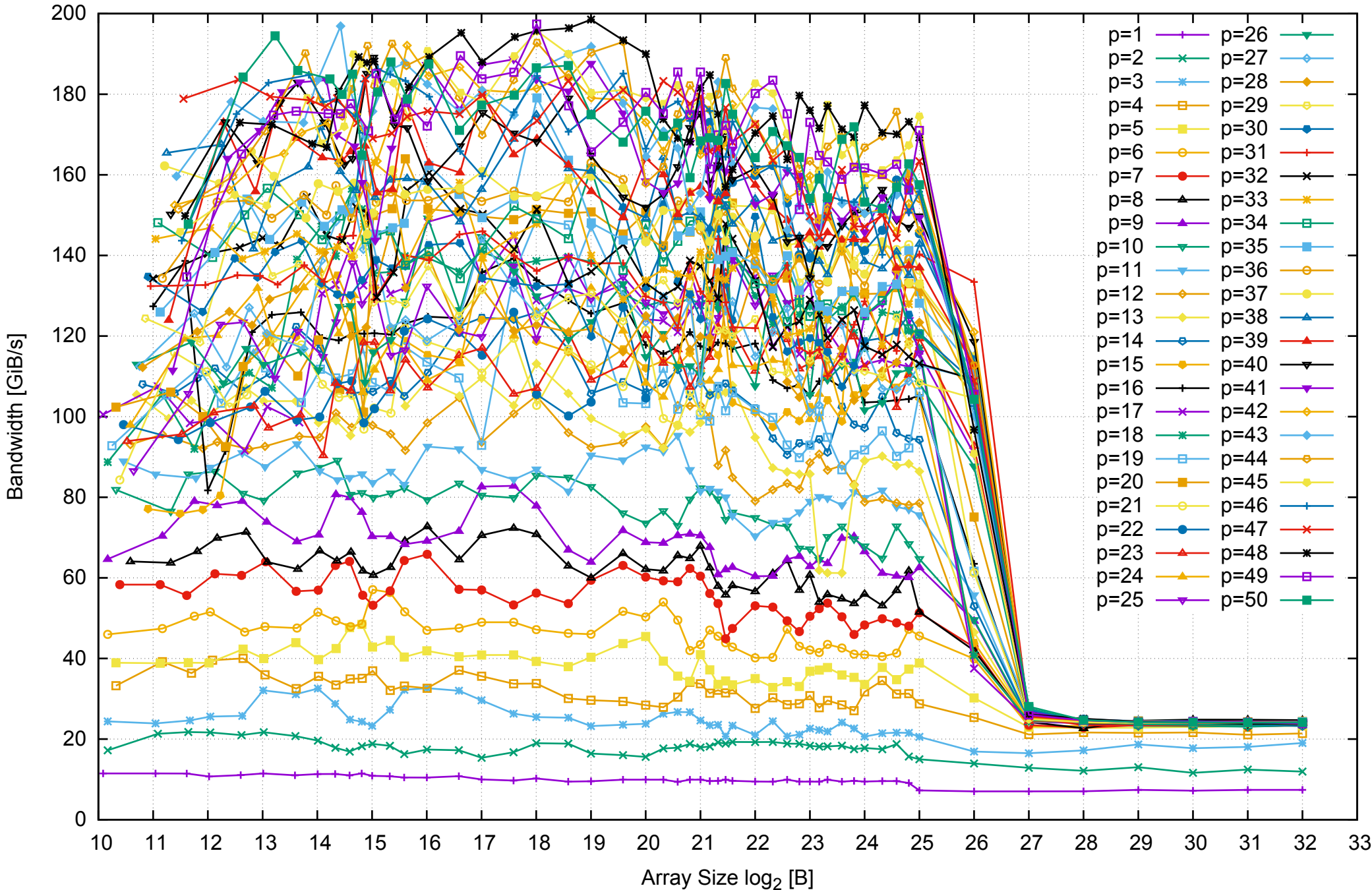

Intel Xeon E5-2670v3 256GB - Parallel Memory Access Time - ScanWrite32PtrUnrollLoop

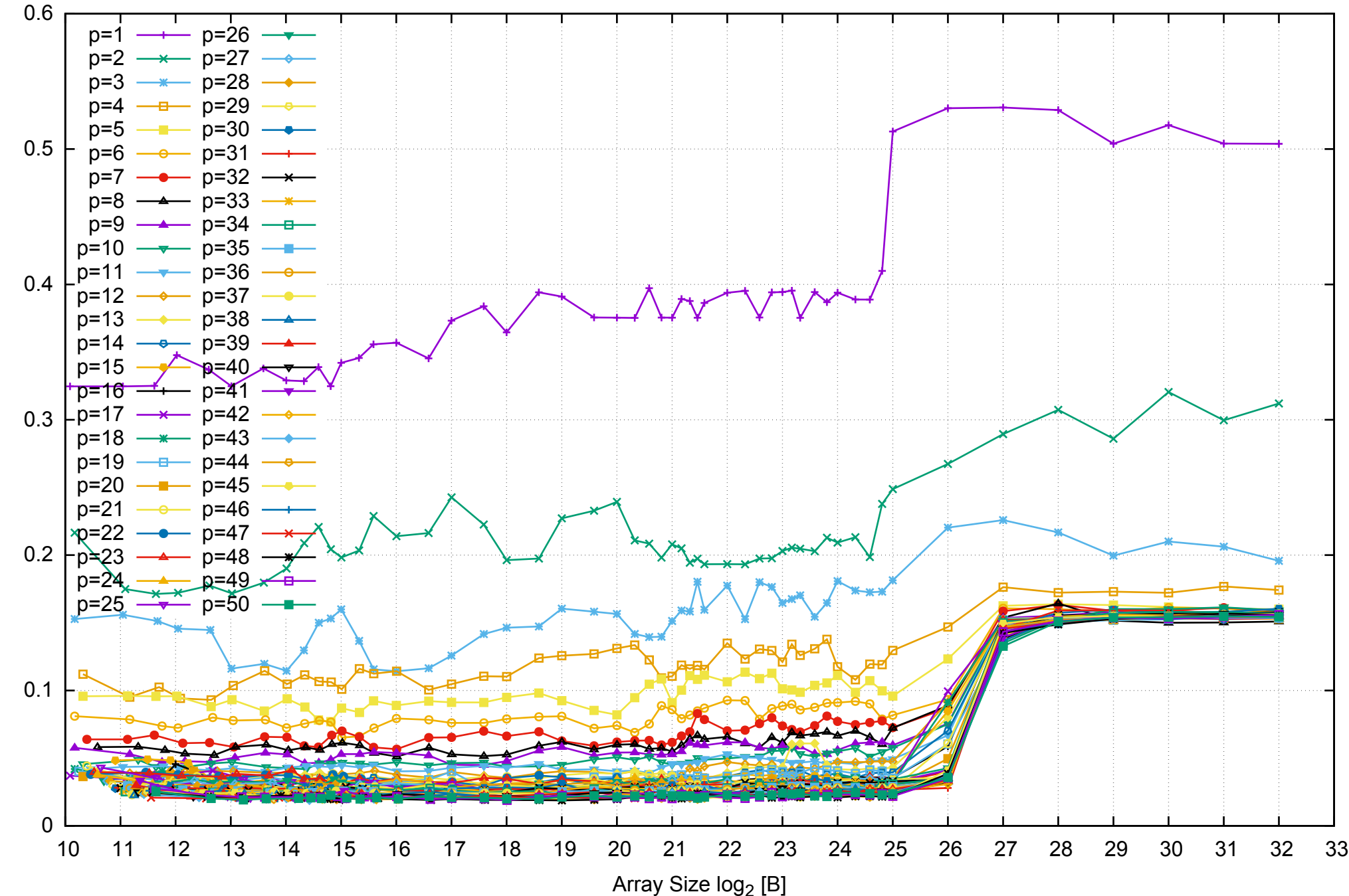

Access Time [ns]

Access Time [ns]

#### Intel Xeon E5-2670v3 256GB - Speedup of Parallel Memory Bandwidth - ScanWrite32PtrUnrollLoop

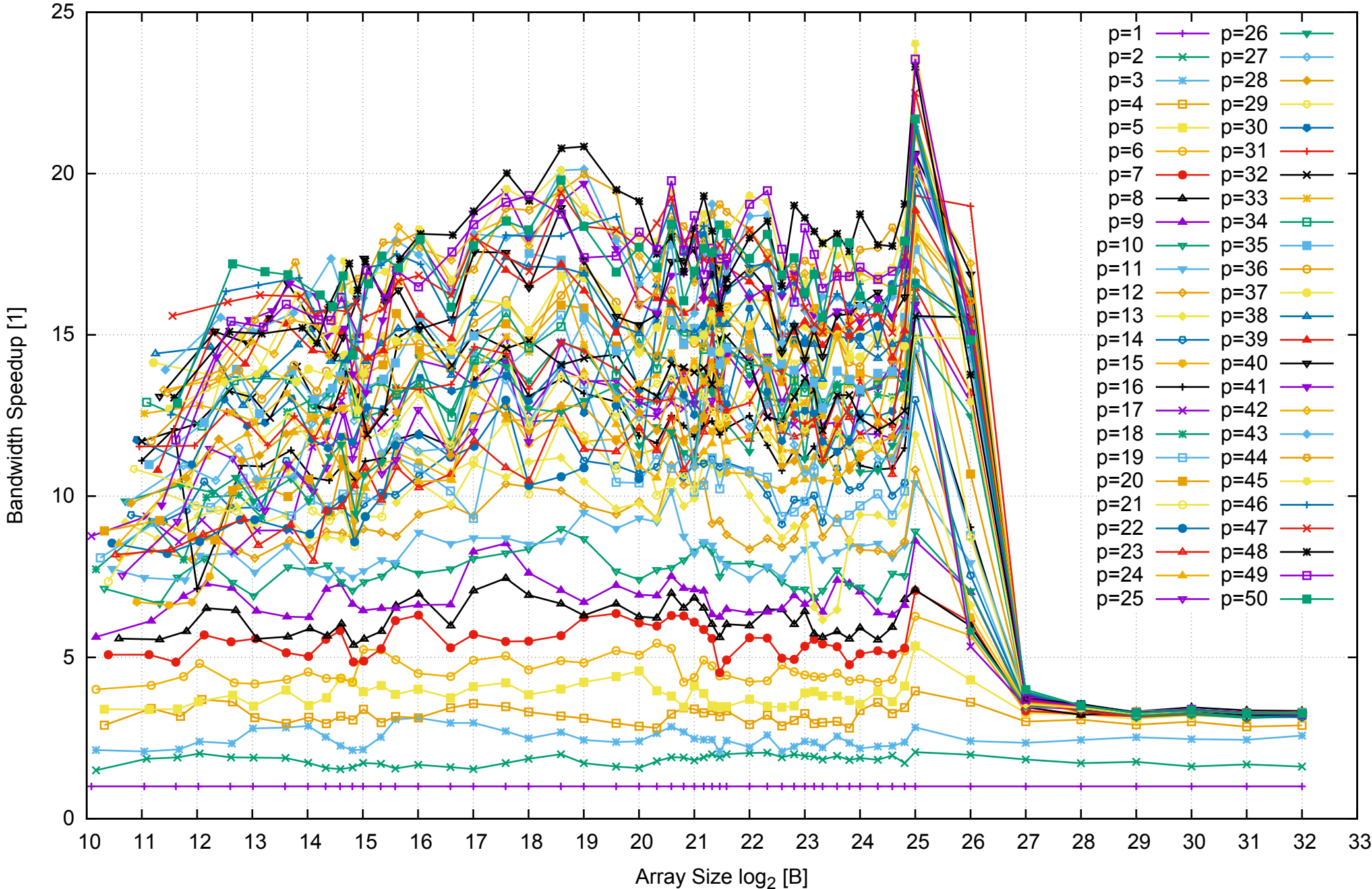

#### Intel Xeon E5-2670v3 256GB - Speedup of Parallel Memory Bandwidth (enlarged) - ScanWrite32PtrUnrollLoop

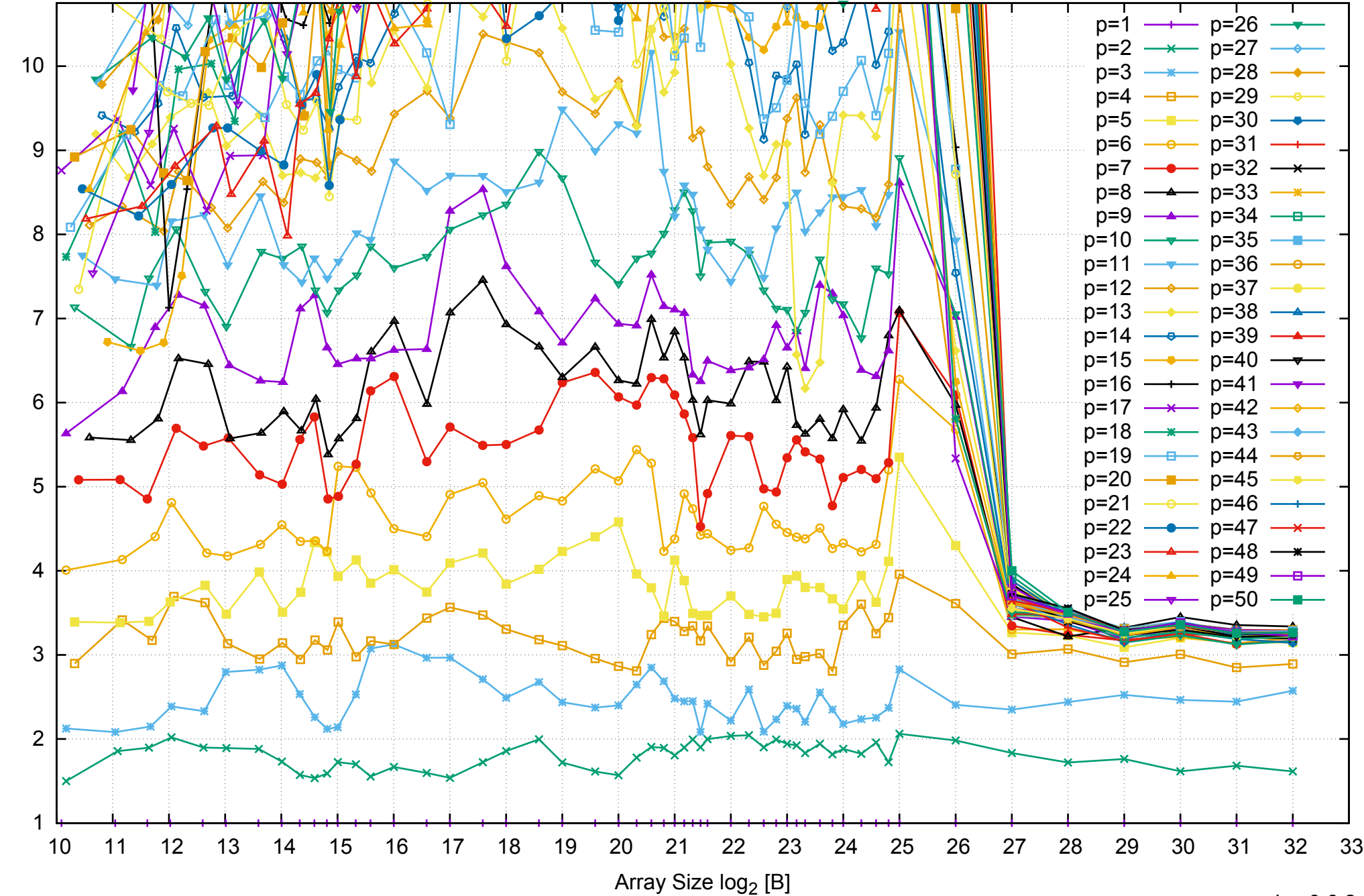

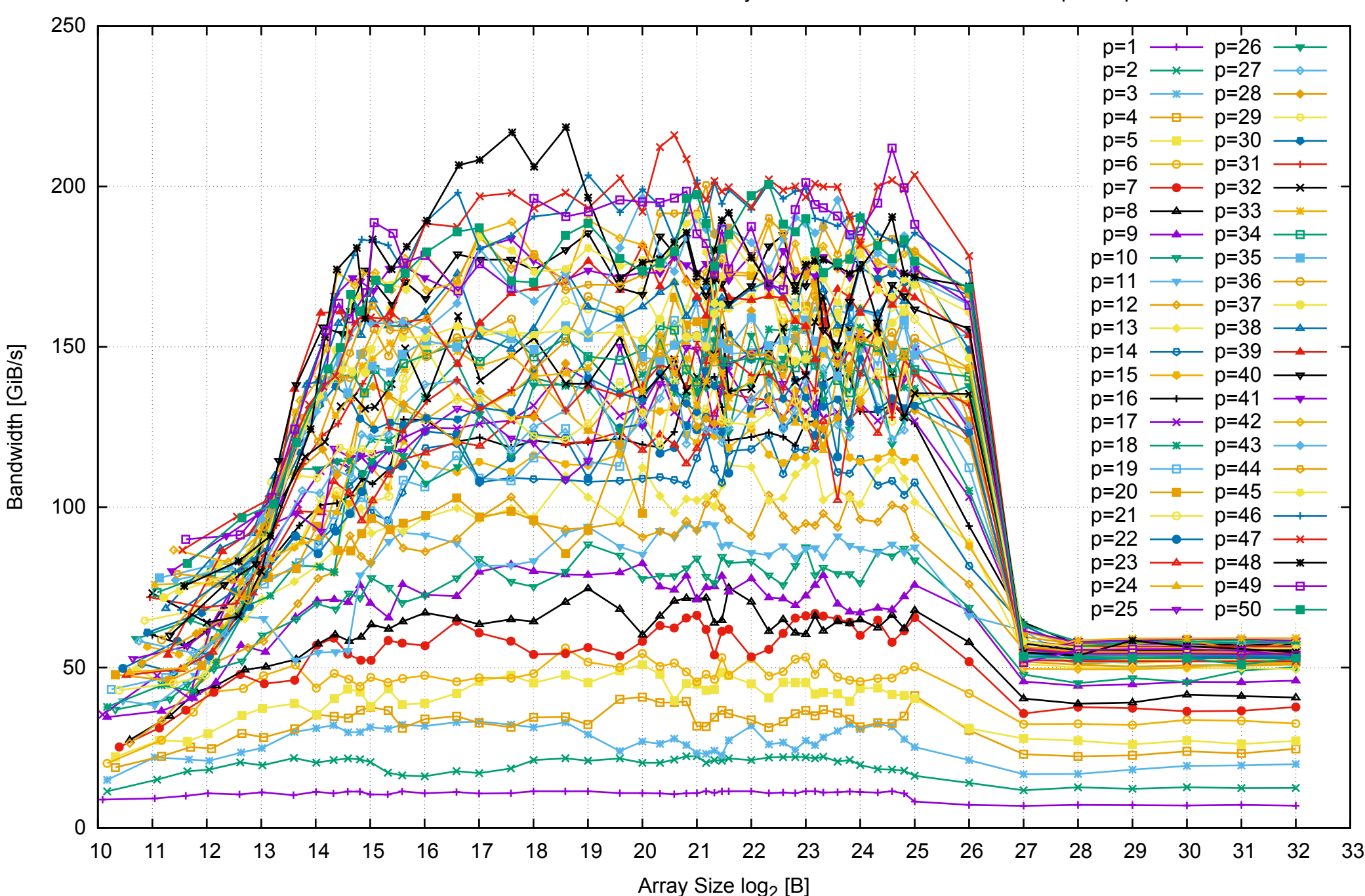

#### Intel Xeon E5-2670v3 256GB - Parallel Memory Bandwidth - ScanRead32PtrSimpleLoop

Intel Xeon E5-2670v3 256GB - Parallel Memory Access Time - ScanRead32PtrSimpleLoop

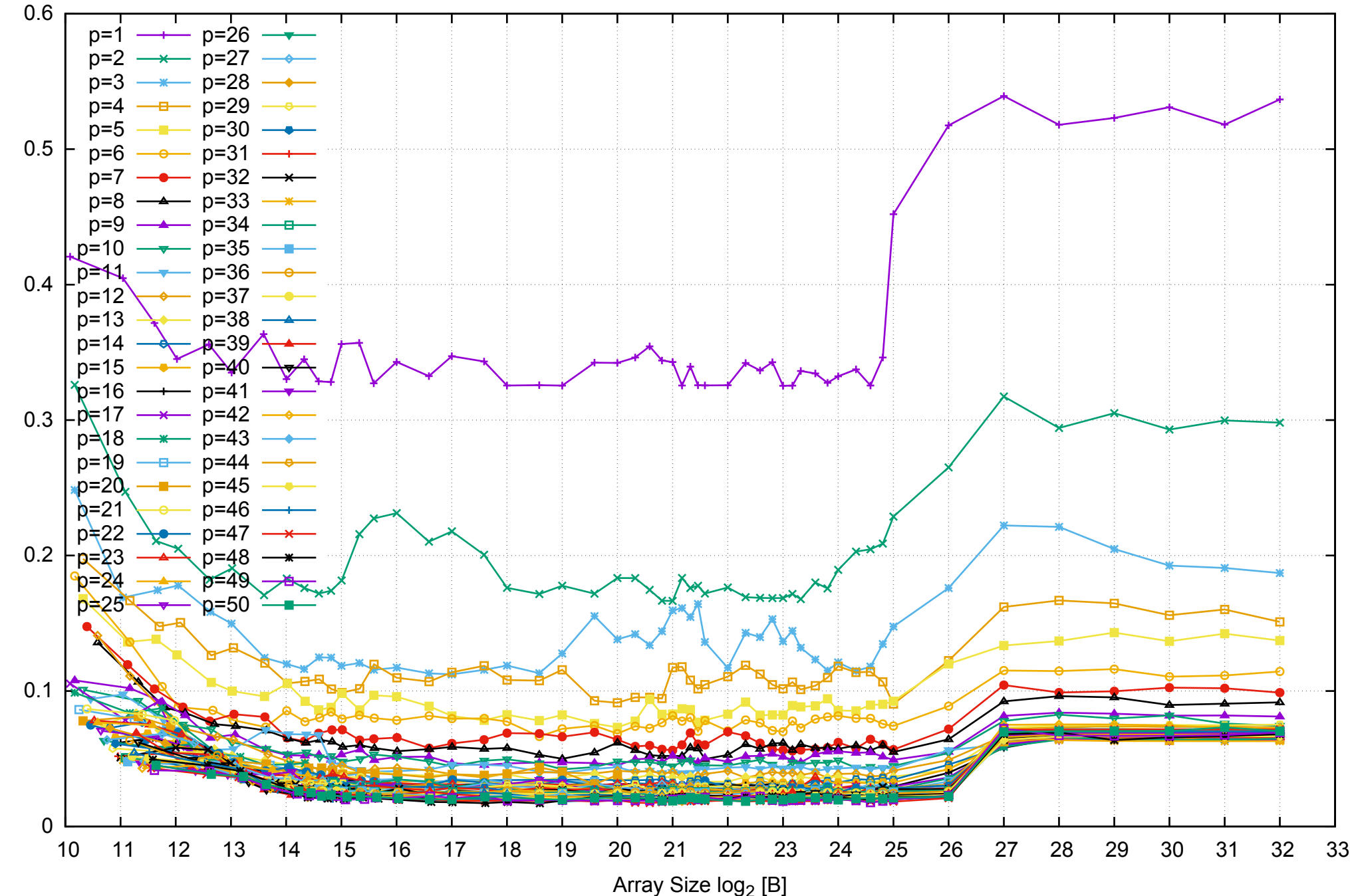

Access Time [ns] Access Time [ns]

Intel Xeon E5-2670v3 256GB - Speedup of Parallel Memory Bandwidth - ScanRead32PtrSimpleLoop

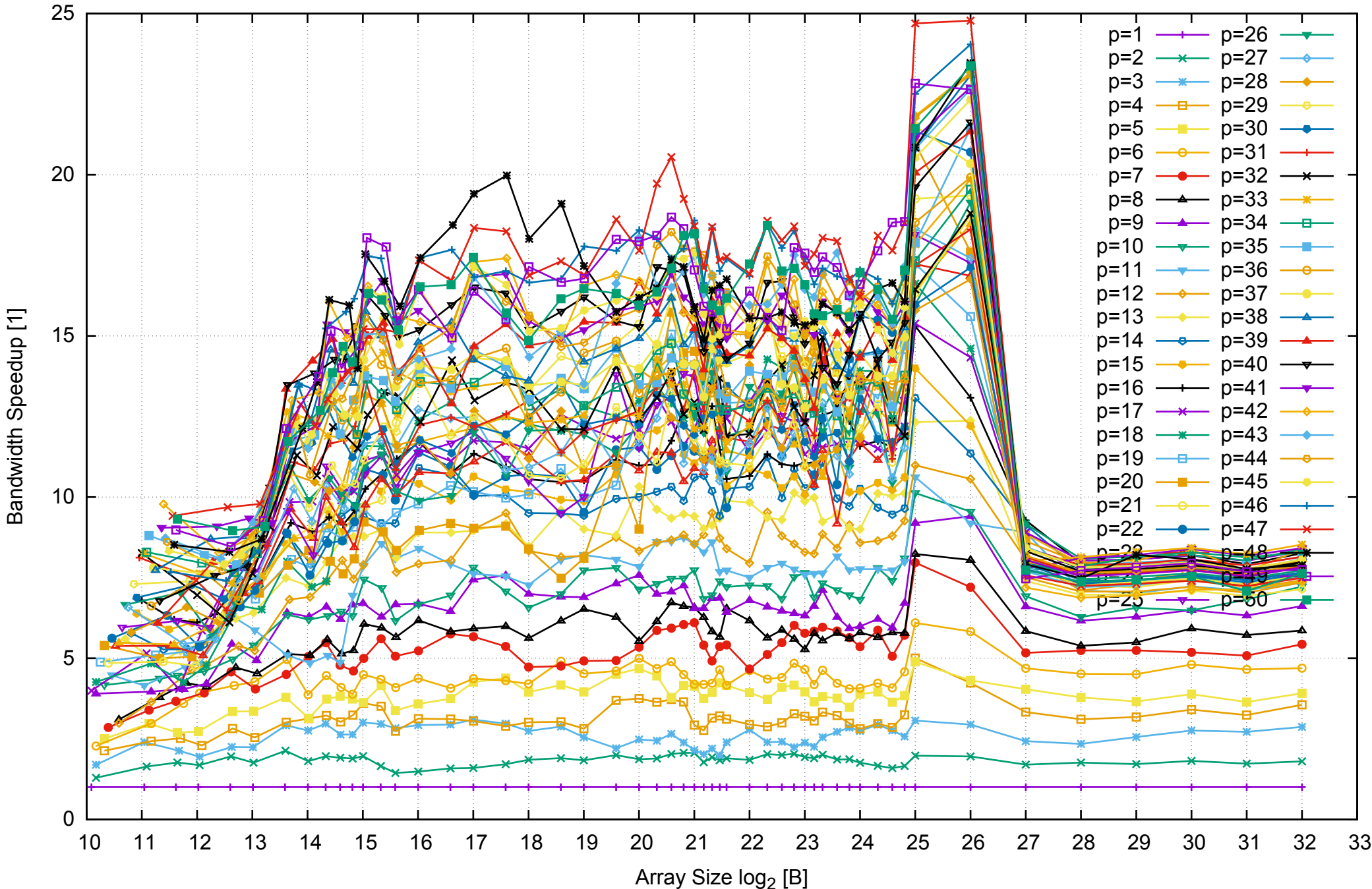

#### Intel Xeon E5-2670v3 256GB - Speedup of Parallel Memory Bandwidth (enlarged) - ScanRead32PtrSimpleLoop

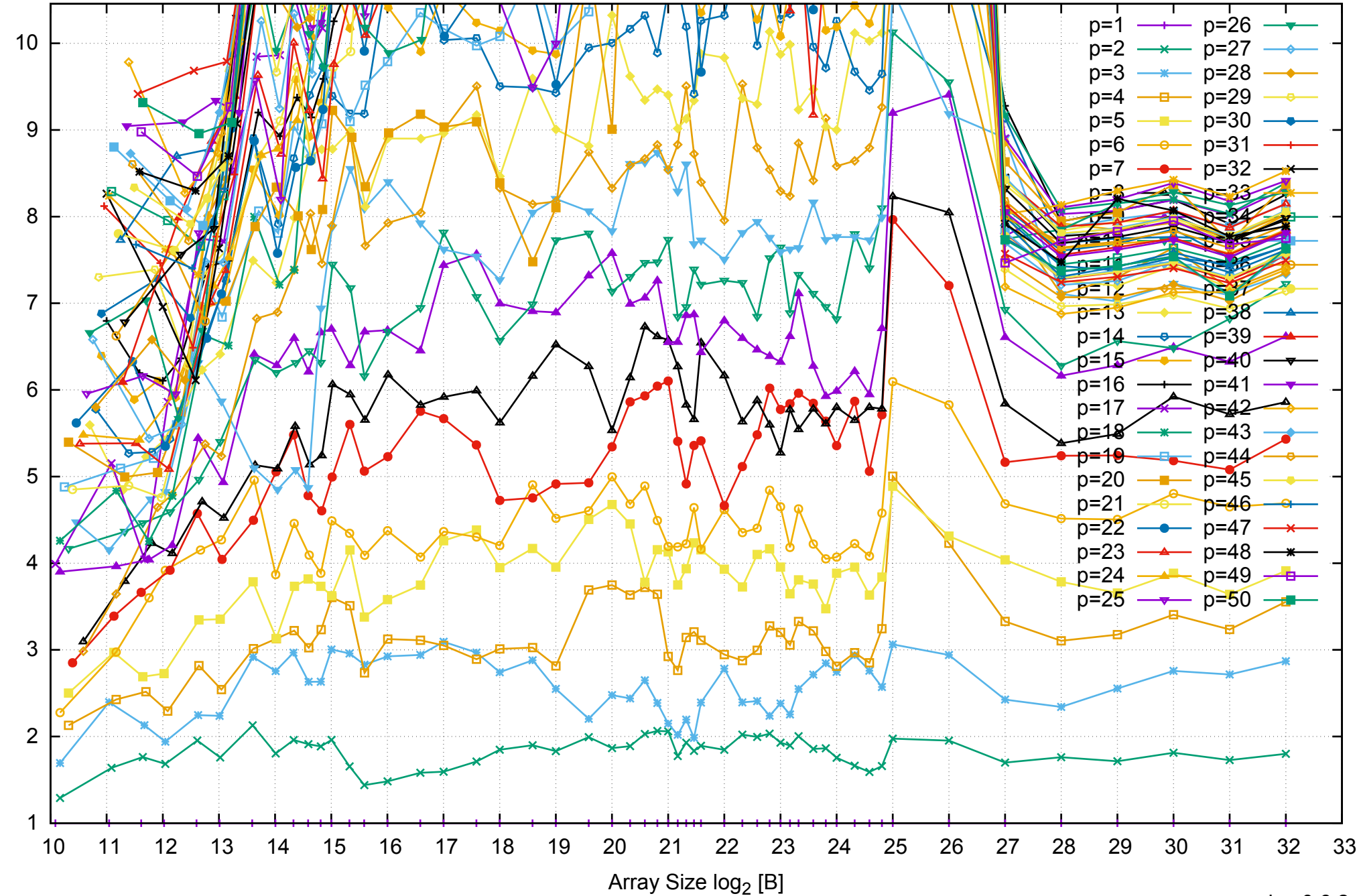

Bandwidth Speedup [1]

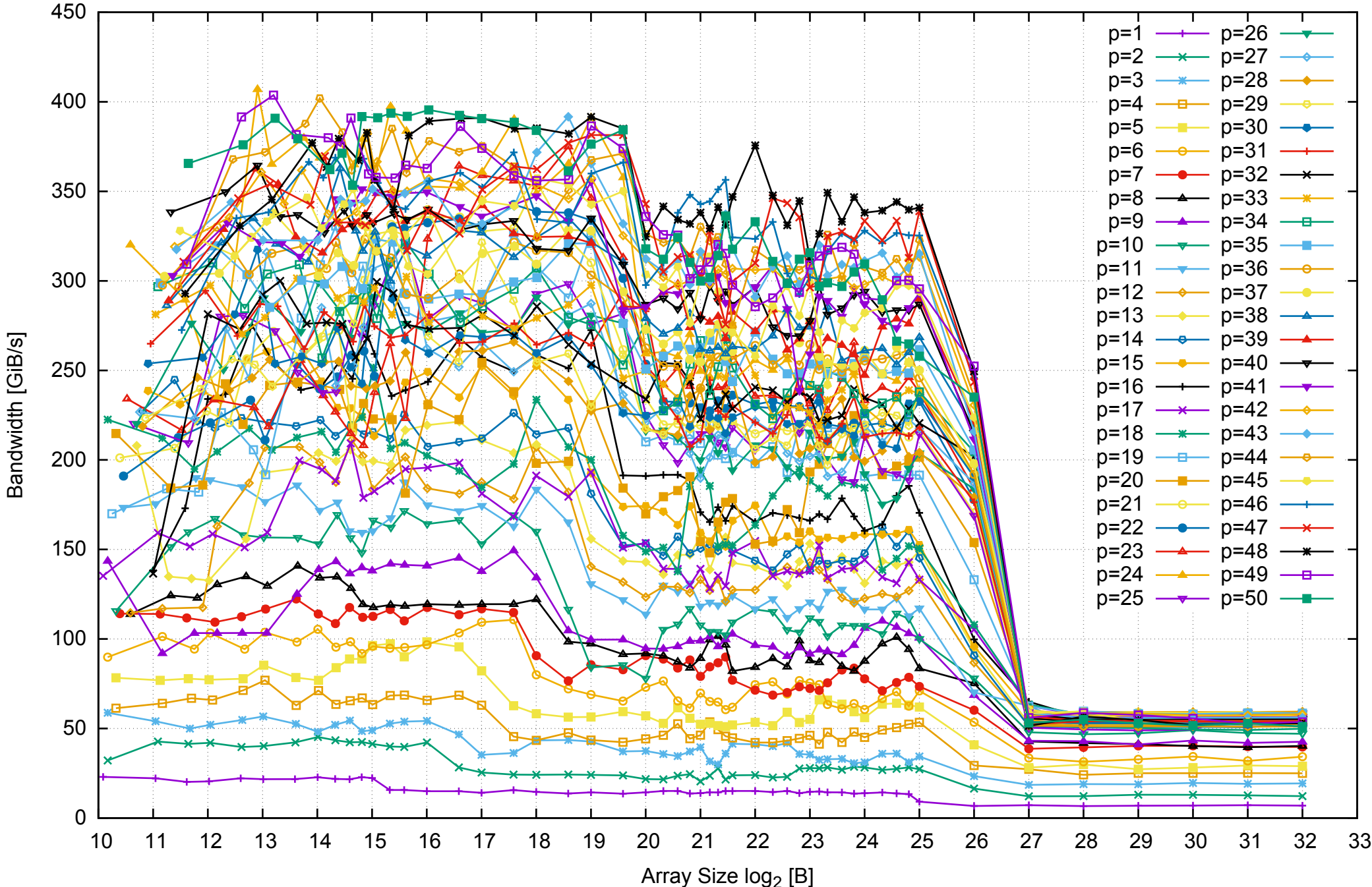

#### Intel Xeon E5-2670v3 256GB - Parallel Memory Bandwidth - ScanRead32PtrUnrollLoop

Intel Xeon E5-2670v3 256GB - Parallel Memory Access Time - ScanRead32PtrUnrollLoop

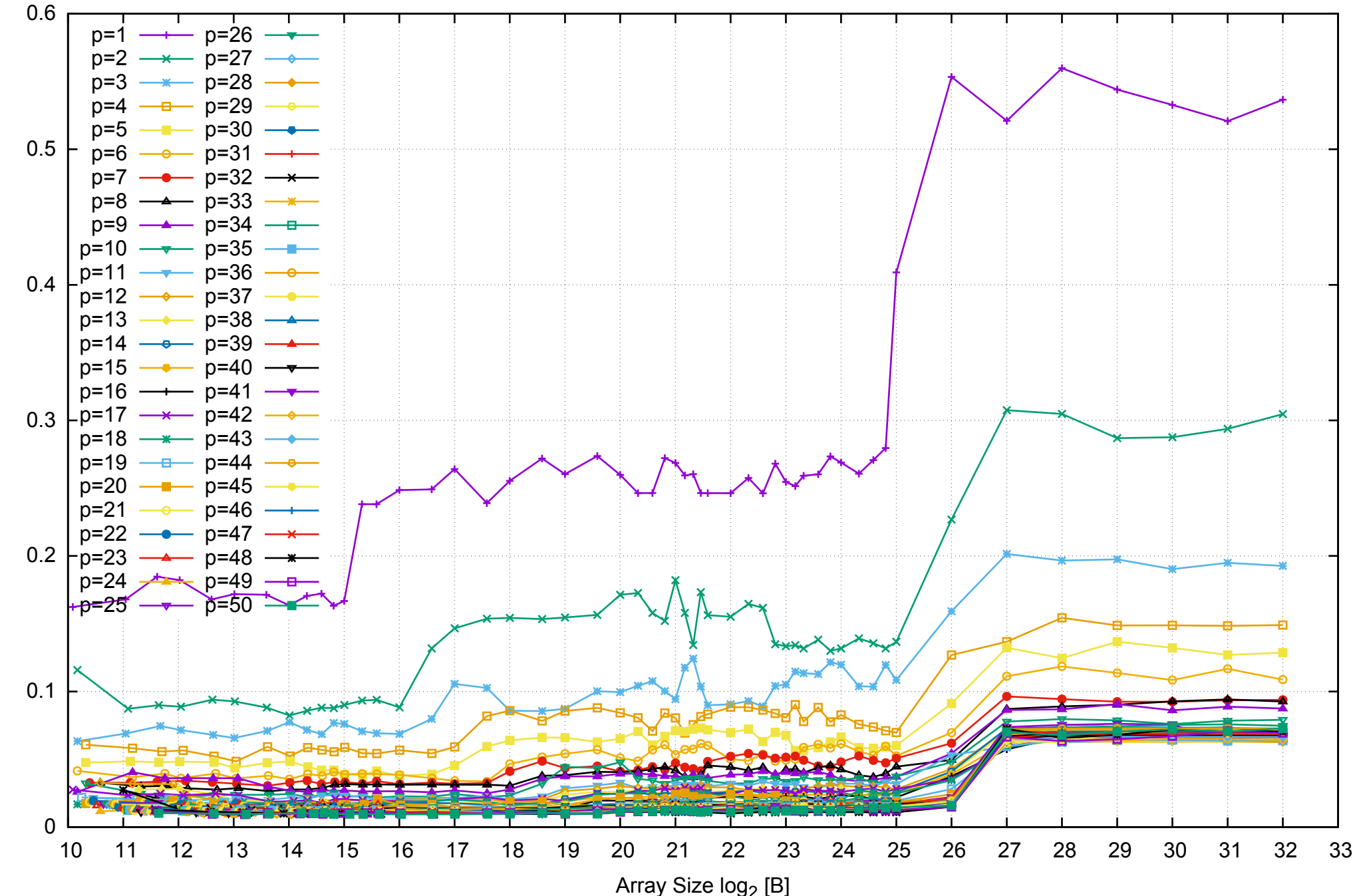

Access Time [ns] Access Time [ns]

# Intel Xeon E5-2670v3 256GB - Speedup of Parallel Memory Bandwidth - ScanRead32PtrUnrollLoop

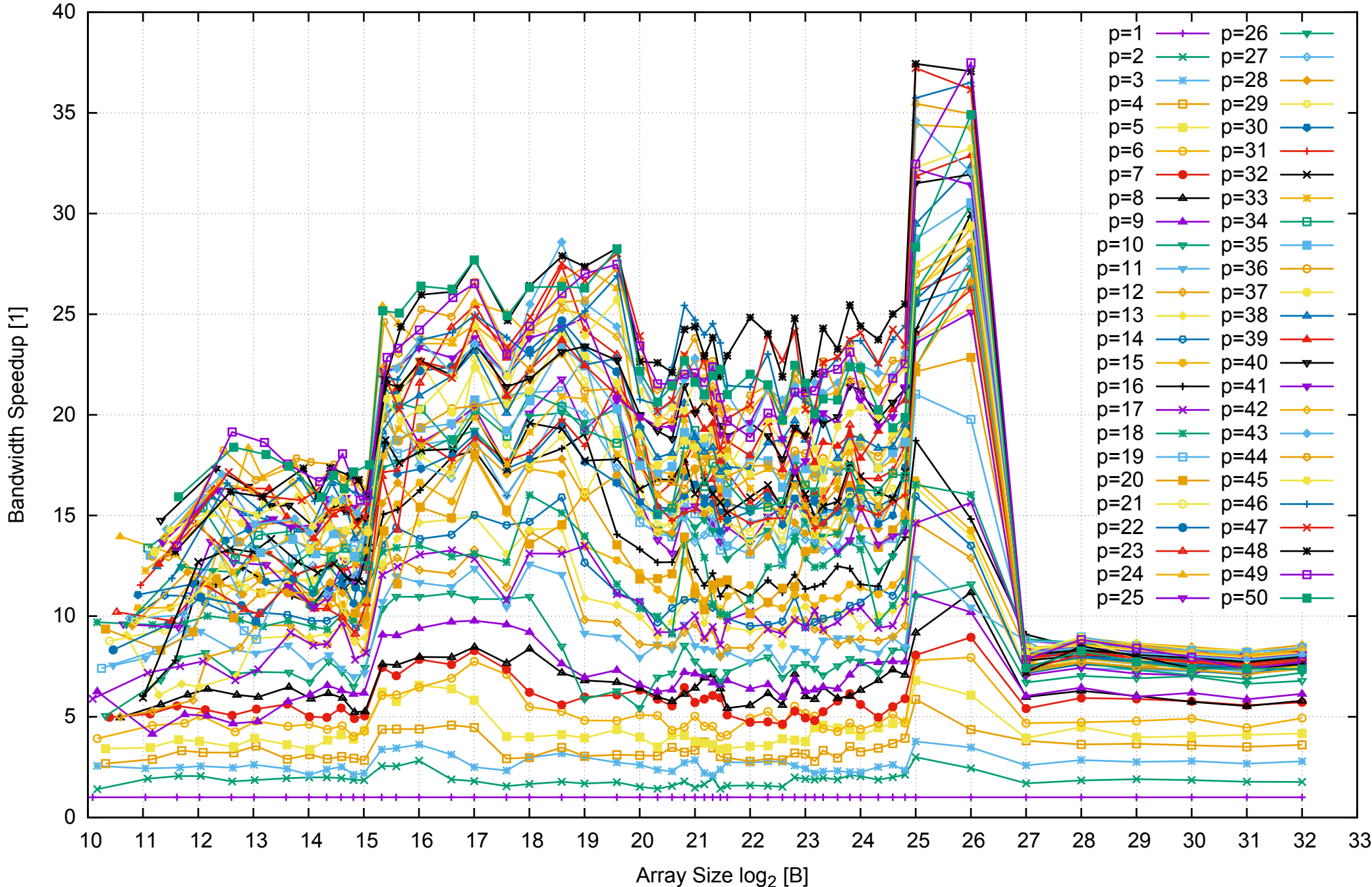

## Intel Xeon E5-2670v3 256GB - Speedup of Parallel Memory Bandwidth (enlarged) - ScanRead32PtrUnrollLoop

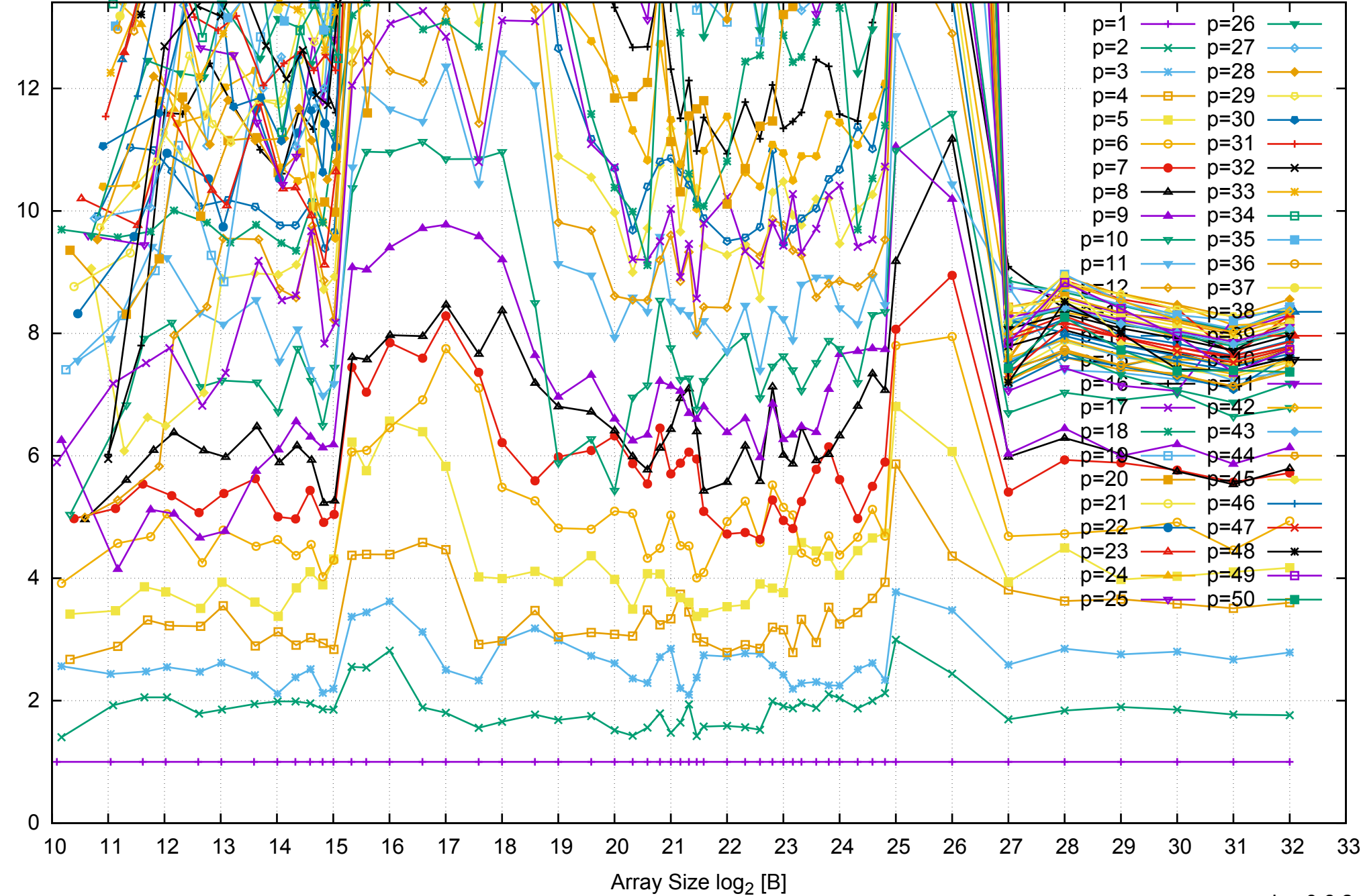

Bandwidth Speedup [1]

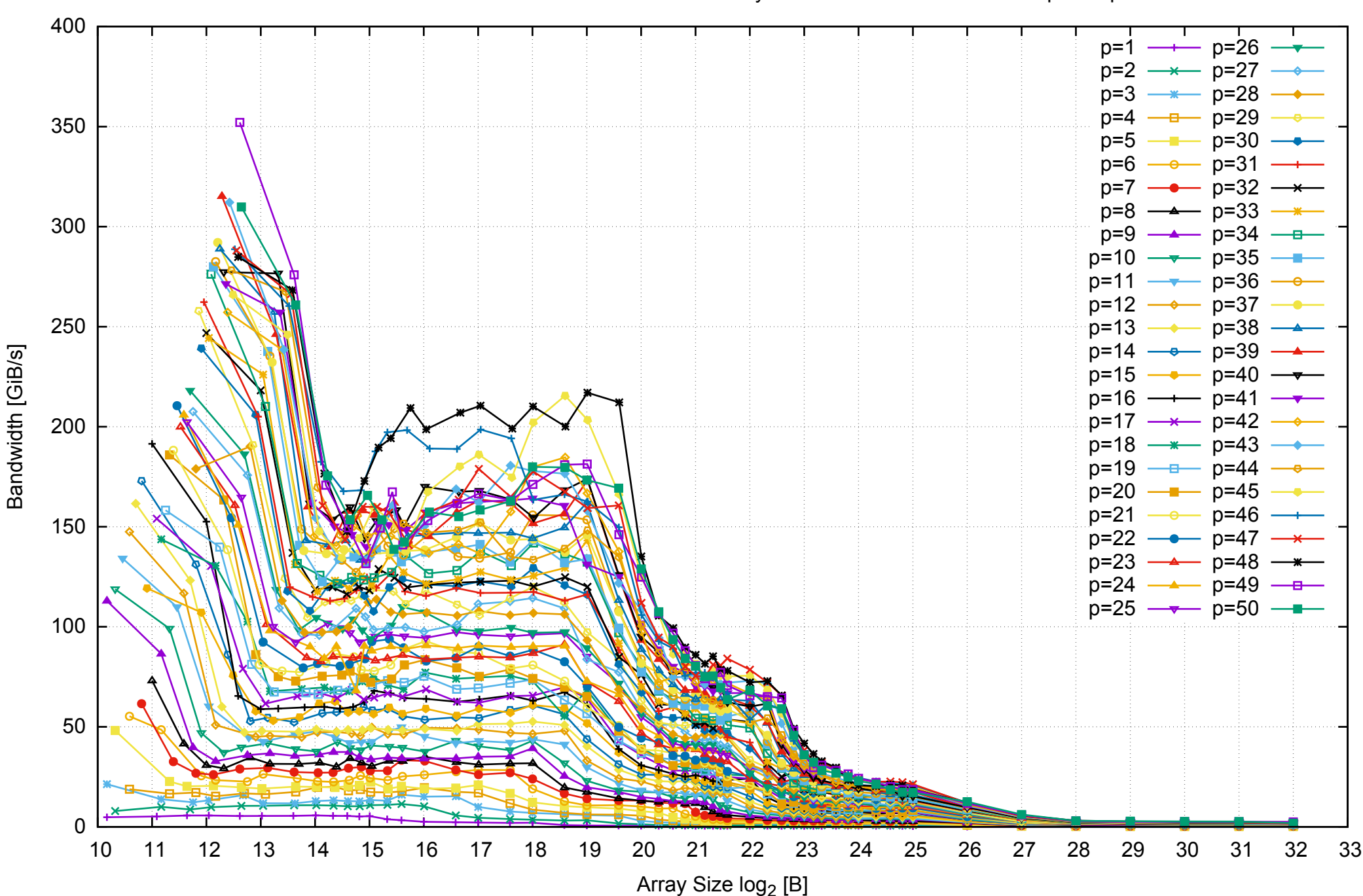

## Intel Xeon E5-2670v3 256GB - Parallel Memory Bandwidth - PermRead64SimpleLoop

Intel Xeon E5-2670v3 256GB - Parallel Memory Access Time - PermRead64SimpleLoop

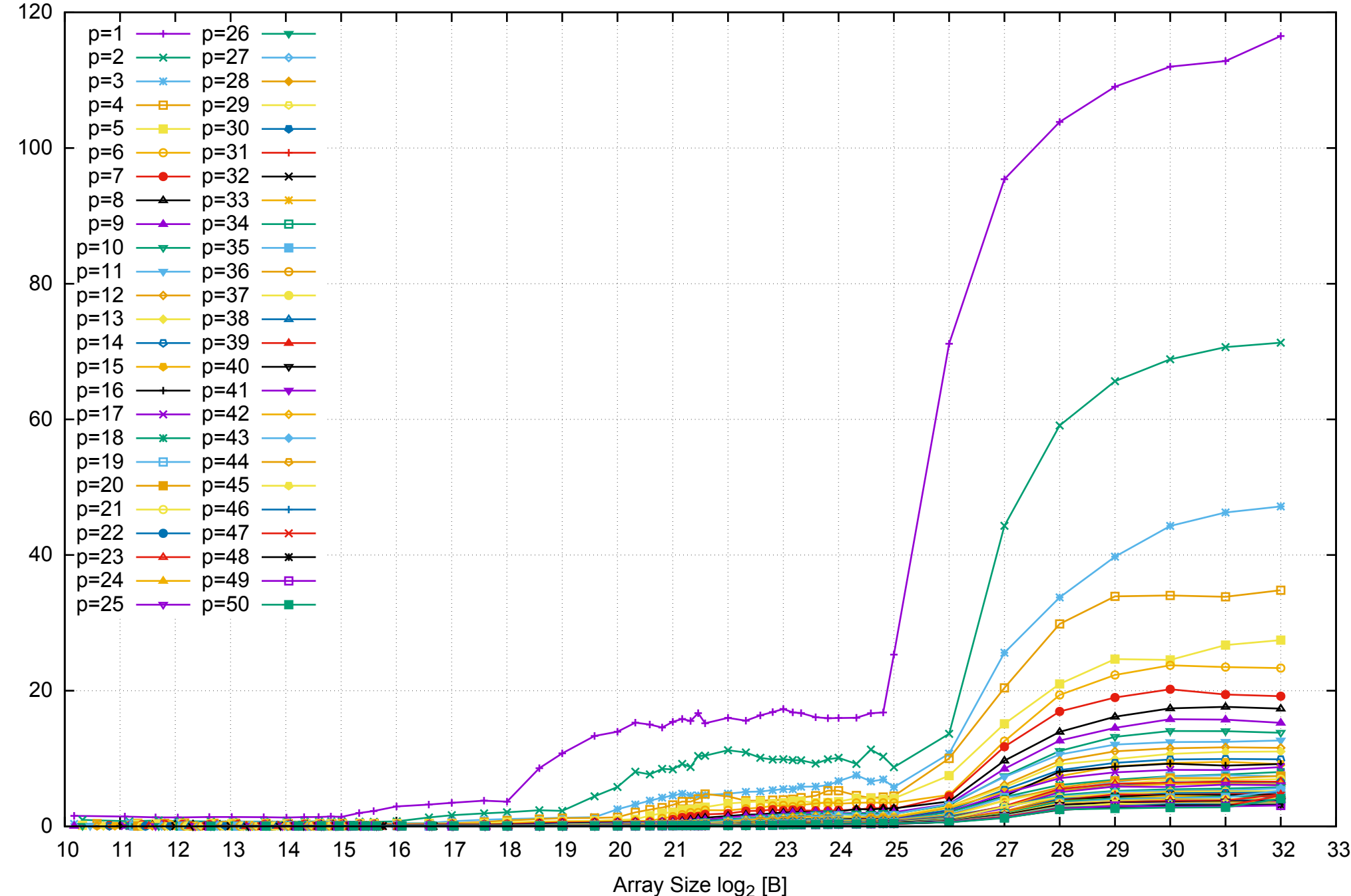

Access Time [ns] Access Time [ns]

## Intel Xeon E5-2670v3 256GB - Speedup of Parallel Memory Bandwidth - PermRead64SimpleLoop

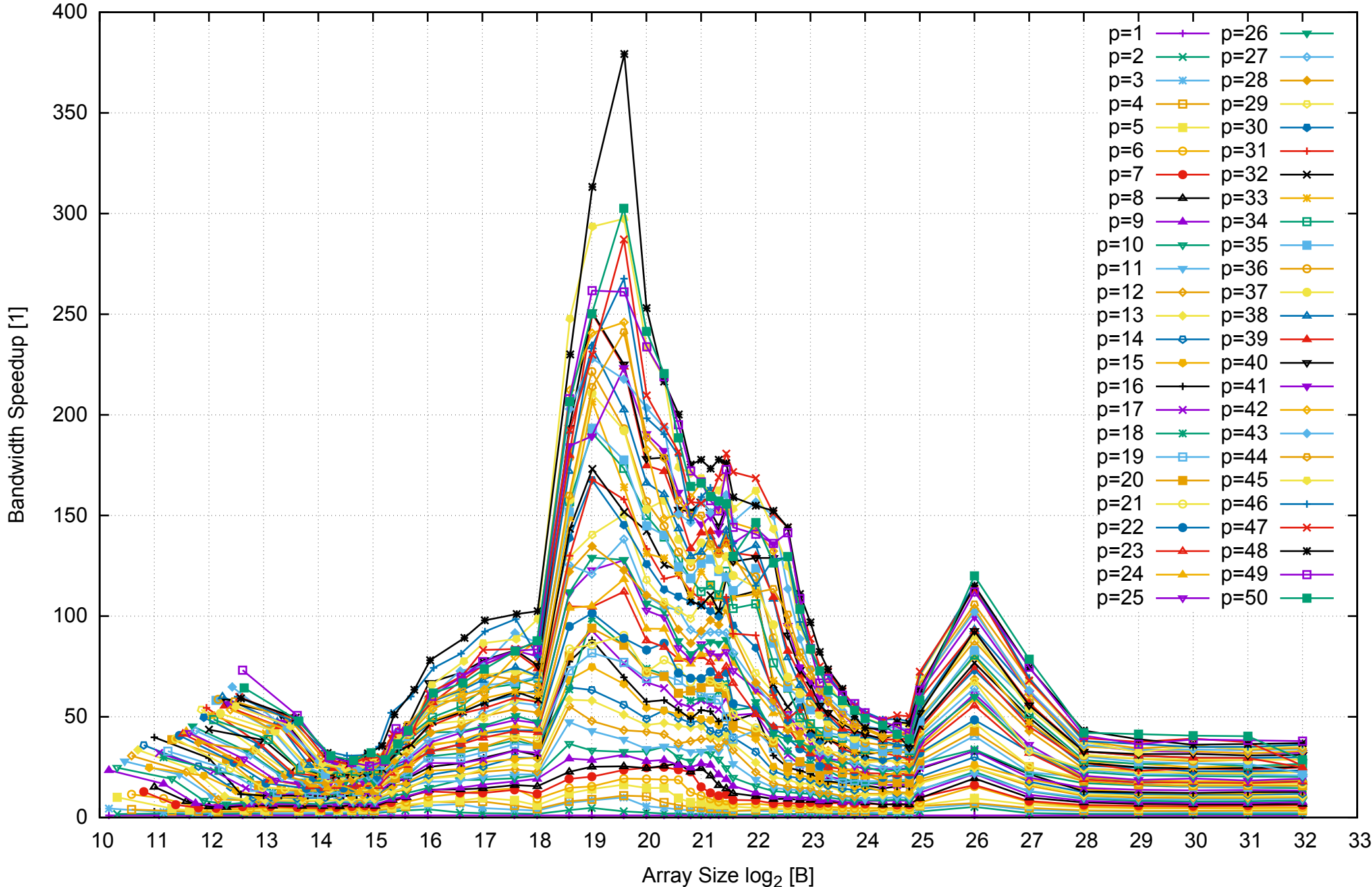

## Intel Xeon E5-2670v3 256GB - Speedup of Parallel Memory Bandwidth (enlarged) - PermRead64SimpleLoop

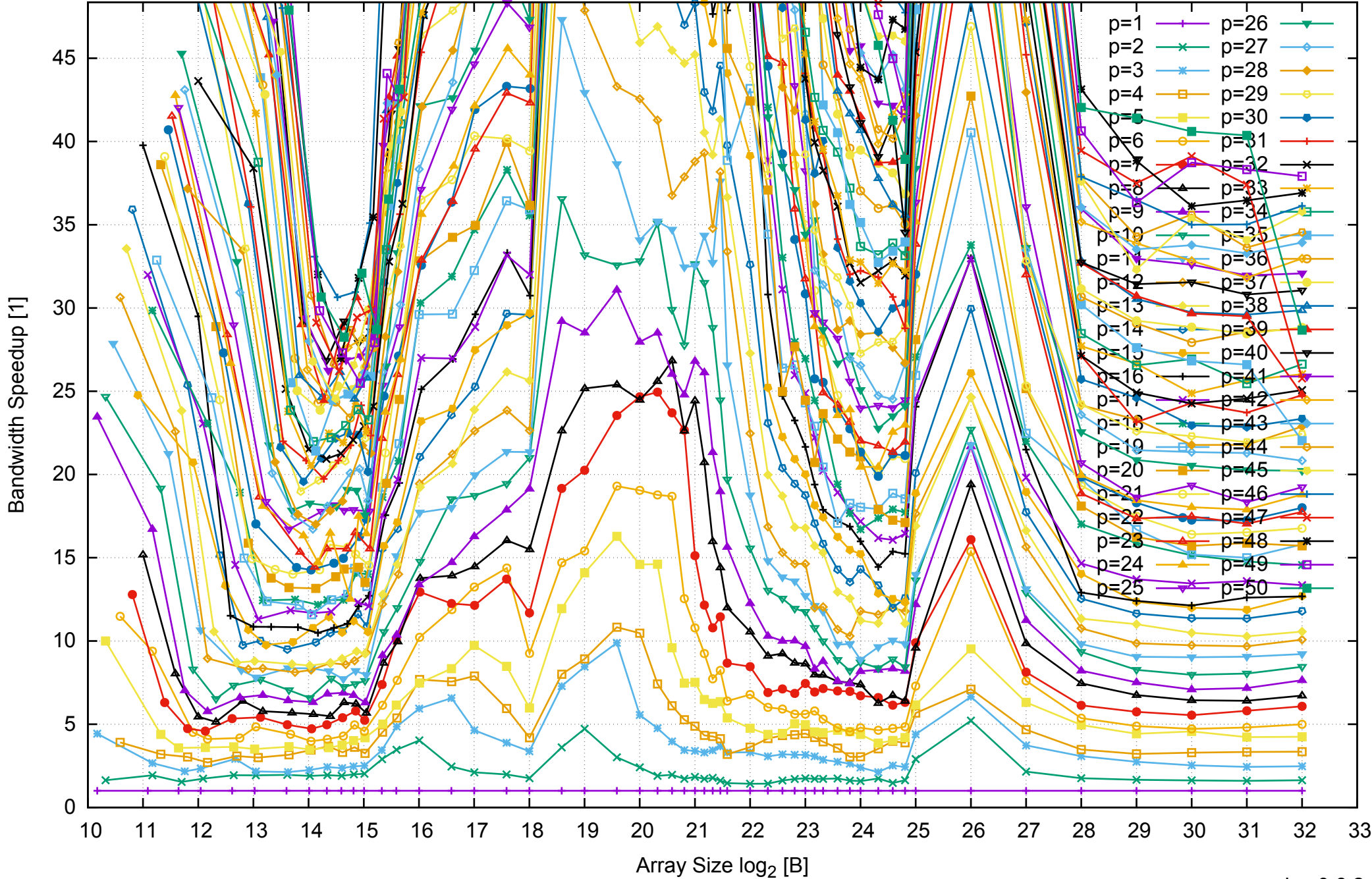

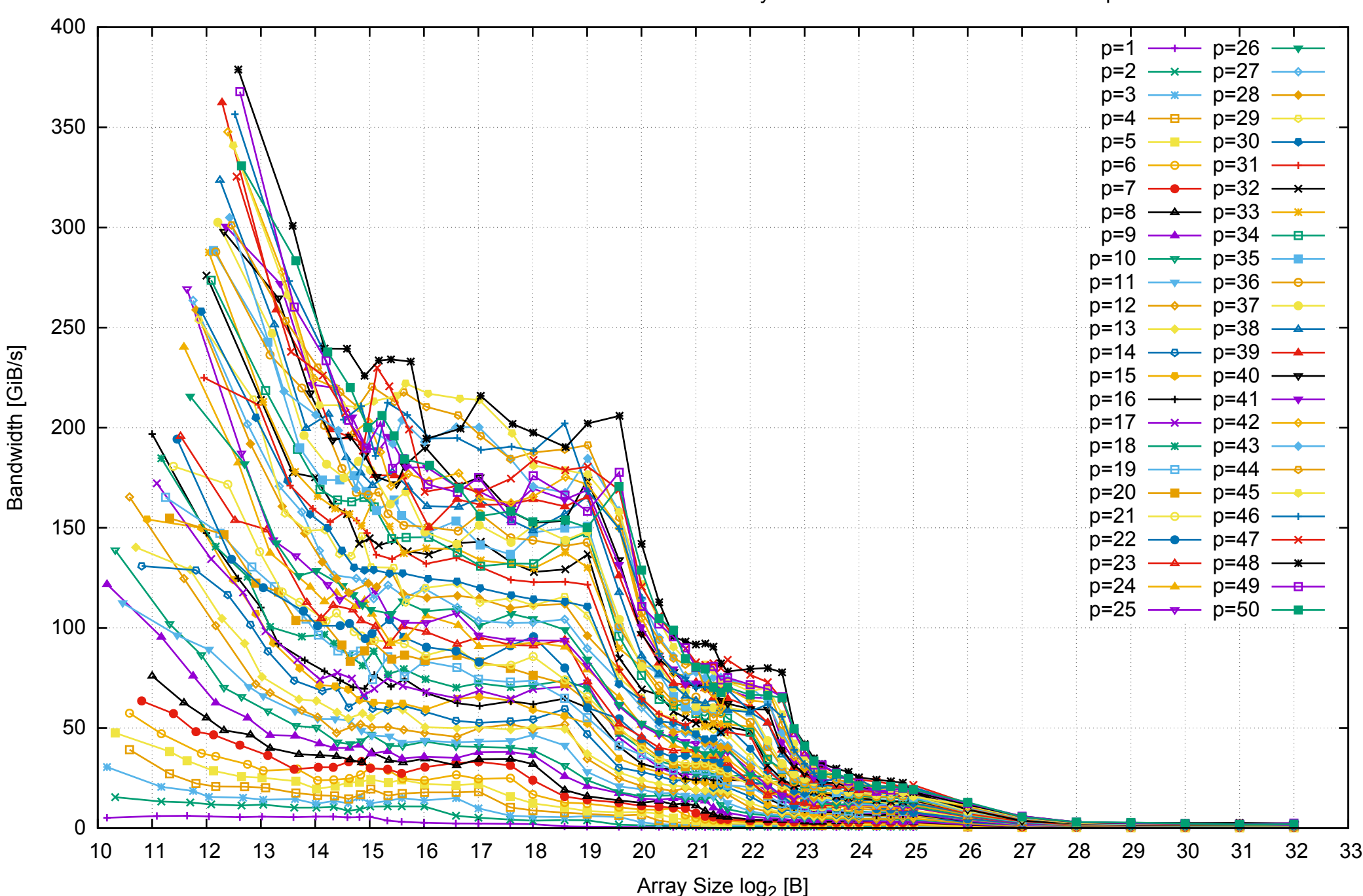

## Intel Xeon E5-2670v3 256GB - Parallel Memory Bandwidth - PermRead64UnrollLoop

#### Intel Xeon E5-2670v3 256GB - Parallel Memory Access Time - PermRead64UnrollLoop

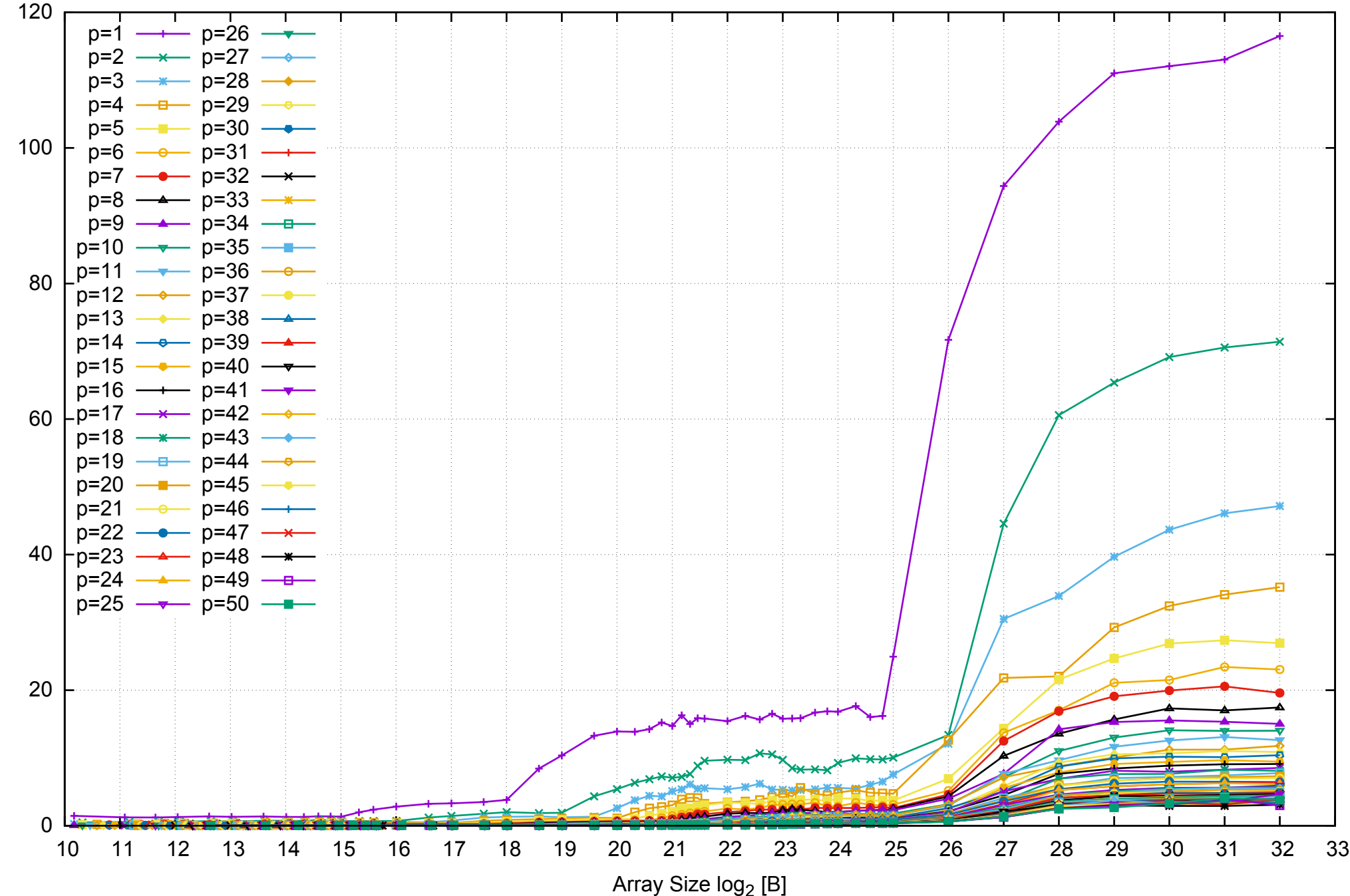

Access Time [ns] Access Time [ns]

## Intel Xeon E5-2670v3 256GB - Speedup of Parallel Memory Bandwidth - PermRead64UnrollLoop

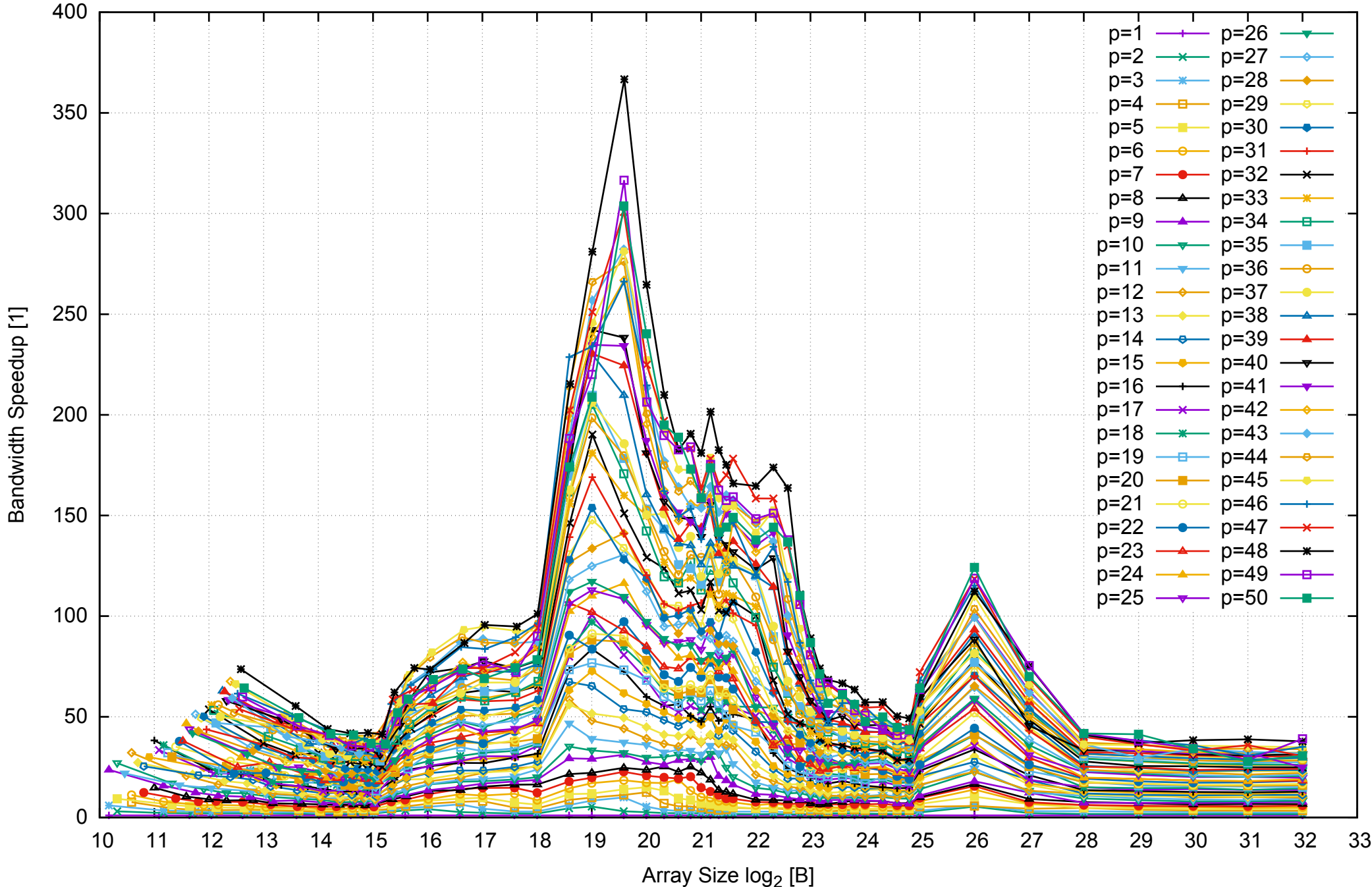

## Intel Xeon E5-2670v3 256GB - Speedup of Parallel Memory Bandwidth (enlarged) - PermRead64UnrollLoop

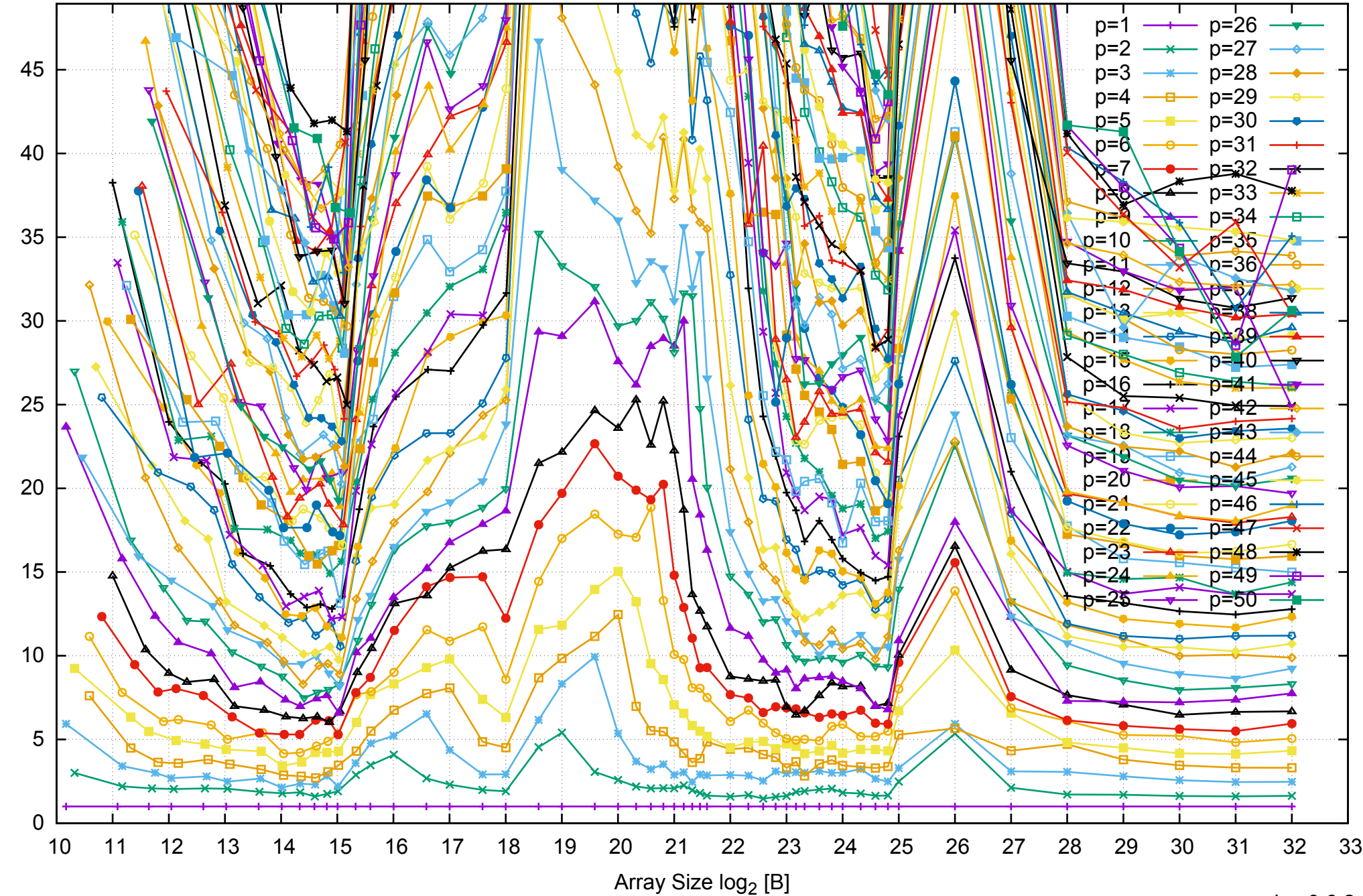

Bandwidth Speedup [1]